# **O-Level**

IT Tools & Basics of Networks (M1-R5)
Chapter Wise Descriptive Question/Answer

Chapter-1 Introduction to Computer

Chapter-2 Introduction to Operating System

Chapter-3 Word Processing

Chapter-4 Spreadsheet

Chapter-5 Presentation

Chapter-6 Introduction to Internet and WWW

Chapter-7 E-mail, Social Networking and e-Governance Services

Chapter-8 Digital Financial Tools and Applications

Chapter-9 Overview of Futureskills and Cyber Security

Linux, Edubuntu, Ubuntu

LibreOffice writer

LibreOffice Calc

LibreOffice impress

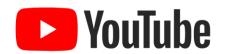

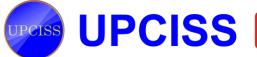

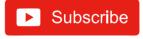

## Chapter-1 Introduction to Computer

#### क. बहुविकल्पीय प्रश्न। CD&ROM ख परमानेंट मेमोरी क. टेम्पररी मेमोरी निम्न में से प्रोप्राइटरी सॉफ्टवेयर कौन सा है? घ. इनमें से कोई भी नहीं ग. मेग्नेटिक मेमोरी क. ऑटोकैड ख. एडोब फोटोशॉप सूचना पुनर्प्राप्ति सबसे तेज है: ग. कोरल डा घ. ऊपर के सभी क. पेन डाइव ख. सीडी निम्न में से रैम, सीपीयू, रोम और एक्सपेंशन कार्ड्स को रखता है? घ. ऊपर के सभी ग. हार्ड डिस्क क. हार्ड डिस्क ख. फ्लॉपी डिस्क रैम का अर्थ है: ग. मदरबोर्ड घ. इनमे से कोई भी नहीं क. रैंडम एक्सेस मेमोरी ख. रीड ओनली मेमोरी निम्नलिखित में से कौन सी मेमोरी निर्देशों और डेटा के लिए बैक-अप ग. रीड एक्सेस मेमोरी घ. रैंडम आल्सो मेमोरी स्टोरेज प्रदान करती है? निम्न में से कौन सा एक सेकंडरी मेमोरी उपकरण है? ख. प्राइमरी मेमरी क. इंटरनल प्रोसेसर मेमोरी क. सीडी रॉम ख. रैम घ. इनमें से कोई नहीं ग. सेकेंडरी मेमोरी ग. (क) और (ख) दोनों घ. इनमें से कोई भी नहीं

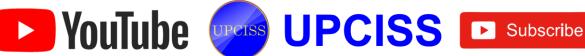

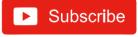

| 8.  | कंप्यूटर को समझने और निष्पादित करने<br>जाता है:<br>क. मशीन भाषा ख. एप्लीके<br>ग. सिस्टम प्रोग्राम घ. इनमे                                                                                                    | ज्ञेशन सॉफ्टवेयर<br>से कोई भी नहीं | 5.<br>6.        | टेक्स्ट जानकारी को वाक्<br>वाक्यों में परिवर्तित करने<br>वाला उपकरणः<br>वे बैटरी पर काम कर सकते |            | एक प्रकार की मेमोरी कंप्युटर प्रोग्राम का एक                                                      |
|-----|----------------------------------------------------------------------------------------------------|------------------------------------|-----------------|-------------------------------------------------------------------------------------------------|------------|---------------------------------------------------------------------------------------------------|
| 9.  | निम्नलिखित में से कौन इनपुट डिवाइस नर्ह<br>क. माइक्रोफोन ख. माउस<br>ग. स्कैनर घ. इनमे                                                                                                    |                                    |                 | हैं और इसलिए यात्रियों के<br>साथ बहुत लोकप्रिय हैं:                                             | च.         | कंप्यूटर प्राग्नाम का एक<br>सेट जो हार्डवेयर को<br>विभिन्न कार्यों को करने<br>में सक्षम बनाता है। |
| 10. | CPU में कंट्रोल यूनिट का क्या कार्य है?<br>क. प्राथमिक स्टोरेज में डेटा ट्रांसफर करने<br>ख. प्रोग्राम निर्देशों को संग्रहीत करने के लि                                                                                                    |                                    | 7.              | ऑप्टिकल डिस्क में इस्तेमाल<br>की जाने वाली तकनीक है:                                            |            | प्राइमरी और सेकॅडरी                                                                               |
|     | ग. तर्क कार्य करने के लिए<br>घ. कार्यक्रम निर्देश को डिकोड करने के वि                                                                                                    |                                    | 8.<br>9.        | टीटीएस का पूर्ण रूपः<br>कंप्यूटर में दो बुनियादी<br>प्रकार की मेमोरी हैं:                       |            | टाइपोग्राफिक टेक्स्ट स्पीच<br>लैपटॉप                                                              |
|     | निम्नलिखित कथन सही हैं                                                                                                    |                                    | 10.             | डेटा को सूचना में बदलनाः                                                                        |            | टेक्स्ट तो स्पीच प्रोसेसिंग                                                                       |
|     | कंप्यूटर निर्णय लेने की प्रक्रिया में मदद नहीं                                                                                                    | ों कर सकता है।                     |                 |                                                                                                 | <b>ट</b> . | प्रोसेसिंग                                                                                        |
|     | ALU CPU का एक हिस्सा है।                                                                                                    | (Approximate and                   | घ. र्ग          | रेक्त स्थान भरें।                                                                               |            |                                                                                                   |
| 3.  | मोबाइल एप्लिकेशन का उपयोग करके, विव<br>उन्नत कर रहे हैं, जिससे एक नए प्रकार का<br>तैयार हो रहा है।                                                                                                    |                                    | सेकेंड          | IC, इनपुट, प्रोसेसिंग, आङ<br>हरी हैंडहेल्ड, CPU, सॉफ्टवेर<br>मेटिक, यूनिट                       | _          |                                                                                                   |
| 4.  | जपयोगकर्ताओं को सॉफ्टवेयर कंपनी को भुग<br>वे सॉफ्टवेयर का उपयोग करना चाहते हैं।                                                                                                    | ातान करना होगा यदि                 | 1. <del>d</del> | ोसरी पीढ़ी के कंप्यूटर के साथ                                                                   |            |                                                                                                   |
| 5.  | आप उस सॉफ्टवेयर को मॉडिफाई नहीं कर<br>सॉफ्टवेयर है।                                                                                                    | सकते जो ओपन सोर्स                  | 7               | र्मिनल डिजिटल असिस्टेंट (पी<br>हप में भी जाना जाता है।                                          |            | F HURSTHER R                                                                                      |
| 6.  | ट्रांजिस्टर वैक्यूम ट्यूब से छोटे होते हैं।                                                                                                    |                                    |                 | कंप्यूटर के चार बुनियादी कार्य                                                                  |            |                                                                                                   |
| 7.  | मैग्नेटिक टेप पर संग्रहीत डेटा तक पहुंच य                                                                                                    |                                    |                 | सीपीयू एक कंप्यूटर सिस्टम                                                                       |            |                                                                                                   |
| 8.  | कंप्यूटर सॉफ्टवेयर को आमतौर पर सि<br>एप्लिकेशन सॉफ्टवेयर के रूप में वर्गीकृत वि                                                                                                    | स्टम सॉफ्टवेयर और<br>केया जाता है। |                 | हार्ड डिस्क मेमोरी कंट्रोल यूनिट और अरिथमैटिक                                                   |            |                                                                                                   |
| 9.  | एक बाइट का प्रतिनिधित्व करने के लिए                                                                                                    |                                    | 1               | रिथत हैं।                                                                                       |            | 1 0 1                                                                                             |
|     | उपयोग किया जाता है।                                                                                                    |                                    | 7.              |                                                                                                 |            | ता है जिसे आप छू सकते हैं                                                                         |
| 10. | SC कार्ड एक आउटपुट डिवाइस है।                                                                                                    |                                    | 8.              | सुपरमार्केट कंप्यूटर<br>है जिसमें नवीनतम विवरण और                                               |            | लेए उत्पाद की पहचान करत<br>। होता है।                                                             |
| ग.  | निम्नलिखित का मिलान करें                                                                                                    | TO RESIDE TO                       |                 | सिस्टम सॉफ्टवेयर प्रोग्राम का स                                                                 | मूह है     | हे जो आपके कंप्यूटर हार्डवेय                                                                      |
| 1.  | प्रिंटर क. कम्प                                                                                                    | गइलर                               |                 | उपकरणों और सॉप                                                                                  | टवेय       | र को एक साथ काम करने                                                                              |
| 2.  | रैम ख. लेज                                                                                                    | र बीम                              |                 | सक्षम बनाता है।                                                                                 |            | A                                                                                                 |
| 3.  | सॉफ्टवेयर ग. आउ                                                                                                    | टपुट डिवाइस                        |                 | हार्ड डिस्क ड्राइव और सीडी<br>उदाहरण हैं।                                                       | —ड्राइ     | त्वाडवाइस                                                                                         |
| 4.  |                                                                                                    | व सिंथेसिजेर्स                     | ड़ :            | शॉर्ट प्रश्न और उत्तर                                                                           |            |                                                                                                   |
|     | उच्च-स्तरीय भाषा प्रोग्राम<br>को मशीन भाषा प्रोग्राम में                                                                                                    | 10 (pd 1 - 1)                      | 1.              | एनालॉग और डिजिटल कंप्यूट                                                                        | र के       | बीच अंतर बताइए।                                                                                   |
|     | अनुवाद करता है, उसे कहा<br>जाता है:                                                                                                    |                                    | उत्तर:          | <b>एनालॉग कंप्यूटर:</b> एनालॉग क<br>हैं या संसाधित करते हैं जो भौ<br>टेम्प्रेचर, प्रेशर।        | प्यटर      | ऐसी जानकारी को सभाल                                                                               |
|     | the first of the first of the f |                                    |                 |                                                                                                 |            |                                                                                                   |

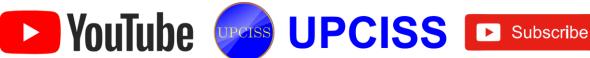

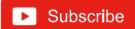

डिजिटल कंप्यूटर: डिजिटल कंप्यूटर डेटा की प्रक्रिया करते हैं जो अनिवार्य रूप से एक द्विआधारी या दो-राज्य रूप में होता है, अर्थात शुन्य और एक। वर्तमान में, हम पीसी का उपयोग करते हैं जो डिजिटल कंप्यूटर हैं।

आप कैसे कह सकते हैं कि सीपीय कंप्यूटर प्रणाली का मस्तिष्क है?

उत्तरः सीपीयू कंप्यूटर का मस्तिष्क है क्योंकि इसका प्राथमिक कार्य कार्यक्रमों को निष्पादित करना है। कार्यक्रमों को निष्पादित करने के अलावा, सीपीय। अन्य सभी घटकों जैसे मेमोरी, इनपुट और आउटपुट डिवाइस का संचालन भी नियंत्रण करता है। इसके नियंत्रण के तहत, प्रोग्राम और डेटा मेमोरी में संग्रहीत किए जाते हैं और आउटपुट मॉनिटर स्क्रीन पर दिखाए जाते हैं या कागज पर प्रिंट होते हैं. एक बार प्रोसेसिंग हो गई है।

3. किसी भी दो क्षेत्रों की व्याख्या करें जहां कंप्यूटर का उपयोग किया जा सकता है।

उत्तर: (क) बैंक: लगभग हर बैंक पैसे के लेनदेन और वित्तीय डॉक्युमेंट के रिकॉर्ड को रखने के लिए कंप्यूटर का उपयोग करता है। इसका उपयोग इस क्षेत्र में गति, सुविधा और सुरक्षा के कारण भी किया

(ख) व्यवसाय: कंप्यूटर अब कॉर्पोरेट जीवन का एक अभिन्न अंग बन गया है। आज, कंप्यूटर हर दुकान, सुपरमार्केट, रेस्तरां, कार्यालयों आदि में पाया जा सकता है। कोई भी चीजों को ऑनलाइन खरीद और बेच सकता है, बिल और करों का ऑनलाइन भुगतान किया जा सकता है और यहां तक कि कृत्रिम बुद्धिमत्ता सॉफ्टवेयर का उपयोग करके व्यवसाय के भविष्य को भी समझा जा सकता है।

#### RAM और ROM के बीच अंतर बताए।

उत्तर: RAM: यह मुख्य मेमोरी है और आपको अस्थायी रूप से डेटा स्टोर करने की अनुमति देता है। सीपीयू विशिष्ट कार्यों को करने के लिए रैम से डेटा पढ़ता है। रैम अस्थिर है, जिसका अर्थ है कि यह केवल कंप्यूटर चालू होने पर उपलब्ध है। यदि आप RAM में डेटा सहेजना चाहते हैं, तो RAM की कंटेन्ट को एक स्टोरेज डिवाइस में कॉपी किया जाना चाहिए।

ROM: यह वह मेमोरी है जो कंप्यूटर बंद होने के बाद भी अपनी कंटेन्ट को बरकरार रखती है। ROM की एक छोटी राशि वाले लगभग हर कंप्यूटर में बूट फर्मवेयर होता है। इसमें कुछ किलोबाइट्स कोड होते हैं जो कंप्यूटर को बताता है कि क्या करना है जब वह शुरू होता है, उदा।, हार्डवेयर डायग्नोस्टिक्स चला रहा है और ऑपरेटिंग सिस्टम को रैम में लोड करता है।

#### सिस्टम सिस्टम सॉफ्टवेयर और एप्लीकेशन सॉफ्टवेयर में अंतर बताएं।

उत्तरः(क) सिस्टम सॉफ्टवेयर तब स्थापित होता है जब ऑपरेटिंग सिस्टम कंप्यूटर पर स्थापित होता है, जबिक एप्लिकेशन सॉफ्टवेयर उपयोगकर्ता की आवश्यकताओं के अनुसार स्थापित होता है।

(ख) सिस्टम सॉफ्टवेयर में कंपाइलर, डिबगर, ड्राइवर, असेंबलर जैसे प्रोग्राम शामिल हैं जबकि एप्लिकेशन सॉफ्टवेयर में मीडिया प्लेयर, वर्ड प्रोसेसर और स्प्रेडशीट प्रोग्राम शामिल हैं।

- (ग) आमतौर पर, उपयोगकर्ता सिस्टम सॉफ्टवेयर के साथ बातवीत नहीं करते हैं क्योंकि यह पृष्ठभूमि में काम करता है, जबकि उपयोगकर्ता विभिन्न गतिविधियों को करते समय एप्लिकेशन सॉफ्टवेयर के साथ बातचीत करते हैं।
- (घ) कंप्यूटर को एक से अधिक प्रकार के सिस्टम सॉफ्टवैयर की आवश्यकता नहीं हो सकती है, जबकि एक ही समय में कंप्यूटर पर कई एप्लिकेशन सॉफ्टवेयर प्रोग्राम इंस्टॉल किए जा सकते हैं।
- (ड) सिस्टम सॉफ्टवेयर एप्लीकेशन सॉफ्टवेयर के स्वतंत्र रूप से बल सकता है, जबिक एप्लीकेशन सॉफ्टवेयर सिस्टम सॉफ्टवेयर की उपस्थिति के बिना नहीं चल सकता है।

#### सीपीय की विभिन्न उप इकाइयों को सूचीबद्ध करें और प्रत्येक इकाइयों का कार्य बताएं।

उत्तरः सेंट्रल प्रोसेसिंग यूनिट (सीपीयू) किसी भी कंप्यूटर सिस्टम का मस्तिष्क है। सभी प्रमुख गणना, जोड़तोड़ और तुलनाएं सीपीय द्वारा की जाती हैं। सीपीयू कंप्यूटर सिस्टम की अन्य सभी इकाइयों द्वारा किए गए संचालन को सक्रिय और नियंत्रित करने के लिए भी जिम्मेदार है।

#### CPU के प्रमुख भाग हैं:

- क. अरिथमेटिक लॉजिकल यूनिट (ALU)
- ख. कण्ट्रोल यूनिट (CU)
- ग. मैन मेमोरी या प्राइमरी मेमोरी
- अरिथमेटिक लॉजिकल यूनिट (ALU): सभी गणना, तुलना, ALU द्वारा की जाती हैं। प्रोसेसिंग से पहले प्राथमिक मेमोरी में संग्रहीत डेटा और निर्देश, ALU में स्थानांतरित किए जाते हैं जहां प्रोसेसिंग होता है। ALU में उत्पन्न परिणाम प्राथमिक मेमोरी में स्थानांतरित हो जाते हैं। प्रोसेसिंग के पूरा होने के बाद, प्राथमिक मेमोरी में उपलब्ध अंतिम परिणाम प्रिंटर जैसे आउटपुट डिवाइस पर भेजे जाते हैं।

ALU को चार बुनियादी अंकगणितीय संचालन (जोड़, घटाना, गुणा, भाग) और तर्क संचालन (संख्या, अक्षर और विशेष वर्णी के बीच तुलना) और स्थितियों (कम, के बराबर या इससे अधिक) के लिए तैयार किया जाता है।

- कण्ट्रोल यूनिट: कंट्रोल यूनिट मैन मेमोरी में संग्रहीत प्रोग्राम से निर्देश प्राप्त करती है, निर्देशों की व्याख्या करती है, और विद्युत संकेतों को जारी करती है जिससे सिस्टम की अन्य इकाइयाँ अपने कार्य करती हैं। कंट्रोल यूनिट कंप्यूटर के अन्य सभी घटकों के लिए सेंट्रल नर्वस सिस्टम के रूप में कार्य करती है। यह कंप्यूटर प्रणाली द्वारा किए गए संपूर्ण कार्यों का समन्वय करता है।
- मेमोरी: मेमोरी का कार्य सूचनाओं को संग्रहित करना है। मैन मेमोरी (प्राइमरी मेमोरी) एक तेज मेमोरी है। यह डेटा के साथ कार्यक्रमों को संग्रहीत करता है, जिन्हें निष्पादित किया जाना है। यह सिस्टम सॉफ्टवेयर के आवश्यक कार्यक्रमों को भी संग्रहीत करता है, जो उपयोगकर्ता के कार्यक्रम को निष्पादित करने के लिए आवश्यक हैं। मैन मेमोरी को सीधे सीपीयू द्वारा

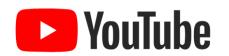

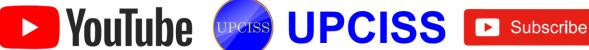

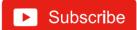

- संबोधित किया जाता है। सेमीकंडक्टर मेमोरी, रैम का उपयोग मख्य मेमोरी के रूप में किया जाता है।
- इनप्ट और आउटपुट डिवाइसः इनप्ट डिवाइस वे होते हैं जिनके माध्यम से हम डेटा और निर्देश दर्ज करते हैं। एक इनपुट डिवाइस इनपुट डेटा और निर्देशों को एक उपयुक्त बांडनरी फॉर्म में परिवर्तित करता है जिसे कंप्यूटर की मेमोरी में संग्रहीत किया जाता है। सबसे अधिक उपयोग किए जाने वाले इनपुट डिवाइस कीबोर्ड और माउस हैं। अन्य इनपुट डिवाइस MICR लाइट पेन, OCR, जॉयस्टिक और OMR इत्यादि हैं। आउटपूट डिवाइस कंप्यूटर सिस्टम के वे उपकरण हैं जो हार्डकॉपी (प्रिंटर) या सॉफ्टकॉपी (मॉनिटर) के रूप में जानकारी या परिणाम की आपूर्ति करते हैं। कुछ सामान्य आउटपुट डिवाइस मॉनिटर, प्रिंटर, प्लॉटर, मल्टीमीडिया प्रोजेक्टर और स्पीच सिंथेसाइजर हैं।

## डिस्क्रिप्टिव प्रकार के प्रश्न

- कंप्यूटर क्या है? कंप्यूटर के लाभ और नुकसान क्या हैं?
- 2. एक पीसी प्रणाली के मुख्य घटक क्या हैं? प्रत्येक घटक की व्याख्या करें।
- 3. कंप्यूटर सिस्टम में इनपुट और आउटपुट डिवाइस की क्या भूमिका है?
- कंप्यूटर के साथ उपयोग किए जाने वाले कुछ इनपुट और आउटपुट डिवाइस का नाम क्या है।

- किसी भी कंप्यूटर सिस्टम द्वारा किए जाने वाले पांच बुनियादी ऑपरेशन क्या हैं? उनमें से हर एक को समझाएं।
- कंप्यूटर में कितने प्रकार की मेमोरी होती है? प्रत्येक प्रकार की आवश्यकता को उचित ठहराना।
- कंप्यूटर सिस्टम में विभिन्न प्रकार की मेमोरी को सूचीबद्ध करें। उनके उपयोग बताएं।
- कंपाइलर, इंटरप्रेटर और असेंबलर के कार्यों को समझाइए।
- हार्डवेयर और सॉफ्टवेयर के बीच का अंतर बताए।
- 10. MICR पर एक संक्षिप्त नोट लिखें।

#### उत्तर

|    | 1. घ             | 2. ग   | 3. ग   | 4. ख    | 5. ग     |  |  |  |  |
|----|------------------|--------|--------|---------|----------|--|--|--|--|
| क. | 6. क             | 7. क   | 8. क   | 9. घ    | 10. ग    |  |  |  |  |
|    | 1. गलत           | 2. सही | 3. सही | 4. सही  | 5. गलत . |  |  |  |  |
| ख. | ख. 6. सही 7. गलत | 8. सही | 9. सही | 10. सही |          |  |  |  |  |
|    | 1. ग             | 2. ड्  | 3. च   | 4. क    | 5. घ     |  |  |  |  |
| ग. | 6. झ             | 7. ख   | 8. 퍼   | 9. ঘ    | 10. ㄹ    |  |  |  |  |
|    | 1. ख             | 2. च   | 3. ग   | 4. क    | 5. ड.    |  |  |  |  |
| घ. | 6. ঘ             | 7. घ   | 8. झ   | 9. 퍼    | 10. 로    |  |  |  |  |
|    |                  |        |        |         |          |  |  |  |  |

## Chapter-2 Introduction to Operating System

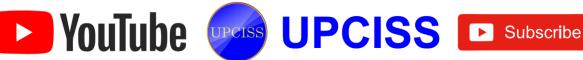

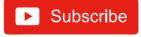

## क. बहविकल्पीय प्रश्न।

- जब आप स्टार्ट मेनू पर क्लिक करते हैं और फिर उपर का एरो दबाते हैं. तो क्या प्रदर्शित होता है?
  - क. शटडाउन मेन
- ख. माइक्रोसॉफ्ट एज
- ग. फाइल एक्सप्लोरर घ.
- ऑल एप्लिकेशन मेनू
- ऑपरेटिंग सिस्टम शब्द का अर्थ है
  - क. प्रोग्राम का एक सेट जो कंप्यूटर के काम को नियंत्रित करता है।
  - ख. जिस तरह से कंप्यूटर ऑपरेटर काम करता है।
  - ग उच्च-स्तरीय भाषा का मशीन-स्तरीय भाषा में रूपांतरण।
  - घ. फ्लॉपी डिस्क ड्राइव जिस तरह से संचालित होती है।
- कंप्युटर का ऑपरेटिंग सिस्टम उपयोगकर्ता और बीच एक सॉफ्टवेयर इंटरफेस के रूप में कार्य करता है।
  - क. मेमोरी
- ख. पेरिफेरल
- ग. हार्डवेयर
- स्क्रीन
- डिफॉल्ट रूप से. विंडोज 10 अपने आप बैटरी सेवर फीचर को चाल कर देता है जब लैपटॉप का बैटरी चार्ज नीचे गिरता है
  - क. 15 प्रतिशत
- ख. 20 प्रतिशत
- ग. 5 प्रतिशत
- घ. 10 प्रतिशत
- स्क्रीन पृष्ठभूमि और विंडो का मुख्य क्षेत्र है जहां आप प्रोग्राम खोल और प्रबंधित कर सकते हैं।
  - क. विंडोज सेटिंग्स
- ख. डेस्कटॉप
- ग. अनुप्रयोग विंडो
- घ. ऑल एप्लीकेशन
- एक एप्लीकेशन को डेस्कटॉप पर शॉर्टकट के जरिए खोला जा
  - क. इसके शॉर्टकट पर डबल क्लिक करें।
  - ख. ओपन ऑप्शन पर राइट क्लिक करना और चुनना।
  - ग. आइकन का चयन करें और एंटर कुंजी दबाएं।
  - घ. ऊपर के सभी।
- शॉर्टकट आइकन के संदर्भ में निम्नलिखित में से कौन सा कथन
  - क. शॉर्टकट ड्रैग बनाए जा सकते हैं।
  - ख. कट और पेस्ट विधियों का उपयोग करके शॉर्टकट बनाए जा
  - ग. शॉर्टकट विजार्ड का उपयोग करके शॉर्टकट बनाए जा सकते हैं।
  - घ. इनमे से कोई भी नहीं।
- प्रिंटर और स्कैनर विकल्प में एक नया प्रिंटर कहाँ जोड़ा जा सकता

- क. कंट्रोल पैनल ख. फाइल प्रबंधक
- ग. डायनेमिक डेटा एक्सचेंज घ. इनमें से कोई नहीं
- GUI का उपयोग-इंटरफेस के बीच किया जाता है
  - क. हार्डवेयर और सॉफ्टवेयर ख. आदमी और मगीन
  - ग. सॉफ्टवेयर और उपयोगकर्ता घ. इनमें से कोई भी नहीं
- स्टार्ट मेनू से, आप-एक्सेस कर सकते हैं।
  - क. अपने कंप्यूटर को लॉक
  - ख. एप्लिकेशन, सेटिंग्स और फाइल्स के लिए सर्च
  - ग. अपना कंप्यूटर बंद करें
  - घ. ऊपर के सभी
- आप फाइल एक्सप्लोरर में अपनी फाइल्स और फोल्डर्स का उपयोग करके नेविगेट कर सकते हैं।
  - क. एड्रेस बार
- ख. फॉरवर्ड और बैकवर्ड बटन
- ग. सर्च फंक्शन
- घ. ऊपर के सभी
- विंडोज 10 में 'स्लीप' का क्या अर्थ है?
  - क. कंप्यूटर को सुरक्षित मोड में पुनरारंभ करें।
  - ख. कंप्यूटर को स्लीप मोड में पुनरारंभ करें।
  - ग. सभी चालू अनुप्रयोगों को समाप्त करते हुए, कंप्यूटर को बंद करें।
  - घ. चल रहे एप्लिकेशन को बंद किए बिना कंप्यूटर को शटडाउन करें।
- विंडोज विंडोज ऑपरेटिंग सिस्टम का सबसे नया संस्करण है।
  - 可. 6

ग. 8.1

- ਬ 10
- सही करने के लिए ऐप स्नैप करने का शॉर्टकट है।
  - क. विंडोज आइकन + राइट एरो
  - ख. विंडोज आइकन + लेफ्ट एरो
  - ग. विंडोज आइकन + उप एरो
  - घ. विंडोज आइकन + डाउन एरो
- सूची में ऐसे कार्यक्रम शामिल हैं जो कंप्यूटर पर आमतौर पर आवश्यक विभिन्न कार्यों को पूरा करते हैं। इनमें से अधिकाश प्रोग्राम विंडोज 10 ऑपरेटिंग सिस्टम, जैसे नोटपैड, स्निपिंग दूल, क्विक असिस्ट और वर्डपैड के साथ स्थापित किए गए हैं।
  - क. हेल्पर कार्यक्रम
- ख. नेसेसिटीज
- ग. उपयोगिताएँ
- घ. विंडोज सहायक उपकरण
- ऑपरेटिंग सिस्टम का कार्य क्या है?
  - क. कंप्यूटर के संसाधनों को बहुत कुशलता से प्रबंधित करता है
  - ख. निष्पादन के लिए शेड्यूलिंग जॉब की देखभाल करता है

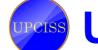

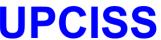

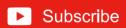

- ग डेटा और निर्देशों के प्रवाह का प्रबंधन करता है
- घ ऊपर के सभी
- 17. टाइल के साथ अन्य कार्यों को करने के लिए एक मेनू प्रदर्शित करने के लिए एक टाइल पर राइट-विलक करें, जिसमें शामिल हो सकते हैं।
  - क. शुरू से खारिज करो ख. टास्कबार में पिन करें
  - ग. स्थापना रद्द करें
- घ. ऊपर के सभी

## ख. निम्नलिखित कथन सही हैं या गलत।

- प्रिंटर को उनके प्रिंट की विधि द्वारा वर्गीकृत किया जा सकता है।
- लाइट पेन और जॉयस्टिक दोनों पॉइंटिंग डिवाइस हैं।
- एक ऑप्टिकल डिस्क कंप्यूटर सिस्टम का एक सेकन्डै स्टोरेज डिवाइस है।
- टाइटल बार एक विंडो के सबसे ऊपरी लाइन पर होता है।
- फोल्डर में फाइल के साथ-साथ सबफोल्डर नहीं हो सकते।
- रीसायकल बिन आपको विंडोज में हटाए गए फाइल्स और फोल्डर्स को आसानी से पुनर्प्राप्त करने की अनुमति नहीं देता है।
- ष्टिपी हुई वस्तुओं के लिए आइकन उन वस्तुओं से अलग करने के लिए मंद है जो छिपी नहीं हैं।
- विंडोज 10 में माइक्रोसॉफ्ट एज वेब ब्राउजर है जिसका उद्देश्य इंटरनेट एक्सप्लोरर को बदलना है।
- 9. कोर्टाना विंडोज 10 में शामिल नए बिल्ट-इन ब्राउजर का नाम है।
- 10. विंडोज की + PrtScr संपूर्ण प्रदर्शन का स्क्रीनशॉट लेने और बचाने के लिए शॉर्टकट की है।

## ग. निम्नलिखित का मिलान करें:

- यह आपको आपकी सभी कंप्यूटर सेटिंग्स तक पहुँच प्रदान करता है और आपको प्रोग्राम्स को स्थापित और हटाने में सक्षम बनाता है:
- विंडोज स्टोर, लैपटॉप और फोन पर चलने वाले विंडोज स्टोर में मुफ्त या खरीद के लिए उपलब्ध एक छोटा सा कार्यक्रम है:
- एक छोटी आयत जिसे आप जारी करने के लिए क्लिक कर सकते हैं, एक आवेदन के लिए एक कमांड कार्यक्रम है:
- विंडोज का कौन सा परिवार विंडोज 10 से संबंधित है

- क. विंडोज अप्प्स
- ख. स्टार्ट मेनू
- ग. कण्ट्रोल पैनल
- घ विंडोज की + D

- किस डेस्कटॉप फीचर को विंडोज 10 में शामिल किया गया है,जो विंडोज 8 से छोडा गया थारू
- स्क्रीन में सभी खुली खिड़कियाँ और डिस्प्ले को कम करने के लिए:
- च, टाइल
- 7. यह विभिन्न भंडारण उपकरणों पर फाइल्स का प्रबंधन करता है और इन फाइल्स को एक भंडारण उपकरण से दूसरे में स्थानांतरित करता है:
- छ. विंडोज NT

ड. फाइल मैनेजमेंट

- 8. यह डेटा सुरक्षा और अखंडता स्थापित करता है:
- ज. फाइल एक्स्प्लोरर
- टास्कबार पर फोल्डर आइकन पर क्लिक करके, आप फाइल और फोल्डर दस्तावेजों तक पहुंच सकते हैं:
  - झ. सिक्योरिटी मैनेजमेंट
- 10. सिस्टम कॉन्फिगरेशन और प्रबंधन टूल तक पहुंच:
- ञ. विंडोज एक्स्प्लोरर
- कण्ट्रोल पैनल

### घ. रिक्त स्थान भरें।

शिपट + डिलीट, स्टार्ट मेनू, टास्कबार, कॉन्टीन्म इंटरफेस, हार्डवेयर, टेबलेट, PC, विंडोज की + PrtScr, कोर्टाना, फोल्डर, सॉफ्टवेयर, ऑल्ट + F4।

- 1. \_सुविधाएँ विभिन्न डिवाइस प्रकार के लिए विंडोज 10 को अनुकूलित करने की अनुमति देती हैं।
- स्टार्ट बटन, सर्च बॉक्स और अधिसूचना क्षेत्र \_\_\_\_\_ में शामिल हैं। 2.
- \_\_\_\_ फाइल्स और फोल्डर्स का एक सेट है। 3.
- की बाईं ओर डॉक्यूमेंट, चित्र, संगीत और गेम सहित अक्सर उपयोग किए जाने वाले फोल्डरर्स की एक सूची होती है।
- कुंजी संयोजन का उपयोग किसी फाइल या फोल्डर को 5. स्थायी रूप से हटाने के लिए किया जाता है।
- दो कंप्यूटर प्रणालियों के बीच एक आम सीमा के रूप में 6. जाना जाता है।
- एक अन्य प्रकार का पोर्टेबल पीसी है, लेकिन उपयोगकर्ता द्वारा विशेष पेन के साथ स्क्रीन को छूने पर यह हस्तलिखित इनपुट को स्वीकार कर सकता है।
- ऑपरेटिंग सिस्टम कार्यक्रमों और \_\_\_\_ के बीच मध्यस्थ है।
- संपूर्ण प्रदर्शन का स्क्रीनशॉट लेने और सहेजने के लिए शॉर्टकट की है।

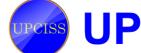

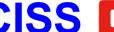

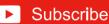

## ड़ शॉर्ट प्रश्न और उत्तर

#### जीयुआई क्या है?

उत्तरः जीयूआई ग्राफिकल यूजर इंटरफेस है। यह उपयोगकर्ताओं को एक इंटरफेस प्रदान करता है जिसमें आइकन और चित्रमय प्रतीकों के साथ बातचीत करके क्रियाएं की जा सकती हैं। एक उपयोगकर्ता को जीयूआई में कंप्यूटर के साथ बातचीत करना आसान लगता है, खासकर माउस का उपयोग करते हुए। याद रखने और कमांड टाइप करने के बजाय, उपयोगकर्ता प्रक्रिया करने के लिए बटन पर क्लिक करते हैं।

### ऑपरेटिंग सिस्टम का मुख्य उद्देश्य बताइए?

उत्तर:ऑपरेटिंग सिस्टम के दो मुख्य उद्देश्यों के लिए मौजूद हैं। एक, यह सुनिश्चित करने के लिए डिजाइन किया गया है कि एक कंप्यूटर सिस्टम अपनी कम्प्यूटेशनल गतिविधियों का प्रबंधन करके अच्छा प्रदर्शन करता है। एक दूसरा यह है कि यह कार्यक्रमों के विकास और निष्पादन के लिए एक वातावरण प्रदान करता है।

### विंडोज में फोल्डर का आइकन कैसे बदलते है ?

उत्तर:ऑपरेटिंग सिस्टम दो मुख्य उद्देश्यों के लिए मौजूद हैं। एक, यह सुनिश्चित करने के लिए डिजाइन किया गया है कि एक कंप्यूटर सिस्टम अपनी कम्प्यूटेशनल गतिविधियों का प्रबंधन करके अच्छा प्रदर्शन करता है। एक दूसरा यह है कि यह कार्यक्रमों के विकास और निष्पादन के लिए एक वातावरण प्रदान करता है।

- क. उस फोल्डर का स्थान ब्राउज करें जिसका आइकन आप बदलना चाहते हैं, या एक नया बनाएँ।
- ख. फोल्डर को राइट–क्लिक करें, और दिखाई देने वाले ड्रॉप-डाउन मेनू के नीचे से प्रॉपर्टीज चुने।
- ग. फोल्डर प्रॉपर्टीज मेनू में, कस्टमाइज टैब और फिर आइकन बदलें बटन का चयन करें।
- घ. आइकन बदलें विंडो में, अपना चयन करें और फिर ठीक पर क्लिक करें।
- इ. अब, गुण विंडो पर वापस, लागू करें पर क्लिक करें और फिर ठीक पर क्लिक करें।
- च. आपके फोल्डर को अब अपना नया आइकन प्रदर्शित करना चाहिए।

### 4. विंडोज में फाइल या फोल्डर को कैसे बदलें या नाम बदलें? उत्तर: विधि एक:

- क. फाइल या फोल्डर को हाइलाइट करें।
- ख. फाइल को राइट-क्लिक करें और दिखाई देने वाले मेनू से नाम बदलें पर क्लिक करें।

#### विधि दो:

- क. फाइल या फोल्डर को हाइलाइट करें।
- ख. कीबोर्ड पर F2 कूंजी दबाएं।

#### विधि तीनः

- क. फाइल या फोल्डर को हाइलाइट करें।
- ख. विंडो के शीर्ष पर फाइल पर क्लिक करें और उपलब्ध विकला की सूची से नाम बदलें। या
- ग. उस फाइल या फोल्डर को हाइलाइट करें जिसे <sub>आप</sub> सिंगल-विलक करके फाइल का नाम बदलना चाहते हैं।
- घ. एक बार हाइलाइट होने के बाद, कुछ सेकंड प्रतीक्षा करें और फाइल को फिर से क्लिक करें। फाइल या फोल्डर नाम के आसपास एक बॉक्स दिखाई देना चाहिए, और आपको फाइल या फोल्डर का नाम बदलने में सक्षम होना चाहिए।

#### फाइल क्या है?

उत्तर:कंप्यूटर प्रोग्राम के साथ उपयोग किए जाने वाले डेटा, सूचना और आदेशों को संग्रहीत करने के लिए कंप्यूटर पर फाइल एक वस्त है। एक जीयुआई जैसे कि मस विंडोज में, फाइलें आइकन के लुप 🕏 प्रदर्शित होती हैं जो फाइल को खोलने के लिए प्रोग्राम से संबंधित होती हैं। उदाहरण के लिए, चित्र एक एडोब एक्रोबेट पीडीएफ फाइल से जुड़ा आइकन है। यदि यह फाइल आपके कंप्यूटर पर थी, तो विंडोज में आइकन पर डबल-क्लिक करने से वह फाइल कंप्यूटर पर स्थापित पीडीएफ रीडर में खुल जाएगी।

#### कंप्यटर सिस्टम में ऑपरेटिंग सिस्टम द्वारा किए गए विभिन ऑपरेशन क्या हैं?

उत्तर: किसी भी कंप्यूटर सिस्टम के ऑपरेटिंग सिस्टम के फाइल प्रबंधन द्वारा किए गए कुछ कार्य निम्नलिखित हैं:

- क. यह कंप्यूटर सिस्टम में नई फाइल्स बनाने और उन्हें विशिष्ट स्थानों पर रखने में मदद करता है।
- ख. यह कंप्यूटर सिस्टम में इन फाइल्स को आसानी से और जल्दी से पता लगाने में मदद करता है।
- ग. यह अलग फोल्डर में साझा करने की प्रक्रिया को निर्देशिका के रूप में जाना जाता है। ये निर्देशिकाएं उपयोगकर्ताओं को उनके प्रकारों या उपयोगों के अनुसार फाइल्स को खोजने में मदद करती हैं।
- घ. यह उपयोगकर्ता को फाइल्स के डेटा को संशोधित करने या निर्देशिकाओं में फाइल के नाम को संशोधित करने में मदद करता है।

### विंडोज में फाइल या फोल्डर को कैसे कॉपी करें?

- उत्तर:क. उन फाइल्स या फोल्डर्स पर जाएं जिन्हें आप कॉपी करना चाहते हैं।
  - ख. उस फाइल या फोल्डर को हाइलाइट करें जिसे आप माउस से एक बार क्लिक करके कॉपी करना चाहते हैं। यदि आपको एक से अधिक फाइल हाइलाइट करने की आवश्यकता है, ती आप अपने कीबोर्ड पर कण्ट्रोल या शिफ्ट की को दबाए रख सकते हैं या उन फाइलों के चारों ओर एक बॉक्स खींच सकते

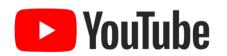

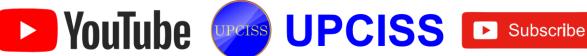

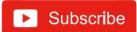

हैं जिन्हें आप कॉपी करना चाहते हैं।

- ग एक बार हाइलाइट होने के बाद, फाइल या फोल्डर पर राइट-क्लिक करें और कॉपी चुनें। वैकल्पिक रूप से, आप कण्ट्रोल + C शॉर्टकट की दबा सकते हैं, या विंडोज एक्सप्लोरर में, विंडो के शीर्ष पर होम टैब पर क्लिक करें और कॉपी चुनें।
- घ. गंतव्य फोल्डर खोलें, फोल्डर में राइट-विलक करें और रिक्त स्थान, और क्लिपबोर्ड समूह में पेस्ट चुनें।
- विंडो 10 डेस्कटॉप स्क्रीन के पांच अलग-अलग हिस्सों पर चर्चा करें।

उत्तर:विंडोज 10 डेस्कटॉप स्क्रीन के विभिन्न भाग हैं:

क. स्टार्ट मेन

ख. सर्च बॉक्स

ग. पिन किए गए ऐप्स घ. एक्शन सेण्टर

ड. डेस्कटॉप आइकन

## डिस्क्रिप्टिव प्रकार के प्रश्न

- विंडोज 10 फाइल एक्सप्लोरर का उद्देश्य क्या है?
- ऑपरेटिंग सिस्टम के विभिन्न कार्यों पर चर्चा करें।
- कंप्यूटर में ऑपरेटिंग सिस्टम की आवश्यकता को समझाइए।
- उपयोगकर्ता इंटरफेस के तीन प्रकार क्या हैं?

| 5. | फाइल की प्रतिलिपि | बनाने | और | फाइल | को | स्थानांतरित | करने | के |
|----|-------------------|-------|----|------|----|-------------|------|----|
|    | बीच अंतर बताएं।   |       |    |      |    |             |      |    |

- विंडोज 10 में एक नया फोल्डर बनाने के लिए प्रक्रिया बताएं। 6.
- फाइल एक्सटेंशन के प्रकार से आपका क्या तात्पर्य है? 7.

#### उत्तर

|               | 1. घ          | 2. क   | 3. ग   | 4. ख    | 5. ग   | 6. घ   |
|---------------|---------------|--------|--------|---------|--------|--------|
| क.            | 7. घ          | 8. क   | 9. ग   | 10. घ   | 11. घ  | 12. घ  |
|               | 13. घ         | 14. क  | 15. घ  | 16. घ   | 17. घ  |        |
|               | 1. सही        | 2. सही | 3. सही | 4. सही  | 5. गलत | 6. गलत |
| ख.            | 7. सही        | 8. सही | 9. गलत | 10. सही |        |        |
|               | 1. ग          | 2. क   | 3. च   | 4. छ    | 5. ख   | 6. घ   |
| ग.            | ग. 7. ड. 8. ठ | 9. ज   | 10. 로  |         |        |        |
|               | 1. घ          | 2. ग   | 3. 퍼   | 4. ख    | 5. क   | 6. ड.  |
| ਬ.            | 7. ঘ          | 8. 핍   | 9. ज   | 10. झ   |        |        |
| CALLY SERVICE |               |        |        |         |        |        |

## Chapter-3 Word Processing

## क. बहुविकल्पीय प्रश्न।

- 1. जब वर्ड लोड हो जाता है, तो ओपनिंग स्क्रीन पर एक डॉक्युमेंट दिखाई देता है जिसका नाम है:
  - o. Document1
  - ख. दस्तावेज
  - ग. Doc1
  - घ. कोई दस्तावेज नाम प्रदर्शित नहीं किया गया है
- आप अपनी फाइल का विवरण सेव करते हैं:
  - क. इस रूप में सेव करे ... संवाद बॉक्स
  - ख. फाइल के रूप में सेव करे ... संवाद बॉक्स
  - ग. फाइल सेव संवाद बॉक्स
  - घ. इनमे से कोई भी नहीं
- 3. वर्ड कुछ तरीके प्रदान करता है जिनके द्वारा आप एक डॉक्युमेंट में घुम सकते हैं:
  - क. स्क्रॉल करके
  - ख. किसी विशिष्ट पृष्ठ पर जाकर
  - ग. उपरोक्त दोनों क और ख
  - घ. इनमे से कोई भी नहीं

- क्लिपबोर्ड का कंटेट तब तक एक जैसी रहती है:
  - क. आपने अन्य टेक्स्ट काट दिया
  - ख. आप अपना कंप्यूटर बंद कर दें
  - ग. आप अन्य टेक्स्ट की प्रतिलिपि बनाएँ
  - घ ऊपर के सभी
- 5. वर्ड टेक्स्ट को इटैलिक किया जा सकता है:
  - क. Ctrl + I

ख. Ctrl + U

ग. Ctrl + B

घ. इनमे से कोई भी नहीं

- वर्ड में, आप चयनित पैराग्राफ को दबाकर उसके दाई ओर संरेखित कर सकते हैं:
  - क. Ctrl + E

ख. Ctrl + L

ग. Ctrl + L

घ. इनमे से कोई भी नहीं

- शब्द स्वचालित रूप से प्रत्येक पर एक डिफॉल्ट बाएं-संरेखित टैब स्टॉप रखता है:
  - **क**. 0.2 "

ख. 0.4 "

ग. 0.3 "

घ. 0.5 "

8. वर्ड प्रोसेसर प्रोग्राम के लिए उपयोग किया जाने वाला शब्द क्या है जो आपको पीसी स्क्रीन पर सीधे आपके अंतिम डॉक्यूमेंट की

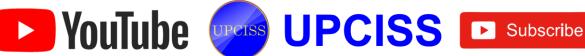

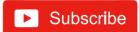

नपस्थिति दिखाता है जैसा कि आप उम्मीद कर सकते हैं कि जब डॉक्यूमेंट कागज पर प्रिंट होता है?

क. खोजें और बदलें

ख. पुष्ठ पर अंक लगाना

ग. इलेक्ट्रॉनिक प्रति

घ. WYSIWYG

जब आप किसी डॉक्यूमेंट में एक टेबल सम्मिलित करते हैं

क. वर्ड प्रत्येक सेल को निरंतर लाइन के साथ रेखांकित करता है ताकि आप किसी टेबल में काम करते समय कोशिकाओं को देख सकें

ख वर्ड प्रत्येक सेल को डॉटेड ग्रिडलाइन्स के साथ रेखांकित करता है ताकि आप किसी टेबल में काम करते समय कोशिकाओं को

ग. कोई रेखा नहीं खींची जाती

घ. इनमे से कोई भी नहीं

10. एक टेबल बनाए जाने के बाद, निम्नलिखित में से कौन सा संचालन नहीं किया जा सकता है?

क. एक टेबल में पंक्तियाँ इंस्ट करना

ख. हटाएं और कॉलम डालें

ग. टेबल को दो टेबलों में विभाजित करें

घ. इनमे से कोई भी नहीं

11. यदि आपका डॉक्यूमेंट 200: से अधिक है, तो टेक्स्ट क्षेत्र में कितने स्क्रॉल बार दिखाई देते हैं?

ख. दो

घ. तीन

12. चार्ट जोड़ने के लिए आप किस ट्रैब का उपयोग करेंगे?

ग. सम्मिलित करें

घ. पेज लेआउट

13. मार्जिन बदलने के लिए आप किस टैब का उपयोग करेंगे?

क. पेज लेआउट

ग. सम्मिलित करें

14. स्टेटस बार पर क्या दिखाया गया है?

क. डॉक्यूमेंट का नाम, बटन डालें और वर्तनी जांच

ख. वर्तनी त्रुटियों की संख्या, पृष्ठ संख्या और डॉक्यूमेंट का नाम

ग. मार्जिन का आकार, शब्द गणना, वेब लेआउट

घ. डॉक्यूमेंट में पृष्ठों की संख्या, शब्द गणना, वर्तनी / व्याकरण

15. कौन सा टैब विभिन्न फोंट दिखाता है जो उपयोग के लिए उपलब्ध हैं?

क. व्यू

ख. पेज लेआउट

ग. संदर्भ

घ. होम

16. कौन सा टैब विभिन्न दस्तावेज दृश्य दिखाता है जो उपलब्ध हैं ??

क. सम्मिलित करें

ख. व्यू

ग. पेज लेआउट

घ. होम

17. प्रिंट होने पर डॉक्यूमेंट को देखने के लिए आप किस पृष्ठ दृश्य का उपयोग कर सकते हैं?

क. आउटलाइन व्यू ख. ड्राफ्ट व्यू

ग. पढ़ने का नजरिया घ. प्रिंट दृश्य

18. वर्ड 2013 में निम्नलिखित में से कौन सी नई सुविधा नहीं है?

क. फीता

ख. बटन

ग. चार्ट

घ. ड्रॉप डाउन मेनू

19. शीर्ष पर स्थित छोटे टूलबार का नाम क्या है जा सब डिस्क विकल्प दिखाता है?

क. माई डॉक्यूमेंट

ख. त्वरित ऐक्सेस

ग. शीर्षक पट्टी

घ. मुझे ढढें

20. इंसर्ट रिबन कमांड कौन सी नहीं है?

क. आकृतियाँ

ख. क्लिप आर्ट

ग. पेज नंबर

घ. टरेशरस

## ख. निम्नलिखित कथन सही हैं या गलत?

- पैराग्राफ को हाइलाइट करने के लिए पैराग्राफ के बगल में चयन बार पर डबल-क्लिक करें।
- 2. एक संपूर्ण डॉक्यूमेंट का चयन करने के लिए, आप चयन बार में माउस को डबल क्लिक करेंगे।
- सही औचित्य लाइन के सिरों को असमान बनाता है। 3.
- इटैलिक वर्णों को नियमित वर्णों की त्लना में धीमा किया जाता है। 4.
- मार्जिन पाठ और कागज के किनारों के बीच की दूरी है। 5.
- मस-वर्ड ऑपरेटिंग सिस्टम को डपबतवेविज द्वारा अपने स्वयं के मस-डोस ऑपरेटिंग सिस्टम की सीमाओं को पार करने के लिए विकसित किया गया था।
- 7. किसी फाइल को सेव करने के लिए, स्टैंडर्ड टूलबार पर, सेव बटन पर क्लिक करें।
- एक रिक्त रेखा को पैराग्राफ भी कहा जाता है। इसे एक रिक्त अनुच्छेद के रूप में कहा जाता है।
- आप डॉक्यूमेंट को सेव, प्रिंट, खोलने और बनाने जैसे कुछ कार्यों को पूर्ववत नहीं कर सकते।
- 10. क्विक एक्सेस ट्लबार पर प्रिंट बटन डिफॉल्ट सेटिंग्स का उपयोग करके पूरे डॉक्यूमेंट को प्रिंट करेगा।
- 11. होम टैब का उपयोग करके, आप संपादन कार्य जैसे कट, कॉपी, पेस्ट, खोज और प्रतिस्थापित कर सकते हैं।
- 12. इन्सर्ट मेनू का उपयोग करके, आप विभिन्न ऑब्जेक्ट्स जैसे पेज नंबर, हेडर और फुटर, और चित्र सम्मिलित कर सकते हैं।
- 13. रिव्यू टैब का उपयोग करके, आप शब्द की विभिन्न उपयोगिताओं जैसे कि वर्तनी जांच, मैक्रोज और मेल मर्ज तक पहुँच सकते हैं।
- 14. मस-वर्ड में, हर कमांड रिबन में उपलब्ध है।
- 15. फॉर्मुला बार एमएस-वर्ड 2013 में उपलब्ध है

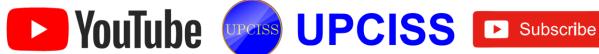

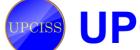

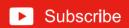

## ग. निम्नलिखित का मिलान करें:

- किस पेज पर हैडर और फूटर डिफाल्ट रूप में पुष्ठ पर मुद्रित है
- 2. सपरस्क्रिप्ट, सबस्क्रिप्ट, रूपरेखा, एम्बॉस, उत्कीर्णन के रूप में जाना
- 3. वर्ड स्वचालित रूप से टेक्स्ट को अगली पंक्ति में ले जाता है जब वह स्क्रीन के दाहिने किनारे पर पहुँच जाता है और उसे कॉल किया जाता है:
- 4. शब्द के रूप में दोहराया शब्द में घ. जवाब देंगेः
- 5. कण्टोल + M:
- 6.
- 7. यह आयताकार चयन कर्सर को छ. सक्रिय करता है:
- 8. वर्ड में सभी कैप्स सुविधाओं का त्रपयोगः
- एक शब्द को छोड कर कर्सर को झ. ले जाता है:
- 10. यह हमें अलग-अलग व्यक्तियों को एक ही पत्र भेजने में सक्षम

- क फॉन्ट प्रभाव
- बाएं इंडेंट को बढाने के लिए
- ग हर पेज
- वर्ड रैप
- कण्ट्रोल + शिफ्ट + F8
- दोहराया शब्द के तहत एक लाल लहराती रेखा
- के बाई ओर वर्ण हटाता है
- कण्ट्रोल + बायाँ तीर
- मेल मर्ज
- यह सभी चयनित टेक्स्ट को कैपिटल लेटर में बदल देता है
- कण्ट्रोल + स्पेसबार

## घ. रिक्त स्थान भरें।

स्टाइल, नॉन -प्रिंटिंग करेक्टर्स, फाइंड एंड रेप्लस, पैराग्राफ, टाइटल बार, रिव्यु, हैंगिंग, इंडेंट, ऑल्ट, डाटा सोर्स, पेज ओरिएंटेशन, ऑल्ट + एंटर

- एप्लिकेशन का नाम और फाइल का नाम दिखाता है। 2. टैब में वर्तनी और व्याकरण, थिसॉरस आदि शामिल हैं।
- किसी डाक्यूमेंट के भीतर पाठ दर्ज करते समय, ऐंटर की को सामान्यतः प्रत्येक \_\_\_\_\_ के अंत में दबाया जाता है।
- करैक्टर और पैराग्राफ फॉर्मेटिंग कमांड के एक संग्रह को कहा जाता है।
- आपके दस्तावेज में विशेष वर्ण शब्द आवेषण को कहा जाता है।
- संवाद बॉक्स प्रदर्शित करने के लिए Ctrl + H की दबाएँ।
- 7. पहली पंक्ति को छोड़कर किसी अनुच्छेद की सभी पंक्तियों को चिह्नित करता है।

- वर्ड में, मेलिंग सूची को \_\_\_\_\_ के रूप में जाना जाता है
- रिबन पर टूल का चयन करने के लिए माउस के बजाय कीबार का उपयोग करने के लिए, आप \_\_\_\_\_ मल दबाकर की यक्तियों को प्रदर्शित करते हैं।
- 10. विस्तृत प्रारूप में \_\_\_\_\_ दस्तावेज बदलें।

## शॉर्ट प्रश्न और उत्तर

मस-वर्ड क्या है?

उत्तर: मस-वर्ड माईक्रोसाफ्ट द्वारा डिजाइन क्रिया गया व्यापक रूप 🛊 जपयोग किया जाने वाला व्यावसायिक वर्ड प्रोसेसर है। यह एमण्य ऑफिस सुट का एक घटक है। इसका उपयोग आकर्षक 🚁 निर्दोष डाक्यमेंट बनाने, संपादित करने और व्यवस्थित करने ह लिए किया जाता है।

वर्ड प्रोसेसर की महत्वपूर्ण विशेषताओं को सुचीबद्ध करें।

उत्तर: एक शब्द संसाधक में कई अनूठी विशेषताओं के रूप में वर्चा ही गई है:

- क. आसान टाइपिंग: वर्ड में टाइपिंग करना इतना आसान है क्योंकि, हर बार हमें लाइन के अंत के बाद थोट की को प्रेस करने की आवश्यकता नहीं होती है जैसा कि टाइपराइटर के मामले में होता है। शब्द स्वयं डाक्यमेंट की अगली पंक्ति में ले जाता है। इस सुविधा को वर्ड रैपिंग कहा जाता है।
- ख. आसान: जिस डाक्युमेंट को आपने भविष्य के उपयोग के लिए सेव करता है और उसे संग्रहीत करने की विधि को बचत कहा जाता है।
- ग. जोड़ना, निकालना और मैथुन करना: आपके द्वारा लिखा गया पाठ या पैराग्राफ स्वचालित रूप से हटाए गए या संशोधित टेक्स्ट के स्थान पर समायोजित हो जाएगा।
- घ. वर्तनी जांच या शब्द: शब्द वर्तनी की जांच स्वचालित रूप से करता है।
- ड़. अक्षर और पैराग्राफ की शैली और आकार बदलें: वर्ड में आप डाक्यूमेंट को आकर्षक और आकर्षक बना सकते हैं क्योंकि डाक्यूमेंट में वर्णों की आकृति और शैली को हमारी आवश्यकताओं के अनुसार बदला जा सकता है।
- च. बुलेट्स और नंबरिंग: बुलेट्स और नंबरिंग ऐसे विशेष प्रतीक हैं जो किसी डाक्यूमेंट में सूचियों या वस्तुओं पर जोर दे सकते हैं।
- छ शीर्षलेख और फूटर लेख: एक शीर्षलेख वह टेक्स्ट होता है जो डाक्यूमेंट के ऊपर दिखाई देता है और फूटर लेख वह पाठ होता है जो डाक्यूमेंट के नीचे दिखाई देता है।
- ज. टेबल्स का निर्माण: टेबल्स को निर्दिष्ट करने के लिए डाक्यूमेंट में पंक्तियों और कॉलमों की संख्या की आवश्यकता होती है।
- वर्ड प्रोसेसिंग के क्या गयदे हैं?

उत्तरः गुणवत्ताः वर्ड में वर्तनी और व्याकरण की जाँच दस्तावेज को वृिट मुक्त बनाती है।

**पाठ का संग्रहण:** हम वर्ड प्रोसेसर के साथ कितनी भी प्रतियाँ प्रिंट कर सकते हैं। लेकिन साथ ही, अगर हमें कुछ बदलाव करने

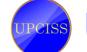

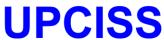

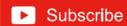

के लिए समान डाक्यूमेंट की आवश्यकता है, तो हमें उसी पत्र को दोबारा टाइप करने की आवश्यकता नहीं है।

समय की बचतः हम एक डाक्यूमेंट की कई प्रतियाँ ले सकते हैं और किसी भी प्रिंटर पर डाक्यूमेंट को प्रिंट कर सकते हैं।

सरक्षाः पासवर्ड देकर हम डाक्यूमेंट की सुरक्षा कर सकते हैं। डेटा का गतिशील आदान-प्रदान: हम ऑब्जेक्ट्स और तस्वीरों को अन्य डाक्यूमेंट से वर्ड प्रोसेसिंग डाक्यूमेंट में एम्बेड कर सकते हैं, जिन्हें एक-दूसरे से जोड़ा जा सकता है।

#### पाठ सरेखण से आपका क्या अभिपाय है?

उत्तर: किसी डाक्यूमेंट में टेक्स्ट जोड़ते समय, प्रत्येक पंक्ति का पाठ, डिफॉल्ट रूप से पृष्ठ के बाएं मार्जिन से समान दूरी पर समान रूप से दिखाई देता है। पृष्ठ मार्जिन के संबंध में टेक्स्ट की एक समान सेटिंग को संरेखण कहा जाता है।

#### प्रारूपण को परिभाषित करें।

उत्तर: किसी डाक्युमेंट में किसी टेक्स्ट को टेक्स्ट संरेखण, फॉन्ट और आकार में बदलकर व्यवस्थित करने की प्रक्रिया को स्वरूपण कहा जाता है।

#### करैक्टर फोर्मित्तंग क्या है?

उत्तर: डाक्यूमेंट में व्यक्तिगत अक्षरों की उपस्थिति का निर्धारण करके डाक्यूमेंट स्वरूपण में करैक्टर स्वरूपण एक महत्वपूर्ण भूमिका

#### 7. आप वर्ड 2013 में किसी के लिए एडिटिंग को कैसे प्रतिबंधात कर सकते हैं?

उत्तर: संपादन को प्रतिबंधित करने के लिए, निम्नलिखित कार्य करें:

क. रिव्यू टैब पर जाएं और प्रतिबंधित संपादन पर क्लिक करें।

ख. डाक्यूमेंट के दाईं ओर एक पॉप-अप विंडो दिखाई देती है। पॉप-अप विंडो में, संपादन प्रतिबंध पर जाएं, ड्रॉप डाउन चुनें जिसके लिए हम प्रतिबंध लगाना चाहते हैं, जैसे केवल टिप्पणी, ट्रैक परिवर्तन, फॉर्म भरना, या केवल तैयार करना। अंत में, हमें आपसे एक्सेस सीमित रखने के लिए दस्तावेज के लिए एक पासवर्ड सेट करने के लिए कहा जाएगा।

#### डाक्यूमेंट की शुरुआत में सम्मिलन बिंदु को स्थानांतरित करने के लिए शॉर्टकट क्या है?

उत्तरः डाक्यूमेंट की शुरुआत में प्रविष्टि बिंदु को स्थानांतरित करने के लिए, उपयोग की जाने वाली शॉर्टकट कुंजी Ctrl + Home है।

#### किन तरीकों से आप दो समान दस्तावेजों के बीच अंतर देख सकते हैं?

उत्तरः दो समान डाक्यूमेंट के बीच अंतर देखने के लिए, तुलना बटन पर विलक करें और रिबन में तुलना समूह में समीक्षा टैब से तुलना का चयन करें।

# 10. आप वर्ड 2013 में ट्रैक परिवर्तनों को कैसे स्वीकार या अस्वीकार

उत्तरः वर्ड में परिवर्तनों को स्वीकार या अस्वीकार करने के लिए: दस्तावेज में किए गए ट्रैक परिवर्तनों का चयन करें।

रिव्यू टैब से, स्वीकार या अस्वीकार आदेश पर क्लिक करेंय चिह्न-अप गायब हो जाएगा और वर्ड स्वचालित रूप से अगले परिवर्तन पर कृद जाएगा।

## डिस्क्रिप्टिव प्रकार के प्रश्न

- आप एक वाक्य को रेखांकित करना चाहते हैं। आपका सम्मिलन बिंदु वाक्य के भीतर है। हालाँकि, जब आप अंडरलाइन बटन पर क्लिक करते हैं, तो केवल एक शब्द ही रेखांकित होता है। क्याँ? आप समस्या को कैसे ठीक करते हैं?
- मान लीजिए कि आपने पेज 1, 2 और 3 से पैराग्राफ डिलीट कर दिए हैं, तब आपको पता चलता है कि दूसरे पेज के पैराग्राफ को डिलीट नहीं किया जाना चाहिए। इस पैराग्राफ को वापस लाने के लिए आप क्या कर सकते हैं?
- मान लीजिए कि आप व्याकरण की जाँच कर रहे हैं और वर्ड एक सुझाव देता है जो आपको समझ में नहीं आता है। सबसे अच्छी बात क्या है?
- बुलेट्स बटन पर क्लिक करने पर, आपको एक बुलेट टाइप मिलता है जो आप उपयोग करना चाहते हैं। आपको बुलेट टाइप का उपयोग करने के लिए वर्ड कैसे मिलेगा?
- शब्द पर एक नए टाइप किए गए डाक्यूमेंट को सेव करने की प्रक्रिया को नीचे रखें।
- कुछ शब्दों के तहत लाल और हरी लहरदार रेखाएँ किस लिए खड़ी
- मस-वर्ड में वर्तनी की जाँच की प्रक्रिया क्या है? 7.
- टेक्स्ट के एक ब्लॉक को कॉपी करने और स्थानांतरित करने के 8. बीच अंतर करना।
- वर्ड के फाइंड एंड रिप्लेस फीचर को परिभाषित करें।
- 10. लाइन रिक्ति क्या है? वर्ड में कितने प्रकार के लाइन स्पेसिंग उपलब्ध हैं?

#### उत्तर

|    | 1.      | 2. क    | 3. ग    | 4. घ    | 5. क    |
|----|---------|---------|---------|---------|---------|
|    | 6. ग    | 7. घ    | 8. घ    | 9. ख    | 10. घ   |
| क. | 11. ख   | 12. ग   | 13. क   | 14. घ   | 15. ख   |
|    | 16. घ   | 17. घ   | 18. घ   | 19. ख   | 20. ख   |
|    | 1. सही  | 2. गलत  | 3. गलत  | 4. सही  | 5. सही  |
| ख. | 6. सही  | 7. सही  | 8. सही  | 9. सही  | 10. सही |
|    | 11. सही | 12. सही | 13. गलत | 14. सही | 15. गलत |
|    | 1. ग    | 2. क    | 3. घ    | 4. च    | 5. ख    |
| ग. | 6. ग    | 7. छ    | 8. झ    | 9. ज    | 10. ञ   |
|    | 1. 룡    | 2. च    | 3. 耳    | 4. क    | 5. ख    |
| ਬ. | 6. ग    | 7. छ    | 8. 誀    | 9. ज    | 10. ञ   |

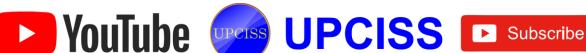

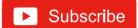

## Chapter-4 Spreadsheet

## क. बहुविकल्पीय प्रश्न।

- 1. एक्सेल में, एक पंक्ति का चौराहा और कॉलम कहा जाता है:
  - क. वर्ग

ख. सेल

ग कक्ष

- घ. वर्कशीट
- सेल में डेटा दर्ज करने के लिए निम्नलिखित में से किस विधि का उपयोग नहीं किया जा सकता है?
  - क. एरो की दबाने
  - ख. टैब की को दबाना
  - ग. Esc की दबा रहा है
  - घ. फॉर्मूला बर्थ पर क्लिक करना
- एक्सेल फाइल का एक्सटेंशन है::
  - क. .TMT

ख. .XXL

ग. .xlsx

- घ. इनमे से कोई भी नहीं
- आप किसी कॉलम को कैसे हटाते हैं?
  - क. उस कॉलम हेडिंग का चयन करें जिसे आप हटाना चाहते हैं, और मानक टूलबार पर डिलीट रो बटन चुनें
  - ख. उस कॉलम शीर्षक का चयन करें जिसे आप हटाना चाहते हैं, और मेनू से इन्सर्ट कॉलम चुनें
  - ग. उस पंक्ति शीर्षक का चयन करें जिसे आप हटाना चाहते हैं और मेनू से संपादनझ हटाएं चुनें
  - घ. उस कॉलम शीर्षक को राइट-क्लिक करें जिसे आप हटाना चाहते हैं, और शॉर्टकट मेनू से डिलीट को चुनें
- 5. एक्सेल विंडो में कौन सा क्षेत्र मान और फार्मूला दर्ज करने की अनुमति देता है?
  - क. होम टैब

ख. फार्मेट टैब

ग. फार्मूला बार

- घ. डिजाइन टैब
- 6. एक्सेल में निम्नलिखित में से कौन वैध डेटा प्रकार नहीं है?
  - क. संख्या

ख. कैरेक्टर

ग. लेबल

- घ. दिनांक और समय
- 7. सेल संदर्भ B2: B9 को निरपेक्ष पंक्ति और कॉलम संदर्भ में बदलने के लिए, आप इसे इस रूप में दर्ज करेंगे:
  - **西 B2**: **B9**

ख. \$B\$2:\$B\$ 9

ग. B\$2:B\$9

- घ. इनमें से कोई भी नहीं
- 8. आप दैनिक आधार पर शेयर बाजार की प्रगति को ट्रैक करना चाहते हैं। आपको किस प्रकार के चार्ट का उपयोग करना चाहिए?
  - क. पाई चार्ट

ख. पंक्ति चार्ट

ग. पंक्ति चार्ट

- घ. कॉलम चार्ट
- 9. निम्नलिखित में से कौन एक वित्तीय कार्य नहीं है?
  - क. फंड वैल्यू ()

ख. SUM ()

ग. एन पी वी ()

- घ. पी एम टी ()
- 10. आप ड्रैग एंड ड्रॉप मेथड का उपयोग कर सकते हैंरू

- क. सेल कंटेंट की प्रतिलिपि बनाने में
- ख. सेल कंटेंट मूव करने में
- ग. सेल कंटेंट जोडने में
- घ. (क) और (ख) दोनों
- 11. प्रत्येक कार्यपुस्तिका के नीचे दिखाई देने वाले टेव का क्या कहा जाता है?
  - क. स्थान टैब

ख. शीट टैब

ग. संदर्भ टैब

- घ. इनमें से कोई भी नहीं
- 12. जब एक स्वरूपित संख्या एक सेल के भीतर फिट नहीं होती है, तो यह प्रदर्शित होती है:

क. #####

ख. # DIV @

ग. # DIV / 0

- घ. इनमें से कोई नहीं
- 13. टेक्स्ट के रूप में संख्या दर्ज करने के लिए किस प्रतीक का उपयोग किया जाता है?

क. =

ख. '

- घ.
- 14. एक्सेल में SUM फंक्शन के संबंध में निम्नलिखित में से कौन सा वाक्यविन्यास सही है?
  - क. = एसयूएम (ए 1, बी 1) ख. = एसयूएम (ए 1: बी 9)
  - ग. = एसयूएम (ए 1: ए 9, बी 1: बी 9)
  - घ. ऊपर के सभी
- 15. एक वर्कशीट में कई नॉन-ऐडजेस्टमेंट कोशिकाओं का चयन करने के लिए, आप होल्ड करते समय कोशिकाओं पर विलक करेंगे:

क. ऑल्ट की

ख. कण्ट्रोल + शिफ्ट कुंजी

ग. शिफ्ट की

घ. कण्टोल की

## ख. निम्नलिखित कथन सही हैं या गलत।

- 1. एक नया एक्सेल वर्कशीट जोड़ने के लिए, आपको स्क्रीन के नीचे वर्कशीट टैब डालना चाहिए।
- एक सेल में एक तिथि दर्ज करने के लिए, आपको भागों को अलग करने के लिए स्लैश या हाइफन का उपयोग करना चाहिए: 7/16/2019 या 16-जुलाई-2019। एक्सेल इसे एक टेक्स्ट के रूप में मान्यता देगा।
- 3. PMT फंक्शन आपके मासिक बंधक भुगतान की गणना करता है।
- एक पंक्ति में विभिन्न कोशिकाओं में अलग-अलग ऊंचाई हो सकती है।
- एक शीट को हटाने के लिए पूर्ववत करना संभव है।
- एक्सेल में कंट्रोल + स्पेसबार दबाने पर पूरी रो का चयन करें।
- कंट्रोल + दबाकर चयनित कॉलम को हटाने के लिए शॉर्ट कट की।
- 8. एक एक्सेल शीट पर सक्रिय सेल को एक गहरे चौड़े बॉर्डर द्वारा इंगित किया गया है।

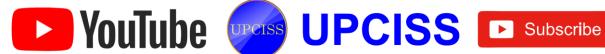

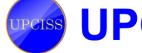

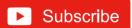

- 9. एक डाक्यूमेंट में सभी कोशिकाओं का चयन करने के लिए स्प्रैडशीट में दाएं माउस बटन के साथ तीन बार क्लिक करना।
- 10. सेल C1 में शरू होने वाली कोशिकाओं की एक श्रेणी के लिए सेल रो और कॉलम H पर और पंक्ति 10 से नीचे C1: H-10 पर जाता है।
- 11. एक वर्कशीट का पूर्वावलोकन करना एक चार्ट का पूर्वावलोकन करने के समान है।
- 12. एक कॉलम या पंक्ति को हटाने के लिए आप इसकी सीमा के भीतर एक सेल का चयन कर सकते हैं और फिर होम टैब में सेल समह से डिलीट कमांड का चयन कर सकते हैं।
- 13. सेल रेफरेंस में टाइप करने के बजाय, आप सेल नामों को अपने लिए फॉर्मुलों में दर्ज करने के लिए एक्सेल के लिए माउस विलक का उपयोग कर सकते हैं।
- 14. आप केवल उन कोशिकाओं का चयन कर सकते हैं जो एक दूसरे से सटे हए हैं।
- 15. माउस को खींचना या माउस के साथ क्लिक करते समय शिफ्ट की दबाए रखना केवल उन कोशिकाओं का चयन करेगा जो एक दूसरे से सटे हुए हैं।

## ग. निम्नलिखित का मिलान करें:

- 1. जब आप एक्सेल शुरू करते हैं, तो आप एक फाइल खोल सकते हैं जिसे वर्कबुक कहा जाता है। प्रत्येक नर्ड कार्यपुस्तिका आती है:
- 2. निःशुल्क पैन निम्नलिखित टैब में उपलब्ध है:
- 3. आप कॉलम की चौड़ाई को स्वतः फिट कर सकते हैं
- 4. कार्यपत्रक कक्ष में वर्तमान समय में प्रवेश करने के लिए उपयोग किए जाने वाले कार्यः
- 5. ऑटोफिल फीचर पेंटर:
- 6. क्लिपबोर्ड समृहः
- 7. वर्कशीटः
- 8. सेल में मूल्यों के आधार पर एक चार्ट बनाया जाता है
- 9. एक शब्द को छोड कर कर्सर को ले जाता है:
- 10. डेटा बदलने पर किसी फार्मूला | ञ. = मौजूदा समय () के परिणाम का स्वचालित पुनर्गणना

- क. व्यू टैब
- विकल्प ख. कॉलम हेडर पर कॉलम राइट बॉर्डर पर डबल क्लिक करना
  - ग. अब = ()
  - घ. दो या तीन कार्यपत्रक
  - ड. कॉपी, पेस्ट और प्रारूप
  - च. डेटा की एक अनुक्रमिक शृंखला का विस्तार करता है
  - च. एक कार्यपुस्तिका में संग्रहीत।
  - ज. A1 से A9 तक का उच्चतम मूल्य लौटाता है
  - झ. स्प्रेडशीट

ट. क्या विश्लेषण है

### घ. रिक्त स्थान भरें।

फ्रीजिंग, शीट टैब्स, लीजेंड, रौ इन्सर्ट, फाइनेंसियल, शिफ्ट + फार् पाई चार्ट, टैब्स, ग्रुप्स, वर्कशीट, कमांड्स, डॉलर, @सिंबल, ऑल्ट + F11

- 1. विशिष्ट पंक्तियाँ और कॉलम की पहचान करने की प्रक्रिया ताकि रक्रीन पर कुछ कॉलम और पंक्तियाँ हमेशा दिखाई दें उन्हें ..... कहा जाता है।
- चार्ट पर बॉक्स जिसमें प्रत्येक व्यक्तिगत रिकॉर्ड का नाम होता है उसे ..... कहा जाता है।
- यदि आप किसी वर्कशीट में शीर्षक के बाद एक खाली लाइन रखना चाहते हैं, तो ..... आपके लिए सबसे अच्छी बात है।
- .....वे टैब हैं जो प्रत्येक कार्यपुरितका के निचल मार्ग में दिखाई देते हैं।
- ..... एक ग्रिड जिसमें कॉलम और पंक्तियाँ होती है।
- ...... फंक्शन का उपयोग मूल्यहास, वापसी की दर्रे भविष्य के मूल्यों और ऋण भुगतान राशि की गणना के लिए किया
- 7. आप ..... को क्या कहते हैं, यह अनुपात दिखाता है कि एक या अधिक डेटा तत्व किसी अन्य डेटा तत्व से कैसे संबंधित हैं?
- 8. वर्तमान कार्यपुरितका में एक नई शीट डालने के लिए .... ..... शॉर्टकट की है।
- 9. रिबन के तीन भाग ..... ..... हैं।
- 10. पूर्ण संदर्भ के लिए, फार्मूला के भागों से पहले ..... उपयोग किया जाता है।

## ड़ शॉर्ट प्रश्न और उत्तर

1. स्प्रेडशीट और इसकी मूल बातें स्पष्ट करें।

उत्तरः स्प्रेडशीट की तुलना पेपर लेजर शीट से की जा सकती है। इसमें पंक्तियों और कॉलम और उनके प्रतिच्छेदन को कोशिकाएं कहा जाता है।

2. आप एक नई एक्सेल वर्कशीट कैसे जोड़ सकते हैं?

उत्तर: एक नया एक्सेल वर्कशीट जोड़ने के लिए, आपको स्क्रीन के नीचे वर्कशीट टैब डालना चाहिए।

3. मस-एक्सेल में नाम बॉक्स का उपयोग क्या है?

उत्तर: नाम बॉक्स का उपयोग कार्यपत्रक के किसी विशेष क्षेत्र में लौटन के लिए किया जाता है, नाम बॉक्स में श्रेणी नाम या सेल पता लिखकर।

आप कॉलम का आकार कैसे बदल सकते हैं?

उत्तर: कॉलम का आकार बदलने के लिए, आपको एक कॉलम की चौड़ाई बदलनी चाहिए और फिर कॉलम हेडिंग के दाई ओर की सीमा को उस चौड़ाई तक खींचें, जिसे आप चाहते हैं। इसे करने की दूसरा तरीका है कि होम टैब से फॉर्मेट का चयन करें, और फॉर्मेट

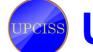

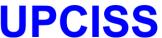

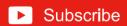

में आपको सेल सेक्शन के तहत ऑटोफिट कॉलम की चौडाई का चयन करना है।

5. एक्सेल में कितने डेटा प्रारूप उपलब्धा हैं? उनमें से कुछ का नाम

उत्तर: डेटा स्टोरेज के लिए एक्सेल में ग्यारह डेटा प्रारूप उपलब्ध हैं। लढाहरणः

- संख्याः डेटा को एक संख्या के रूप में स्टोर करता है।
- प्रिंट: मुद्रा के रूप में डेटा संग्रहीत करता है।
- दिनांक: डेटा को दिनांक के रूप में संग्रहीत किया जाता है।
- प्रतिशतः एक प्रतिशत के रूप में स्टोर संख्या।
- पाठ प्रारूप: स्टोर डेटा को स्टिंग के रूप में।
- नमूना डेटा की मदद से रिलेटिव और ऐपसुलुपोट सेल संदर्भ तकनीकों के बीच अंतर।

उत्तरः जब आप एक से एक फॉर्मूला की नकल करते हैं, तो रिलेटिव सेल एड्रेसिंग के साथ वर्कशीट का क्षेत्र दूसरे के लिए, एक्सेल सेल के सापेक्ष सेल की स्थिति को रिकॉर्ड करता है जिसमें मूल रूप से फार्मूला होता है। यह स्प्रेडशीट में संदर्भित करने का डिफॉल्ट मोड है। निरपेक्ष संदर्भ का तात्पर्य है कि जब एक फार्मूला को दूसरे कक्ष से दूसरे फार्मूला में कॉपी किया जाता है तो सेल के निर्देशांक नहीं बदले जाते हैं। सेल पते को एक पूर्ण सेल एड्रेस बनाने के लिए, पंक्ति और कॉलम पहचानकर्ता दोनों के सामने एक डॉलर का चिह्न रखें।

उदाहरण के लिए, यदि फार्मुला = A1 + B1 को सेल C से कॉपी किया जाता है! सेल C3 के लिए. फिर यह स्वचालित रूप से = A3 + B3 में बदल जाता है। लेकिन अगर फॉर्मुला = + I + 1 + o + 1 को सेल C1 से सेल C3 में कॉपी किया जाता है, तो यह अपरिवर्तित रहता है। डॉलर का संकेत सेल स्थान को एक निश्चित स्थान पर लॉक कर देता है। इसलिए, जब इसे कॉपी और पेस्ट किया जाता है, तो यह बिल्कूल वैसा ही रहता है

7. चार्ट एक्सेल में कैसे उपयोगी हैं? एक्सेल में उपलब्ध किसी भी तीन प्रकार की तुलना करें।

उत्तर: चार्ट उपयोगी होते हैं क्योंकि वे एक आकर्षक प्रारूप में एक वर्कशीट में डेटा प्रस्तुत करने के लिए एक उत्कृष्ट उपकरण हैं जो डेटा का विश्लेषण और तुलना करने में सहायता करता है।

एक्सेल में उपलब्धा तीन चार्ट प्रकार हैं:

- क. कॉलम चार्ट: एक कॉलम चार्ट समय की अवधि में डेटा परिवर्तन दिखाता है या वस्तुओं के बीच तुलना दिखाता है।
- ख. बार चार्ट: यह व्यक्तिगत वस्तुओं के बीच तुलना दिखाता है। श्रेणियों को लंबवत रूप से आयोजित किया जाता है, मूल्यों की तुलना करने पर ध्यान केंद्रित करने और समय पर कम जोर देने के लिए क्षैतिज रूप से मान।
- ग. पाई चार्ट: यह डेटा के आनुपातिक आकार को दर्शाता है जो डेटा शृंखला बनाता है और उपयोगी है जब हम एक महत्वपूर्ण तत्व पर जोर देना चाहते हैं।

एक्सेल में फंक्शन और फार्मुला के बीच अंतर।

उत्तरः फार्मूला एक कथन है जो उपयोगकर्ता द्वारा गणना के लिए लिखा गया है। E-: = 1 + 2 + 3

फंक्शन एक्सेल द्वारा निर्मित एक सूत्र है

 $E_{-} = SUM (a1 + a2 + a3)$ 

9. COUNT और COUNTA क्या है?

उत्तर: COUNT: उन कोशिकाओं की संख्या को गिनाता है जिनमें केवल रिक्त कोशिकाओं को छोडकर संख्याएँ होती हैं।

COUNTA: उन कोशिकाओं की संख्या गिनता है जिनमें रिक्त कोशिकाओं को छोड़कर अल्फा-न्युमेरिक होता है।

10. MS-Excel में फीज पैन क्या है?

उत्तर: किसी भी पंक्ति या कॉलम को लॉक करने के लिए, फ्रींज पैन का उपयोग किया जाता है। जब हम शीट को लंबवत या क्षेतिज रूप से स्क्रॉल करते हैं, तब भी लॉक रो या कॉलम स्क्रीन पर दिखाई देगा।

11. संबंधित सेल पते के साथ नीचे दिए गए स्प्रेडशीट के आधार पर संचालन के लिए सूत्र (क) - (घ) लिखें।

- क. प्रत्येक छात्र के लिए विज्ञान, गणित और अंग्रेजी के कुल अंकों की गणना करने के लिए और उन्हें एफ में प्रदर्शित करें।
- ख. प्रत्येक छात्र के औसत अंकों की गणना करने और उन्हें कॉलम जी में प्रदर्शित करने के लिए।
- ग. अंग्रेजी में उच्चतम अंकों की गणना करने और सेल ई 7 में इसे प्रदर्शित करने के लिए।
- घ. साइंस टेस्ट के लिए उपस्थित होने वाले कुल छात्रों की गणना करने और सेल C8 में प्रदर्शित करने के लिए।

उत्तर: किसी भी पंक्ति या कॉलम को लॉक करने के लिए फ्रीज पैन का उपयोग किया जाता है। जब हम शीट को लंबवत या क्षैतिज रूप से स्क्रॉल करते हैं, तब भी लॉक रो या कॉलम स्क्रीन पर दिखाई देगा।

- क. कक्ष F2 में, फार्मुला = SUM (c2: e2) दर्ज करें। अब इस फॉर्मूले को F3, F4, F5 और F6 कोशिकाओं पर कॉपी करें।
- ख. सेल G2 में, फार्मूला = AVERAGE (c2: e2) दर्ज करें। अब इस फॉर्मूले को G3, G4, G5, और G6 सेल पर कॉपी करें।
- कक्ष E7 में, फार्मूला = अधिकतम (e2: e6) दर्ज करें।
- घ. सेल C8 में, फार्मूला दर्ज करें
  - = COUNT (c2: C6) या फार्मूला = COUNTA (b2: b6)

12. नीचे स्प्रेडशीट के आधार पर ऑपरेशन क से ग के लिए कमांड लिखें।

- क. कॉलम एफ में प्रत्येक आइटम के लिए UnitpriceQty के रूप में राशि की गणना करने के लिए।
- ख. छूट की गणना करने के लिए प्रकार की राशि का 7: उपभोज्य है, अन्यथा कॉलम G में राशि के 11: के रूप में छूट की गणना करें।
- ग. सेल G6 में सभी इटम्स में कुल रिबेट की गणना करने के लिए।

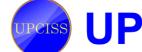

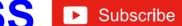

#### उत्तर:

- क. सेल F2 में, टाइप करें = D2E3 और माउस का उपयोग करके सूत्र की प्रतिलिपि बनाएँ। F3: F5 रेंज पर हैंडल भरें।
- ख. सेल G2 में, टाइप करें = I F (C 2 = "Consuumable"] F20-07] F20-11) और इस फॉर्मूले को कॉपी करके G3: G5 की रेंज पर माउस फिल हैंडल का उपयोग करें।
- ग. सेल G6 पर, टाइप करें = Sum (G2: G5)।
- 13. निम्नलिखित स्थितियों के लिए उपयुक्त कार्य का सुझाव दें:
  - क. A1 से B20 तक की रेंज में अधिकतम मुल्य का चयन करना।
  - ख. ई 4, एफ 5, जी 5, एच 5, और आई 5 में दर्ज किए गए अंकों की औसत गणना।
  - ग. यह निर्धारित करना कि छात्र उत्तीर्ण हुआ है (यदि स्कोर = = 40) या सेल जे 10 में संग्रहीत अंकों से नहीं।

उत्तर: क. मैक्स (A1: B20)

ख. = औसत (E5: I5)

ग. = आईएफ (J10> 40, "पास", "विफल")

## डिस्क्रिप्टिव प्रकार के प्रश्न

- क्या आप एक्सेल फंक्शन के शॉर्टकट बना सकते हैं?
- मैन्युअल स्प्रेडशीट के स्थान पर इलेक्ट्रॉनिक स्प्रेडशीट का उपयोग करने के बारे में कोई पांच फायदे लिखें।
- वर्कबुक और वर्कशीट को परिभाषित करें। उनके बीच क्या अंतर है?
- सक्रिय वर्कशीट की व्याख्या करें।

- 5. फार्मुला क्या हैं और कैसे बनाए जाते हैं?
- 6. पिवट टेबल को परिभाषित करें और इसके उपयोग की व्याख्या करें।
- 7. ऐक्सल में ऑटोसम क्या है?
- 8. एक्सेल सॉर्ट और फिल्टर क्या है?
- 9. आप वर्कबुक से शीट कैसे इन्स्ट और डिलीट करेंगे?
- 10. स्प्रेडशीट सॉफ्टवेयर में फंक्शन को परिभाषित करें। कोई पाँच कार्य बताइए।

#### उत्तर

|    | 1. ख    | 2. ग    | 3. ग    | 4. घ    | 5. ग    |  |  |  |
|----|---------|---------|---------|---------|---------|--|--|--|
| क. | 6. ख    | 7. ग    | 8. ग    | 9. ख    | 10. घ   |  |  |  |
|    | 11. ख   | 12. क   | 13. ख   | 14. ग   | 15. घ   |  |  |  |
|    | 1. गलत  | 2. गलत  | 3. सही  | 4. गलत  | 5. गलत  |  |  |  |
| ख. | 6. गलत  | 7. सही  | 8. सही  | 9. गलत  | 10. गलत |  |  |  |
|    | 11. सही | 12. सही | 13. सही | 14. गलत | 15. सही |  |  |  |
|    | 1. घ    | 2. क    | 3. ख    | 4. ग    | 5. च    |  |  |  |
| ग. | 6. ड.   | 7. छ    | 8. झ    | 9. ज    | 10. ⋷   |  |  |  |
| -  | 1. क    | 2. ग    | 3. घ    | 4. ख    | 5. 朝    |  |  |  |
| ਬ. | 6. ड.   | 7. छ    | 8. च    | 9. ज    | 10. 퍼   |  |  |  |

## Chapter-5 Presentation

### क. बहुविकल्पीय प्रश्न।

- निम्न में से कौन सा दृश्य पॉवरपाइंट व्यू में से एक नहीं है?

  - क. स्लाइड सॉर्टर व्यू ख. स्लाइड देखें
  - ग. स्लाइड शो व्यू
- घ. सॉर्टर व्यू
- 2. इस रूप में सेव करे संवाद बॉक्स का उपयोग किया जा सकता है?
  - क. पहली बार फाइल सेव करने के लिए
  - ख. फाइल को कुछ वैकल्पिक नाम से सेव करने के लिए
  - ग. फाइल को वर्ड के अलावा किसी अन्य फॉर्मेट में सेव करना
  - घ. ऊपर के सभी
- 3. पॉवरपाइंट 2013 में फाइल से वीडियो सम्मिलित करने के लिए किस
  - क. मीडिया समूह का इंन्सर्ट टैब
  - ख. प्रतीक समूह का इंन्सर्ट टैब
  - ग. संपादन समृह का इंन्सर्ट टैब
  - घ. छवियाँ समूह का इंन्सर्ट टैब
- 4. एक प्रस्तुति में एक इलेक्ट्रॉनिक पेज कहा जाता है:
  - क. फिसल पट्टी
- ख. डब्ल्यू स्लाइड
- ग. ई-पेज
- घ. पृष्ठ
- 5. न्यू स्लाइड इन्सर्ट करने के लिए निम्न में से किस शॉर्टकट का उपयोग किया जाता है?
  - क. कंट्रोल + M
- ख. कंट्रोल + N

- ग. कंट्रोल + 0
- घ. इनमें से कोई भी नहीं
- 6. डिफॉल्ट रूप से पॉवरपाइंट डाक्यूमेंट को कौन सा एक्सटेंशन दिया जाता है?
  - क. .EXT
- ख. .COM
- ग. .PPT
- घ. इनमें से कोई नहीं
- 7. निम्न में से किस मेनू में पृष्ठभूमि है?
- ख. राय
- ग. सम्मिलित करें
- घ. स्लाइड शो
- 8. क्लिप आर्ट के संबंध में निम्नलिखित में से कौन सा सत्य है?
  - क. पॉवरपाइंट क्लिप आर्ट गैलरी में उपलब्ध चित्रों को प्रदर्शित
  - ख. क्लिप आर्ट को सम्मिलित करने के लिए आप एक टूलबार बटन या एक प्लेसहोल्डर का उपयोग कर सकते हैं
  - ग. आप क्लिप आर्ट को फिर से रंग सकते हैं
  - घ. ऊपर के सभी
- 9. नोट फलक किस दृश्य में दिखाई देता है?
  - क. सामान्य दुश्य
    - ख. रूपरेखा वी

  - ग. दोनों (क) और (ख) घ. इनमें से कोई भी नहीं
- 10. हैंडआउट मास्टर में, फुटर क्षेत्र दिखाई देता है:
  - क. पुष्ठ के उपर
- ख. पेज क निचे क हिस्सा
- ग. पुष्ठ का केंद्र
- घ. इनमे से कोई भी नहीं

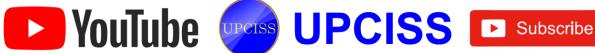

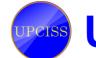

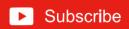

- 11. आप द्वारा स्लाइड शो के दौरान शॉर्टकट मेनू दिखा सकते हैं:
  - क. रिबन पर शॉर्टकट बटन पर क्लिक करना
  - ख. वर्तमान स्लाइड पर राइट-विलक करें
  - ग. वर्तमान स्लाइड पर एक आइकन पर विलक करना
  - घ. दोनों (क) और (ख)
- 12. निम्नलिखित में से कौन आपको एक प्रस्तुति में एक से अधिक स्लाइड का चयन करने की अनुमति देता है?
  - क. Alt + प्रत्येक स्लाइड पर क्लिक करें
  - ख. प्रत्येक स्लाइड को शिफ्ट + खींचें
  - ग. प्रत्येक स्लाइड को शिफ्ट + क्लिक करें
  - घ. कंट्रोल + प्रत्येक स्लाइड पर क्लिक करें
- 13. पॉवरपाइंट दृश्य जो केवल पाठ (शीर्षक और बुलेट) प्रदर्शित करता है:
  - क. स्लाइड शो
- ख. स्लाइड सॉर्टर दृश्य
- ग. नोट्स पृष्ठ दृश्य
- घ. आउटलाइन व्यू
- 14. अपने हैंडआउट में हेंडर या फुटर जोड़ने के लिए, आप उपयोग कर सकते हैं:
  - क. शीर्षक मास्टर
- ख. फिसलने का मास्टर
- ग. हैंडआउट मास्टर
- घ इनमें से कोई नहीं
- 15. स्लाइड पर टैक्स्ट के लिए विभिन्न एनिमेशन लागू करने का आसान तरीका क्या है?
  - क. कस्टम एनीमेशन पाठ फलक में प्रभाव लागू करें
  - ख. एक एनीमेशन योजना लागू करें
  - ग. एनिमेटेड क्लिपआर्ट के साथ बुलेट कस्टमाइज करें
  - घ. ऊपर के सभी

## ख. निम्नलिखित कथन सही हैं या गलत।

- 1. आप पॉवरपाइंट द्वारा प्रदान किए गए दस में से एक दृश्य का उपयोग करके एक प्रस्तुति देख सकते हैं।
- 2. स्लाइड सॉर्टर दृश्य बटन स्वचालित रूप से स्लाइड को वर्णानुक्रम से सॉर्ट करता है।
- 3. आउटलाइन व्यू, स्लाइड व्यू और स्लाइड शो स्लाइड के एक ही सेट को देखने के विभिन्न तरीके हैं।
- 4. एक प्रस्तुति को बंद करना और पॉवरपाइंट से बाहर आना एक ही
- 5. आप बंद बटन का उपयोग करके पॉवरपाइंट 2010 को बंद कर देते हैं।
- जब आप पहली बार किसी प्रस्तृति को सेव करते हैं,आप इसे अवश्य
- 7. एक टेक्स्टबॉक्स पर स्लाइड कहीं भी रखा जा सकता है ।
- बैकस्टेज दृश्य में प्रिंट सेटिंग और प्रिंट पूर्वावलोकन साथ–साथ दिखाई देते हैं।
- पॉवरपॉइंट स्लाइड में एक टेबल तभी डाली जा सकती है जब एमएस वर्ड भी इंस्टॉल हो।

- 10. एनीमेशन प्रभाव डिजाइन टैब में दिखाई देते हैं।
- 11. दोनों .wav और .mid फाइल्स दो तरह के साउंड इफेक्ट्स फाइल्स हैं, जिन्हें प्रेजेंटेशन में जोड़ा जा सकता है।
- 12. प्लेसहोल्डर आपके द्वारा दर्ज किए गए किसी भी टेक्स्ट को समायोजित करने के लिए बढ़ते और सिकुड़ते हैं।
- 13. रोटेट एक क्लिप आर्ट के लिए इस्तेमाल किया जाने वाला शब्द है छवि चेहरे की दिशा बदल देती है।
- 14. जब आप किसी मौजूदा प्रेजेंटेशन में स्लाइड जोड़ना चाहते हैं ले एक नई स्लाइड डालने का उपयोग किया जाता है।
- 15. स्लाइड सॉर्टर दृश्य एक प्रस्तुति में स्लाइड के लिए ट्रासेळाड प्रभाव स्थापित करते समय उपयोग करने के लिए सबसे अच्छा दुश्य है।

## ग. निम्नलिखित का मिलान करें:

- 1. प्रस्तुति में सभी स्लाइड्स के क. एक तरफ वस्तुओं को ले जाने लिए ट्रासेक्शन प्रभाव सेट करते समय उपयोग करने के लिएः
- 2. पूर्वाभ्यासः
- 3. रंग योजनाः
- 4. गति पथः
- 5. कार्यक्रम प्रस्तुति के लिए इस्तेमाल कियाः
- 6. पॉवरपाइंट प्रस्तुति को विस्तार दिया जाता है:
- 7. प्रस्तोता की सहायता के लिए नोटों का एक सेट आवश्यक है:
- 8. एक इलेक्ट्रॉनिक प्रस्तुति, जिसे आपके कंप्यूटर स्क्रीन के स्क्रीन पर चलाया जा सकता है:
- 9. एक इलेक्ट्रॉनिक पेज जिसमें झ. स्लाइड प्रस्तुति विषय के बारे में जानकारी है:
- 10. स्लाइड का सेट जो नई | ञ. स्लाइड मास्टर स्लाइड प्रजेंटेशन बनाने में मदद करता है।

- की विधि
- ख. पावर प्वाइंट
- ग. स्लाइड सॉर्टर व्यू
- घ. पूर्वनिर्धारित दीर्घवृत्त गति
- ड. एक प्रस्तुति में स्लाइड के लिए कस्टम समय निधारित करने के लिए
- च. स्लाइड शो
- छ. स्पीकर नोट्स
- ज. .pptx

- ट. स्लाइड लेआउट

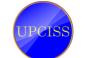

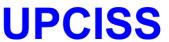

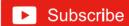

## घ. रिक्त स्थान भरें।

एनीमेशन, कस्टम एनीमेशन, सब टाइटल, हंडौत, स्लाइड सॉर्टर व्यु ट्रांजीशन टेम्पलेट्स, स्लाइड मास्टर, स्लाइड मास्टर , प्लेसहोल्डर्स स्लाइड्स

- \_ में विभिन्न तत्व होते हैं, जैसे शीर्षक, डाइंग 1. एक स्लाइड \_ ऑब्जेक्ट, और क्लिपआर्ट या चित्र।
- प्रभाव का उपयोग स्लाइड्स में छवियों और वस्तुओं पर गति को लागू करने के लिए किया जाता है।
- प्रस्तुति का एक विशेष दृश्य है जो दर्शकों को मुद्रित और वितरित करने के लिए उपयुक्त है।
- प्रभाव विशेष प्रकार के प्रभाव हैं जो आपको यह निर्दिष्ट करने की अनुमति देते हैं कि आप एक स्लाइड से दूसरे तक कैसे नेविगेट करना चाहते हैं।
- तक प्रत्येक वस्तु के लिए समय निर्धारित करें।
- 6. बक्से में स्लाइड टाइटल, बुलेटेड टेक्स्ट, चार्ट्स, टेबल और चित्र जैसी वस्तुएं होती हैं
- स्लाइड पर वे क्षेत्र हैं जो बिंदीदार सीमा से संलग्न हैं।
- 8. जिसमें स्लाइड के क्रम को बदलने के लिए विकल्प देखें।
- 9. पॉवरपाइंट में प्रस्तुति के लिए इस्तेमाल किया जा सकता है कि कहा जाता है। पूर्व-परिभाषित शैली को
- विकल्प का उपयोग पॉवरपाइंट में प्रत्येक स्लाइड में एक समान प्रकार के स्वरूपण के लिए किया जाता है।

## ड शॉर्ट प्रश्न और उत्तर

### 1. एनीमेशन और ट्रांसेक्शन के बीच अंतर क्या है?

उत्तरः स्लाइड ट्रांसेक्शन एनीमेशन प्रभाव हैं जो एक पूरी स्लाइड पर लागू होते हैं जबकि एनीमेशन प्रभाव एक स्लाइड पर वस्तुओं (पाठ, आकृति, चित्र, और इसी तरह) पर लागू होते हैं। एक स्लाइंड के लिए, आपके पास केवल एक ट्रांसेक्शन प्रभाव हो सकता है, जबकि स्लाइड पर प्रत्येक ऑब्जेक्ट में कई एनीमेशन प्रभाव हो सकते हैं। पॉवरपाइंट स्लाइड शो दृश्य में ट्रांसेक्शन प्रभाव तब दिखाई देता है जब स्लाइड एक से दूसरे में बदल जाती हैं। एनीमेशन प्रभाव की तरह, हम प्रत्येक स्लाइड ट्रांसेक्शन प्रभाव की गति को नियंत्रित कर सकते हैं, और हम संगीत या ध्वनि भी जोड सकते हैं।

ट्रासेक्शन और एनीमेशन प्रभाव दुश्य प्रभाव प्रदान करते हैं और दर्शकों का ध्यान आकर्षित करते हैं लेकिन उनका उपयोग कब करना है यह पूरी तरह से आपकी कंटेट और लक्षित दर्शकों पर निर्भर करता है। एनीमेशन और स्लाइड ट्रांसेक्शन का एक संतुलित उपयोग प्रभावी प्रस्तुतियों बना सकता है जो आपके दर्शकों को चौकस और जागृत रखेगा।

एक प्रभावी पॉवरपाइंट बनाने में ट्रांसेक्शन प्रभाव कैसे सहायक हैं?

उत्तरः ट्रांसेक्शन प्रभाव विशेष प्रभाव होते हैं जो स्लाइड शो में प्रस्तुति देखने पर खेलते हैं। दूसरे शब्दों में, ट्रांसेक्शन प्रभाव वर्तमान स्लाइड के लुप्त होने के बाद और अगली स्लाइड की उपस्थिति से पहले दिखाई देते हैं। इन प्रमावों का उपयोग स्लाइड्स की प्रारंभिक उपस्थिति को बढ़ाने के लिए किया जाता है।

#### 3. स्लाइड और स्लाइड शो में क्या अंतर है?

उत्तर: स्लाइड एक इलेक्ट्रॉनिक पृष्ठ है जिसमें प्रस्तुति विषय के बारे में जानकारी होती है। दूसरी ओर, स्लाइड शो को इलेक्ट्रॉनिक प्रस्तुति के रूप में परिभाषित किया गया है, जिसे आपके कंप्यूटर सिस्टम या किसी भी स्क्रीन पर चलाया जा सकता है प्रक्षेपण उपकरण।

#### 4. प्रस्तुति से आप क्या समझते हैं?

उत्तर: प्रस्तुति स्लाइड का एक अनुक्रमिक संग्रह है जिसमें प्रत्येक स्लाइड पाठ या ग्राफिक्स के रूप में कुछ जानकारी प्रदर्शित करती है।

#### 5. स्लाइड सॉर्टर दृश्य और उसके महत्व को परिभाषित करें।

उत्तरः पॉवरपाइंट में, स्लाइंड सॉर्टर दृश्य एक दृश्य को संदर्भित करता है जो क्षैतिज पंक्तियों में व्यवस्थित आपकी सभी स्लाइड के थंबनेल ट्रांसेक्शन दिखाता है। एक साथ कई स्लाइड में बदलाव करने के लिए यह दृश्य उपयोगी है। स्लाइड सॉर्टर दृश्य का उपयोग करके, आप आसानी से स्लाइड के क्रम को व्यवस्थित कर सकते हैं, डुप्लिकेट स्लाइड बना सकते हैं, और उन्हें हटा भी सकते हैं।

#### 6. आप एनीमेशन से क्या समझते हैं और यह प्रस्तुति को बढ़ाने में कैसे मदद करता है?

उत्तरः एनिमेशन से तात्पर्य उन दृश्य प्रभावों से है जो पाठ के साथ-साथ आपकी प्रस्तृति में स्लाइड में अन्य वस्तुओं में जोड़े जाते हैं। दूसरे शब्दों में, एनीमेशन प्रभाव का उपयोग स्लाइड्स में छवियों और वस्तुओं में आंदोलन को लागू करने के लिए किया जाता है। एनीमेशन का उपयोग आपकी प्रस्तृति को बढ़ाता है और इसे और अधिक आकर्षक बनाता है।

निम्नलिखित शब्दों को समझाइए और कैसे वे अधिक प्रभावी और आंखों को पकड़ने वाली प्रस्तुतियाँ बनाने में मदद करते हैं क. एनीमेशन प्रभाव

### ख. ट्रांसेक्शन प्रभाव

- एनिमेशन इफेक्ट्स से तात्पर्य उन विजुअल इफेक्ट्स से है जो टेक्स्ट के साथ-साथ हमारी प्रस्तुतियों में स्लाइड्स में अन्य ऑब्जेक्ट्स में जोड़े जाते हैं। एनिमेशन इफेक्ट्स का इस्तेमाल स्लाइड्स में इमेज और ऑब्जेक्ट्स में मूवमेंट लगाने के लिए किया जाता है। एनीमेशन का उपयोग आपकी प्रस्तुति को बढ़ाता है और इसे अधिक आकर्षक बनाता है।
- ट्रांसेक्शन इफेक्ट्स से तात्पर्य उन विशेष प्रभावों से है जो स्लाइड शो में प्रस्तुति देखने पर खेलते हैं। दूसरे शब्दों में, ट्रांसेक्शन प्रभाव वर्तमान स्लाइड के लुप्त होने के बाद और अगली स्लाइड की उपस्थिति से पहले निभाता है।
- 8. आप पॉवरपाइंट 2013 में स्लाइड शो कैसे रिकॉर्ड कर सकते हैं?

उत्तर: पॉवरपाइंट में स्लाइड शो रिकॉर्ड करने के लिए:

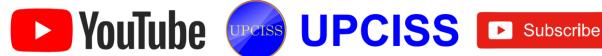

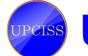

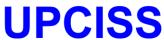

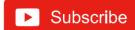

- स्लाइड शो टैब पर क्लिक करें फिर सेट अप समूह का पता लगाएं।
- रिकॉर्ड स्लाइड शो ड्रॉप-डाउन एरो पर क्लिक करें। या तो वर्तमान स्लाइड से रिकॉर्डिंग शुरू करें या शुरुआत से रिकॉर्डिंग शुरू करें।
- ग. एक संवाद बॉक्स दिखाई देगा, वांछित विकल्पों का चयन करें। 'सेलेक्ट और एनीमेशन टाइमिंग' और दूसरा विकल्प और नैरेशन और लेजर पॉइंटर 'है, और फिर स्टार्ट रिकॉर्डिंग' विकल्प पर क्लिक करें।
- घ. जल्द ही, हम श्स्टार्ट रिकॉर्डिंग पर क्लिक करते हैं। हमारी प्रस्तुति पूर्ण स्क्रीन पर खुलेगी।
- ड. जब आप अगली स्लाइड पर जाने के लिए तैयार हों तो हमारा स्लाइड शो करें। रिकॉर्डिंग टूलबार पर तीर के निशान के साथ जीम अगला 'बटन पर क्लिक करें।

#### 9. आप पॉवरपाइंट 2013 में वीडियो कैसे बना सकते हैं?

उत्तरः पॉवरपाइंट में स्लाइड शो रिकॉर्ड करने के लिए:

- क. फाइल टैब का चयन करें।
- ख. निर्यात का चयन करें और फिर एक वीडियो बनाएं पर क्लिक करें। दाई ओर एक वीडियो निर्यात विकल्प दिखाई देगा।
- ग. हमारे वीडियो के आकार और गुणवत्ता के लिए कंप्यूटर और HD डिस्प्ले के आगे स्थित ड्रॉप-डाउन तीर पर क्लिक करें।
- घ. आप कथन रिकॉर्ड करना चाहते हैं या नहीं इसके अनुसार विकल्प का चयन करें।
- ड. क्रिएट विडियो पर क्लिक करें और फिर वीडियो को सेव करें।

#### 10. नोट्स पृष्ठ दृश्य का उपयोग कैसे करें?

उत्तरः नोट पृष्ठ दृश्य का उपयोग निम्नलिखित तरीकों से किया जा सकता है

- क. व्यू टैब पर जाएं।
- ख. प्रस्तुति विचार समूह में नोट्स पृष्ठ कमांड पर क्लिक करें।
- ग. टेक्स्ट बॉक्स में अपने नोट्स टाइप करें, या अपनी स्लाइड की समीक्षा करने के लिए स्क्रॉल बार का उपयोग करें।

### डिस्क्रिप्टिव प्रकार के प्रश्न

- प्रेजेंटेशन बनाते समय आपको किन बातों का ध्यान रखना चाहिए?
- प्रस्तृति सॉफ्टवेयर का उपयोग कौन करता है और क्यों?
- प्रस्तुति में हंडर और फुटर लेख जोड़ने का क्या महत्व है?
- 4. पॉवरपाइंट में स्लाइड मास्टर और उसके प्रकारों को परिभाषित करें।

- स्लाइड लेआउट से आप क्या समझते हैं?
- हेमा के शिक्षक ने उन्हें पावरपॉइंट में एक प्रेजेंटेशन बनाने के लिए कहा। जैसा कि हेमा ने पॉवरपाइंट में काम करने से पहले कभी नहीं किया है, उसे निम्न कार्यों को करने में मदद करें।
  - क. वह चाहती है कि पहली स्लाइड को छोड़कर सभी स्लाइडस का डिजाइन एक जैसा हो। इसके लिए उसे क्या करने की जरूरत है?
  - ख. अपने दर्शकों के साथ आसानी से संवाद करने के लिए, वह उन्हें प्रस्तुति की स्लाइड्स की एक हार्ड कॉपी प्रदान करना चाहती है। उसे इसके लिए क्या बनाना चाहिए?
  - ग. वह स्लाइड्स में कुछ तस्वीरें डालना चाहती हैं। वह ऐसा कैसे कर सकती है?
- बुलेट सूची कैसे डालें?
- आप पॉवरपाइंट में एक प्रस्तुति से दूसरे में स्लाइड मास्टर की नकल कैसे कर सकते हैं?
- आप पॉवरपाइंट में साइड शो टाइमिंग का पूर्वाभ्यास कैसे कर सकते हैं?
- 10. उस दृश्य को पहचानें और समझाएं जो किसी प्रस्तुति के सभी पक्षों को इस तरह से प्रदर्शित करने के लिए उपयुक्त है, ताकि आप स्लाइड के क्रम को आसानी से सत्यापित कर सकें और कि प्रस्तृति पूरी हुई है या नहीं।

#### उत्तर

|           | 1. क    | 2. घ    | 3. क    | 4. क    | 5. 页    |
|-----------|---------|---------|---------|---------|---------|
| क.        | 6. ग    | 7. क    | 8. घ    | 9. ग    | 10. ख   |
|           | 11. ख   | 12. ग   | 13. घ   | 14. ग   | 15. ख   |
| ख.        | 1. गलत  | 2. सही  | 3. सही  | 4. सही  | 5. सही  |
| <b>J.</b> | 6. सही  | 7. सही  | 8. सही  | 9. सही  | 10. गलत |
|           | 11. सही | 12. सही | 13. सही | 14. सही | 15. सही |
| ग.        | 1. ग    | 2. ड.   | 3. घ    | 4. क    | 5. ख    |
|           | 6. ज    | 7. छ    | 8. च    | 9. 퍼    | 10. 군   |
| घ.        | 1. ग    | 2. क    | 3. घ    | 4. च    | 5. ख    |
|           | 6. 퍼    | 7. झ    | 8. ૩.   | 9. छ    | 10. ज   |

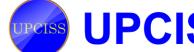

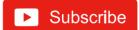

## Chapter-6 Introduction to Internet and WWW

# क. बहुविकल्पीय प्रश्न।

- 1. एनआईसी क्या है?
  - क. नेटवर्क इंटरफेस कार्ड
- ख. नेटवर्क सूचना कार्ड
- ग. नेटवर्क इंटरफेस कंप्यूटर
- घ. नेटवर्क सूचना कंप्यटर
- 2. इंटरनेट के उपयोग क्या हैं?

- ख. सूचना पुनप्राप्ति
- ग. सूचना का प्रस्तुतीकरण
- ऊपर के सभी
- 3. निम्नलिखित में से कौन एक इंटरनेट ब्राउजर नहीं है?
  - क. नेटस्केप नेविगेटर

- ओपेरा
- 4. इंटरनेट के माध्यम से प्रवेश करते समय एक मॉडेम की आवश्यकता
  - क. लैन

- ख. केबल
- ग. वार्ड फार्ड
- इनमें से कोई नहीं

- IMEI क्या है?
  - क. मोबाइल उपकरण अंतर्राष्ट्रीय पहचान
  - ख. अंतर्राष्ट्रीय मोबाइल उपकरण पहचान
  - ग. अंतर्राष्ट्रीय विधि उपकरण पहचान
  - घ. अंतर्राष्ट्रीय मोबाइल एलइट इदंतिय
- 6. ब्राउजिंग वेब के लिए केबल का उपयोग करने के लिए, आपको इसकी आवश्यकता होगीः
  - क. एक केबल मॉडेम
- ख. नेटवर्क इंटरफेस कार्ड
- ग. दोनों (क) और (ख)
- घ. इनमें से कोई नहीं
- 7. ब्रॉडबैंड कनेक्शन के लिए न्यूनतम बैंडविड्थ की क्या आवश्यकता है?
  - क. 128 केबीपीएस
- ख. 256 केबीपीएस
- ग. 512 केबीपीएस
- घ. इनमें से कोई नहीं
- 8. वेब पेज को विशिष्ट रूप से पहचाना जाता है:
  - क. आईपी पता
- ग. युआरएल
- घ. फाइल का नाम

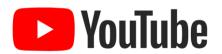

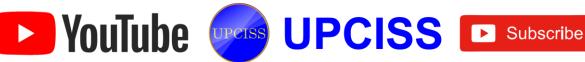

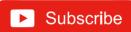

| 9. निम्नलिखित में से कौन सा नेटवर्किंग समाधान किसी नेटवर्किंग के लिए उपयुक्त है?  क. वान ख. मैन ग. लैन घ. ऊपर के सभी  10. इंटरनेट प्रोटोकॉल केवल पहचानता है: क. एक आईपी पता ख. यजमान का एक च. इनमे से कोई भी  ख. निम्नलिखित कथन सही हैं या गलत | इंटरनेट, प्रोटोकॉल, वैन, मध्यम, स्टार, डोन्लॉडिंग, डिजिटल सब्सक्राइबर लाइन, नेटवर्क स्टेशन, मेष, FTP, बस, नेटवर्क सर्वर  1. एक स्थानीय टेलीफोन नेटवर्क के तारों पर डिजिटल डेटा संबारि करके इंटरनेट का उपयोग कंपनी द्वारा प्रदान कि जाता है।  2 एक भौतिक पथ है; जिस पर एक संदेश यात्रा करता है  3. इंटरनेट में शब्दावली आईपी मतलब है। |
|----------------------------------------------------------------------------------------------------|----------------------------------------------------------------------------------------------------|
| <ol> <li>एक ई-मेल पते से, कोई व्यक्ति उस डोमेन नाम का<br/>सकता है जहाँ यह ई-मेल पता होस्ट किया गया है।</li> </ol>                                                                                                    | करने की प्रक्रिया को कहा जाता है।                                                                                                    |
| 2. वेब ब्राउजर आपको इंटरनेट सर्फिंग के दौरान ही डाउनर<br>देता है।                                                                                                    | में बड़े संगठनों द्वारा किया जाता है, उसे कहा जाता है।                                                                                                    |
| 3. आप जितनी बार चाहें मेल के लिए चेक करने के लिए<br>ई-मेल अनुप्रयोगों को कॉन्फिगर कर सकते हैं।                                                                                                    | अधिकांश 6. LAN की तात्पर्य सर्किट स्विचिंग का उपयो<br>करता है।                                                                                                    |
| 4. ई-मेल का उपयोग प्रसारण संदेश भेजने के लिए किया र<br>है, लेकिन केवल आपकी अपनी कंपनी के भीतर।                                                                                                    | जा सकता 7. 25 कंप्यूटर वाले नेटवर्क में, टोपोलॉजी को सब<br>व्यापक केबल बिछाने की आवश्यकता होगी।                                                                                                    |
| <ol> <li>इंटरनेट एक वाणिज्यिक सूचना सेवा नहीं है।</li> <li>इंटरनेट पर कोई भी कंप्यूटर इंटरनेट पर किसी अन्य व<br/>जुड़ सकता है।</li> <li>इंटरनेट एक एकल, बहुत बड़ा नेटवर्क है।</li> </ol>                                                       | 8. एक नेटवर्क से एक होस्ट से दूसरे होस्ट पर एक टीसीपी नेटवर्क प                                                                                                    |
| <ol> <li>हाइपरटेक्स्ट को हाइपरलिंक के रूप में भी जाना जाता है</li> <li>नियमों का एक सेट प्रोटोकॉल के रूप में जाना जाता है।</li> </ol>                                                                                                    | कंप्यूटर है।                                                                                                    |
| <ol> <li>इंटरनेट नेटवर्क का एक नेटवर्क है।</li> <li>निम्नलिखित का मिलान करें:</li> </ol>                                                                                                    | ड़ शॉर्ट प्रश्न और उत्तर<br>1. वेब ब्राउजर क्या है?                                                                                                    |
| 1. विभिन्न नेटवर्क का एक विशाल संग्रहः       क. पैकेट स्विचन संग्रहः         2. IPv6 के पते का आकार है:       ख. लैन         3. इंटरनेट पर काम करता है:       ग. इंटरनेट                                                                       | उत्तरः वर्ल्ड वाइड वेब पर कंटेट को प्रस्तुत करने और उसका पर<br>लगाने के लिए एक ब्राउजर एक सॉफ्टवेयर प्रोग्राम है। इसमें विव<br>वीडियो और वेब पेज शामिल हैं जो हाइपरलिंक का उपयोग करते<br>जुड़े हुए हैं और URL के साथ वर्गीकृत हैं।<br>2. इंटरनेट क्या है?                                                                            |
| 4. WWW पर जानकारी प्रसारित घ. LAN का फायदा<br>करने के लिए:                                                                                                    | उत्तर: इंटरनेट दुनिया का सबसे बड़ा कंप्यूटर नेटवर्क है, जो लाख<br>कंप्यूटरों को जोड़ता है। एक नेटवर्क दो या दो से अधिक कंप्यूट                                                                                                    |
| 5. इंटरनेट का मानक प्रोटोकॉल है:       ड. स्टॉर्ट         6. इंटरनेट पर एक कंप्यूटर इसके च. 128 बिट्स                                                                                                    | सिस्टम का एक समूह है जो एक साथ जुड़ा हुआ है।  3. इंटरनेट पर जानकारी कैसे सर्च करें?                                                                                                    |
| द्वारा पहचाना जाता है: 7. ईथरनेट प्रोटोकॉल का एक परिवार छ. आईपी पता है जिसमें उपयोग किया जाता है:                                                                                                    | उत्तर: सर्च इंजन का उपयोग करके इंटरनेट पर अधिकांश जानका<br>पाई जाती है। यह एक वेब सेवा है जो इंटरनेट पर लाखों पृष्ठों व<br>क्वेरी करने के लिए वेब रोबोट का उपयोग करती है और उन वे                                                                                                    |
| 8. हब के साथ जुड़ा हुआ है: ज. प्रति सेकंड मेगाबि 9. बाह्य उपकरणों को साझा करनाः झ. एचटीटीपी 10. लैन में विशिष्ट डेटा अंतरण दर ञ. प्रति सेकंड बिट्स                                                                                             | TIET                                                                                                    |
| ज. प्रात सकड बिट्स                                                                                                    | उत्तर तेत महीर दंगी (%)                                                                                                    |

निम्न के क्रम हैं:

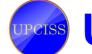

ट. टीसीपी / आईपी

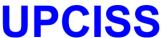

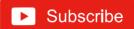

उत्तर: वेब सर्वर इंटरनेट पर एक सर्वर है जो वेब डॉक्यूमेंट को रखता है

और उन्हें दूरस्थ ब्राउजर द्वारा देखने के लिए उपलब्ध कराता है।

### 5. वेब पेज क्या है?

उत्तरः वेब पेज एक समृद्ध डॉक्यूमेंट है जिसमें समृद्ध स्वरूपित पाठ, ग्राफिक्स, एनीमेशन, ध्वनि आदि हो सकते हैं। इंटरनेट पर हर वेब पेज का एक अनुठा पता होता है जो उस पेज को रखने वाले कंप्यूटर के नाम से शुरू होता है। एक वेब पेज के भीतर, शब्दों और चित्रों को अन्य पृष्ठों से जोड़ा जा सकता है। जब हम एक लिंक को सक्रिय करते हैं, तो यह आपको दूसरे पुष्ठ पर स्वचालित रूप से ले जाएगा।

#### 6. लोकल एरिया नेटवर्क क्या है?

उत्तरः लोकल एरिया नेटवर्क उपयोगकर्ताओं को कंप्यूटर के बीच फाइल साझा करने, ई-मेल भेजने और इंटरनेट का उपयोग करने की अनुमति देता है। अधिकांश कंपनियां LAN का उपयोग करती हैं ताकि उपयोगकर्ता LAN के भीतर या बाहर की जानकारी का उपयोग कर सकें।

#### 7. एन्क्रिप्शन क्या है?

उत्तरः एन्क्रिप्शन एक प्रक्रिया है जिसका उपयोग क्रिप्टोग्राफी में सादे पाठ को सिफर टेक्स्ट में बदलने के लिए किया जाता है, लेकिन किसी भी प्राप्तकर्ता को उस डेटा को पढने से रोकने के लिए।

#### आईपी एड्रेस क्या है?

उत्तर: प्रत्येक कंप्यूटर को एक आईपी पता सौंपा जाता है। ये फोन नंबर के समान हैं। जब हम एक आईपी पते से जुड़ने का प्रयास करते हैं, तो हम उस आईपी पते के साथ कंप्यूटर से जुड़ेंगे।

#### 9. वाइड एरिया नेटवर्क बनाने के लिए क्या आवश्यकताएं हैं?

उत्तरः इसके लिए, आवश्यकताएं हैं रू एक ही प्रकार, उच्च बैंडविड्थ संचार स्रोत लिंक, उच्च गति प्रोसेसर।

#### 10. मॉडेम क्या है? इसका कार्य क्या है?

उत्तरः मॉडेम एक कंप्यूटर परिधीय है; जो टेलीफोन लाइनों के माध्यम से एक कार्य केंद्र को अन्य कार्य केंद्र से जोड़ता है और संचार की सुविधा देता है। यह मॉडुलन के लिए संक्षिप्त रूप है। डी-मॉडुलेशन। मोडेम डिजिटल संकेतों को ऑडियो फ्रीक्वेंसी टोन में परिवर्तित करता है जो आवृत्ति रेंज में होते हैं जो टेलीफोन लाइन संचारित कर सकते हैं। यह प्रेषित टोन को डिजिटल जानकारी में भी बदल

### 11. स्टार टोपोलॉजी के दो लाभ और नुकसान लिखिए।

#### उत्तर: स्टार टोपोलॉजी के लाभ:

क. एक उपकरण प्रति कनेक्शन।

ख. उपयोग करने में आसान।

#### स्टार टोपोलॉजी के नुकसानः

क. केंद्रीय नोड निर्भरता।

ख. लंबी केबल लंबाई।

#### 12. क्लाइंट-सर्वर तकनीक क्या है?

उनार: आईटी एक नेटवर्क है जहां एक कंप्यूटर सर्वर के रूप में कार्य करता है और दूसरे को क्लाइंट कहा जाता है। सर्वर नेटवर्क सिस्टम का सबसे महत्वपूर्ण हिस्सा है जो संसाधनों तक पहुंच प्रदान करता है और सरक्षा।

### 13. विंडोज 10 में मैक पते की पहचान कैसे करें?

- क. स्टार्ट मेनू पर क्लिक करें और सेटिंग्स का चयन करें। विंडोज सेटिंग्स पेज दिखाई देता है।
- नेटवर्क और इंटरनेट पर क्लिक करें। बाई ओर से ईथरनेट विकल्प पर क्लिक करें। दाई ओर, आप सूचीबद्ध कनेक्शन देखेंगे; जैसा हम चाहते हैं, उस पर क्लिक करें, जैसा कि चित्र 6.35 में दिखाया गया है।
- गुण अनुभाग पर नीचे स्क्रॉल करें, और हम जानकारी प्राप्त करेंगे जैसा कि चित्र 6.36 में दिखाया गया है।

#### 14. टीसीपी के मुख्य कार्य क्या हैं?

उत्तरः टीसीपी निम्नलिखित गतिविधियां करती है:

यह नेटवर्क के पैकेट में डेटा को तोड़ता है। सत्यापित करता है कि सभी पैकेट गंतव्य पर पहुंचे। डेटा को पुनः प्राप्त करता है।

#### 15. प्रोटोकॉल क्या है? प्रोटोकॉल कितने प्रकार के होते हैं?

उत्तर: जब कंप्यूटर एक दूसरे से संवाद करते हैं, तो प्रत्येक कंप्यूटर के नियमों और निर्देशों का एक सामान्य सेट होना चाहिए। संचार नियमों के एक विशिष्ट सेट को एक प्रोटोकॉल कहा जाता है। कुछ प्रोटोकॉल HTTP, PPP, SLIP, FTP और TCP/IP हैं।

#### 16. URL क्या है? URL की संरचना के बारे में बताएं।

उत्तर: यूनिफॉर्म रिसोर्स लोकेटर या URL, इंटरनेट संसाधनों के अनूटे पते हैं। URL को निर्दिष्ट करने का सिंटैक्स चित्र 1 में दिया गया है। URL में उपयोग करने के लिए पहुँच विधि और संसाधन के बारे में भी जानकारी होती है। वे वेब ब्राउजर द्वारा डब्ल्यूडब्ल्यूडब्ल्यू पर हमें एक विशिष्ट डॉक्यूमेंट या पेज से सीधे कनेक्ट करने के लिए उपयोग किया जाता है। हमें यह जानने की जरूरत नहीं है कि वह संसाधन भौतिक रूप से कहां स्थित है। (चित्र 1)

> http://www.tabasco.com/ html/Ap\_pendix.html Directory File Server Transfer name name path protocol

### चित्र 1: यूनिफॉर्म रिसोर्स लोकेटर (URL) को निर्दिष्ट करने में प्रयुक्त सिंटैक्स

URL का पहला भाग पहुँच विधि निर्दिष्ट करने से पहले है। वेब पर यह आमतौर पर http (हाइपरटेक्स्ट ट्रांसफर प्रोटोकॉल के लिए) है। लेकिन जिच या गोफर भी निर्दिष्ट किया जा सकता है। URL का दूसरा भाग कोलन के बाद है, संसाधन को निर्दिष्ट करता है। दो स्लैश के बाद का पाठ (//) एक सर्वर नाम को इंगित करता है, और एकल स्लैश के बाद का पाठ उस निर्देशिका या व्यक्तिगत फाइल को परिभाषित करता है जिसे आप से कनेक्ट किया जाएगा। यदि हम किसी डॉक्यूमेंट से लिंक कर रहे हैं, तो इसमें आमतौर पर फाइल नाम एक्सटेंशन .html होगा, हाइपरटेक्स्ट मार्कअप लैंग्वेज का संक्षिप्त नाम।

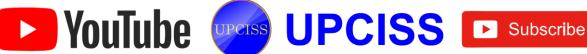

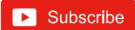

### 17. आईपी क्लास क्या हैं और आप किसी दिए गए आईपी पते की आईपी क्लास की पहचान कैसे कर सकते हैं?

उत्तर: एकल नेटवर्क पर होस्ट की संख्या के आधार पर आईपी वर्गों को विभेदित किया जाता है। यदि आईपी क्लास अधिक नेटवर्क का समर्थन करती हैं, तो प्रत्येक नेटवर्क के लिए बहुत कम आईपी पते उपलब्ध हैं।

तीन प्रकार की आईपी क्लास हैं और ये आईपी पते के पहले ऑक्टेट पर आधारित हैं, जिन्हें क्लास ए, बी या सी के रूप में वर्गीकृत किया जाता है। यदि पहला ऑक्टेट 0 बिट से शुरू होता है, तो यह टाइप

क्लास ए टाइप की रेंज 127.x.x.x (127.0.0.1 को छोडकर) है। यदि यह बिट्स 10 से शुरू होता है, तो यह क्लास बी। क्लास बी से संबंधित है। इसकी रेंज 128.x से 191.x है और यह बिट्स 10 से शुरू होता है। क्लास सी की रेंज 192.x से 223.x तक है।

#### 18. विभिन्न प्रकार के इंटरनेट कनेक्शन को परिभाषित करें।

उत्तर: इंटरनेट कनेक्शन तीन प्रकार के होते हैं। वो हैं:

- क. ब्रॉडबैंड कनेक्शनः इस प्रकार का कनेक्शन निरंतर उच्च गति वाला इंटरनेट देता है। मान लीजिए, अगर हम किसी भी कारण से इंटरनेट से लॉग-इन करते हैं तो फिर से लॉग इन करने की आवश्यकता नहीं है।
  - उदाहरण के लिए, केबल के मोडेम, फाइबर, वायरलेस कनेक्शन, उपग्रह कनेक्शन, और इसी तरह।
- ख. वाई-फाई: यह उपकरणों के बीच एक वायरलेस इंटरनेट कनेक्शन है। यह उपकरणों या गैजेट्स से जुड़ने के लिए रेडियो तरंगों का उपयोग करता है।
- ग. WIMAX: यह इंटरनेट कनेक्शन का सबसे उन्नत प्रकार है जो वाई-फाई की तुलना में अधिक चित्रित है। यह ब्रॉडबैंड कनेक्शन के उच्च-गति और उन्नत प्रकार के अलावा कुछ भी

## 19. स्टेटिक आईपी और डायनेमिक आईपी को परिभाषित करें।

उत्तर: जब एक डिवाइस या कंप्यूटर को एक निर्दिष्ट आईपी पता सौंपा जाता है, तो उसे स्टैटिक आईपी के रूप में नामित किया जाता है। इसे इंटरनेट सेवा प्रदाता द्वारा एक स्थायी पते के रूप में सौंपा गया है। डायनामिक आईपी एक कंप्यूटिंग डिवाइस के लिए नेटवर्क द्वारा सौंपा गया अस्थायी आईपी एड्रेस है। यह स्वचालित रूप से सर्वर द्वारा नेटवर्क डिवाइस को सौंपा गया है।

#### 20. डीएनएस की व्याख्या करें।

उत्तर: DNS का मतलब डोमेन है। डीएमएस डोमेन नाम और आईपी पते के बीच एक अनुवादक के रूप में कार्य करता है। जैसा कि मनुष्य नामों को याद करते हैं, कंप्यूटर केवल संख्याओं को समझता है। आम तौर पर, हम वेबसाइट और कंप्यूटरों को नाम देते हैं जैसे gmail.com, हॉटमेल, आदि। जब हम ऐसे नाम टाइप करते हैं, तो DNS इसे संख्याओं में बदल देता है और हमारे अनुरोधों पर अमल करता है। नाम को संख्याओं या आईपी पते में अनुवाद करना फॉरवर्ड लुकअप के रूप में नामित किया गया है। आईपी पते को नाम में बदलने का नाम रिवर्स लुकअप के रूप में रखा गया है।

## डिस्क्रिप्टिव प्रकार के प्रश्न

- 1. विभिन्न प्रकार के कंप्यूटर नेटवर्क की व्याख्या करें।
- 2. क्लाइंट-सर्वर तकनीक के नुकसान का उल्लेख करें।
- 3. टोपोलॉजी से आपका क्या मतलब है? सबसे लोकप्रिय टोपोलॉजी कौनसी हैं?
- 4. एक नेटवर्क के ट्री और बस टोपोलॉजी के बीच अंतर करना।
- 5. इंटरनेट और इंट्रानेट के बीच अंतर बताए।
- LAN और WAN के बीच प्रमुख अंतर क्या हैं?
- आकार के आधार पर विभिन्न प्रकार के नेटवर्क की व्याख्या करें।

#### उत्तर

| क. | 1. क   | 2. घ   | 3. ग   | 4. क   | 5. ख    |
|----|--------|--------|--------|--------|---------|
|    | 6. ग   | 7. ख   | 8. ग   | 9. ग   | 10. 页   |
| ख. | 1. सही | 2. सही | 3. सही | 4. गलत | 5. सही  |
|    | 6. सही | 7. गलत | 8. गलत | 9. सही | 10. सही |
| ग. | 1. ग   | 2. च   | 3. क   | 4. झ   | 5. 군    |
|    | 6. চ   | 7. ख   | 8. ड़  | 9. घ   | 10. ज   |
| घ. | 1. च   | 2. ग   | 3. क   | 4. ड़  | 5. ख    |
|    | 6. घ   | 7. ज   | 8. 닭   | 9. 군   | 10. ञ   |

#### Chapter-7 E-mail, Social Networking and e-Governance Services

## क. बहुविकल्पीय प्रश्न।

- 1. निम्नलिखित में से कौन सा प्रतीक ई-मेल पते के दो भागों को

ख. और

घ. इनमें से कोई नहीं

- 2. आमतौर पर, ई-मेल पता अंदर होता है
  - क. छोटे

ख. उचित मामला

- ग. अपरकेस
- घ. ये सभी
- 3. इनमें से कौन सा संचार का सबसे आसान तरीका है?
  - क. ई-मेल

ख. टेलीफोन

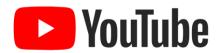

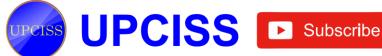

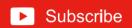

| साइस्येस ख. ऑर्कुट ग. फेसबुक घ. Friendset  9. UMANG पर क्या सेवाएँ उपलब्ध हैं? क. ईपीएफओ ख. पेंशन पोर्टल ग. सीबीएसई घ. ऊपर के सभी  10. दूरसंचार द्वारा कंप्यूटर—संग्रहीत संदेशों का आदान—प्रदान है। क. ई—वेब ख. ईमेल ग. ई—नेट घ. ई—चार्ट  1. ई—मेल एक कंप्यूटर पर संग्रहीत जानकारी है जिसे दूरसंचार पर दो उपयोगकर्ताओं के बीच आदान—प्रदान किया जाता है।  2. ई—मेल का जिक्र करते समय, अटैचमेंट एक फाइल होती है जो ई—मेल संदेश के साथ भेजी जाती है।                                                                                                    |                                                                                                    |                                              |                                                                                                    |                                                    |                                                                                                    |
|----------------------------------------------------------------------------------------------------|----------------------------------------------------------------------------------------------------|----------------------------------------------|----------------------------------------------------------------------------------------------------|----------------------------------------------------|----------------------------------------------------------------------------------------------------|
| क. उस फोल्डर को इंगित करें जिसे आप स्थानांतरित करना चाहते हैं  ख. जाउस पर वितक करें और इसे खींचें  ग. संदेश को डबल-वितक करें  घ. इनमें से कोई भी नहीं  6. जब उपयोगकर्ता को ई-मेल डाउनलोड करना हो तो मेल एक्सेस क्लाइंट से शुरू होता है:  क. मेलबॉक्स ख. डाक सर्वर  ग. मेल होस्ट घ इंटरनेट  7. डिजिटल इंडिया पहल के तहत, ऑनलाइन पंजीकरण प्रणाली विकित्तित हुआ था।  क. राष्ट्रीयत सुचना वैज्ञान केंद्र घ. राष्ट्रवाद सूचना केंद्र  ग. राष्ट्रीयत सुचना विज्ञान केंद्र घ. राष्ट्रवाद सूचना केंद्र  8. निम्म में से कोन इंटरनेट पर सबसे लोकप्रिय सोशल नेटविकेंग साइट है?  क. माइस्पेस ख. ऑकुंट  ग. इंपीएफओ ख. पंशन पोर्टल या. इंनल कर संगी  10. दूरसंचार हारा कंप्यूटर न्संग्रहीत संदेशों का आदान—प्रदान है।  क. ई-वेब ख. इंमल या. इंनल पर संग्रहीत जानकारी है जिसे दूरसंचार पर दो उपयोगकर्ताओं के बीच आदान—प्रदान किया जाता है।  2. ऍ-भक्त फाउन प्रयोग किया जाता है।  8. दिनमिलिखित कथन सही हैं या गलता  1. ई-मेल एक कंप्यूटर पर संग्रहीत जानकारी है जिसे दूरसंचार पर दो उपयोगकर्ताओं के बीच आदान—प्रदान किया जाता है।  2. एक गड़काऊ टिपणी या एक संदेश जो आमतौर पर ई-मेल संदेश के साथ भेजी जाती है।  3. इं-वेक संवेच का प्राक्रः  4. एकीकृत मुगतान इंटरफेसः  6. लक्षित दश्कों के लिए विमिन्न विषयों पर अपनी गया साधार साय साझा करता है।  8. ई-मेल के जन इंटरनेट पर सबसे लोकप्रिय सोशल नेटविकेंग संरहित के जाता है।  8. ई-मेल के जनके साथ सुचना किया जाता है।  9. UMANG से भराः  9. UMANG से भराः  10. ई-मेल के जनके सरा अंटरनेट पर सुचना केंद्र  11. पाँप उअपनी गया साधार पर को लिए पिनेम्ल केंद्र को जाता है।  8. ई-मेल के जनके सुचन केंद्र विकास केंद्र को आसती पर ई-मेल करने के लिए पणी या एक संदेश जो आमतीर पर ई-मेल करने स्वार में साधार सुचन से पेर किया गया करना है।  12. एक गड़काऊ टिपणी या एक संदेश जो आमतीर पर ई-मेल संदेश के साथ भेजी जाती है।  13. पाँप उअपनी केंद्र का प्राक्र उप सुचन केंद्र के उप पर सुचन केंद्र के उप पर सुचन केंद्र को जाता है।  14. एकीका उप अधित केंद्र के उप एक पीचिक्त के तहते अपनी केंद्र को प्राक्र के सुचन केंद्र को उप पर सुचन केंद्र को प्राक्र के सुचन केंद्र को जाता है।  15. एकीका उप अधित किया पर सुचन केंद्र को प्राव्य पर को किया पर केंद्र को अधित केंद्र को अधित उप अधित केंद | <ul> <li>अपने इनबॉक्स से कोई संदेश हटाने से पहले आपको क्या करने की आवश्यकता है?</li> <li>क. संदेश मिटाओ ख. संदेश का चयन करें ग. संदेश का चयन रद्द करें घ. संदेश को बैकस्पेस दें</li> </ul>                                                                                                    | 9.<br>10.                                    | में पाठ दर्ज करना होगा।<br>यदि आप किसी संदेश के प्रेषक<br>प्रतिसाद बटन पर क्लिक करें।<br>आप ई—मेल संदेश में पाठ को प्रारू                                                                                                    | को ज<br>पित न                                      | ावाब देना चाह<br>विकर सकते।                                                                                               |
| क उस फोल्डर को इंगित करें जिसे आप स्थानांतिरत करना वाहते हैं  ख माउस पर विलक करें और इसे खींचे  ग. संदेश को डबल-विलक करें  য় इनमें से कोई भी नहीं  6. जब उपयोगकर्ता को ई-मेल डाउनलोड करना हो तो मेल एक्सेस वलाइट से शुरू होता है.  क. मेलबींक्स ख. डाक सर्वर  ग. मेल होस्ट घ. इंटरनेट  7. डिजिटल इंडिया पहल के तहत, ऑनलाइन पंजीकरण प्रणाली विकसित हुआ था।  क. राष्ट्रीयता सूचना केंद्र ख. राष्ट्र सूचना केंद्र  ग. राष्ट्रीय सूचना विज्ञान केंद्र घ. राष्ट्रयाद सूचना केंद्र  ग. राष्ट्रीय सूचना विज्ञान केंद्र घ. राष्ट्रयाद सूचना केंद्र  श. विम्न में से कोन इंटरनेट पर सबसे लोकप्रिय सोशल नेटवर्किंग साइट है?  क. माइस्पेस ख. ऑकुंट  ग. फंसबुक घ. Friendset  9. UMANG से भरा:  10. ई-मेल संदेश को शासन द्वारा संर्थों का आदान-प्रदान है।  क. ई-वेब य. ईमेल  ग. ई-नेट घ. ई-चार्ट  11. पाँप 3:  22. एफटीपी:  33. ई-मेल अं उद्योग के वेस आदातरण के लिए विभिन्न विषयों पर अपनी राय साझा करता है.  63. लक्षित दशींकों के लिए विभिन्न विषयों पर अपनी राय साझा करता है.  73. इसे माइक्रो ब्लॉगिंग भी कहा जाता है छ.  84. हं-मेल के जनक:  95. एकीकृत भुगतान इंटरफेस:  85. ई-मेल के जनक:  96. UMANG से भरा:  17. पाँप 3:  18. ई-मेल अं उद्योग के विर विभिन्न विषयों पर अपनी राय साझा करता है.  18. ई-मेल के जनक:  19. UMANG से भरा:  10. ई-मेल संदेश को शासन द्वारा संर्थों का आदान-प्रदान है।  27. इसे माइक्रो ब्लॉगिंग भी कहा जाता है।  28. ई-मेल के जनक:  97. UMANG से भरा:  18. ई-मेल के जनक:  98. प्रसाम अरें।  19. (रेक्स स्थान अरें।  इलेक्ट्रॉनिक संर्यों के का लिए एक मेल के लिए एक मेल सर्वर से ई-मेल करने के लिए उपयोग किया जाता है।  28. ई-मेल को लिया जाता है:  19. (रेक्स स्थान अरें।  इलेक्ट्रॉनिकस मूर्न में पोस्ट किया गय पर करने के लिए उपयोग किया जाता है।  29. हिजिटल सिन्नेचर, पाँप, लेस्स केंश मोर डिजिटल मेल करने के लिए उपयोग किया जाता है।  29. एक पुरानेक जो अपन सर्वर से ई-मेल करने लिए उपयोग किया जाता है।  29. एक मार्यों के विचार करवा केंग से सिंप से से से से करने के लिए उपयोग किया जाता है।  20. केंग सुरानेक जो अपन स्थान करवा केंग से से पोर से से से से से करने के लिए उपयोग किया जाता है।  21. इसे माइक अरेंट का प्रांत स्था जुल करवा केंग से से से से से से से से से से से से से          |                                                                                                    | ग.                                           | निम्नलिखित का मिला                                                                                                    | न व                                                | तें:                                                                                                    |
| 9. UMANG पर क्या सवाए उपलब्ध है?  क. ईपीएफओ  ग. सीबीएसई  घ. ऊपर के सभी  10. दूरसंचार द्वारा कंप्यूटर—संग्रहीत संदेशों का आदान—प्रदान है।  क. ई—वेब  ग. ई—नेट  छ. ईमल  ग. ई—नेट  छ. ई—चर्ट  1. ई—मेल एक कंप्यूटर पर संग्रहीत जानकारी है जिसे दूरसंचार पर दो उपयोगकर्ताओं के बीच आदान—प्रदान किया जाता है।  2. ई—मेल का जिक्र करते समय, अटैचमेंट एक फाइल होती है जो ई—मेल संदेश के साथ भेजी जाती है।                                                                                                    | क. उस फोल्डर को इंगित करें जिसे आप स्थानांतरित करना चाहते हैं      ख. माउस पर क्लिक करें और इसे खींचें     ग. संदेश को डबल-क्लिक करें     घ. इनमें से कोई भी नहीं      6. जब उपयोगकर्ता को ई-मेल डाउनलोड करना हो तो मेल एक्सेस क्लाइंट से शुरू होता है:     क. मेलबॉक्स ख. डाक सर्वर     ग. मेल होस्ट घ. इंटरनेट  7. डिजिटल इंडिया पहल के तहत, ऑनलाइन पंजीकरण प्रणाली विकसित हुआ था।     क. राष्ट्रीयता सूचना केंद्र ख. राष्ट्र सूचना केंद्र     ग. राष्ट्रीय सूचना विज्ञान केंद्र घ. राष्ट्रवाद सूचना केंद्र  8. निम्न में से कौन इंटरनेट पर सबसे लोकप्रिय सोशल नेटवर्किंग साइट है?     क. माइस्पेस ख. ऑकुंट | 2.<br>3.<br>4.<br>5.<br>6.<br>7.<br>8.<br>9. | एफटीपीः ई—मेल अटैचमेंट का प्रारूपः इलेक्ट्रॉनिक मेल के हस्तांतरण के लिए मानकः एकीकृत भुगतान इंटरफेसः लक्षित दर्शकों के लिए विभिन्न विषयों पर अपनी राय साझा करता हैः इसे माइक्रो ब्लॉगिंग भी कहा जाता हैः ई—मेल के जनकः UMANG से भराः ई—मेल संदेश को शासन द्वारा | ख.<br>ग.<br>घ.<br>इ.<br>च.<br>छ.<br>ज.<br>झ.<br>ञ. | माइम<br>UPI<br>मेल<br>दिवटर<br>रे टॉमलिंसन<br>एसएमटीपी<br>ब्लॉगर<br>एन्क्रिप्शन<br>निःशुल्क नए<br>के लिए ए<br>मोबाइल आवेद |
| ग. सीबीएसई       घ. ऊपर के सभी         10. दूरसंचार द्वारा कंप्यूटर—संग्रहीत संदेशों का आदान—प्रदान है।       छ. ई-वेब       छ. ईमेल         ग. ई-नेट       घ. ई-चार्ट         ख. निम्निखित कथन सही हैं या गलत।       गलत।         1. ई-मेल एक कंप्यूटर पर संग्रहीत जानकारी है जिसे दूरसंचार पर दो उपयोगकर्ताओं के बीच आदान—प्रदान किया जाता है।       थ. एक भड़काऊ टिप्पणी या एक संदेश जो आमतौर पर ई-जुड़ा होता है या एक समाचार समूह में पोस्ट किया गर जुड़ा होता है या एक समाचार समूह में पोस्ट किया गर के रूप में संदर्भित होता है।         2. ई-मेल का जिक्र करते समय, अटैचमेंट एक फाइल होती है जो ई-मेल संदेश के साथ भेजी जाती है।                                                                                                    | 9. UMANG पर क्या सेवाएँ उपलब्ध हैं?                                                                                                    |                                              |                                                                                                    | ਟ.                                                 |                                                                                                    |
| ग. ई—नेट       घ. ई—चार्ट         ख. निम्निलिखित कथन सही हैं या गलत।       १ पलेम X.509, स्पैम, B2C VoIP, उप्लोअिडंग, फॉरवार्डिंग, पर प्राप्ता के लिए उपयोग किया जाता है।         1. ई—मेल एक कंप्यूटर पर संग्रहीत जानकारी है जिसे दूरसंचार पर दो उपयोगकर्ताओं के बीच आदान—प्रदान किया जाता है।       २. एक भड़काऊ टिप्पणी या एक संदेश जो आमतौर पर ई—जुड़ा होता है या एक समाचार समूह में पोस्ट किया गर के रूप में संदर्भित होता है।         2. ई—मेल का जिक्र करते समय, अटैचमेंट एक फाइल होती है जो ई—मेल संदेश के साथ भेजी जाती है।       ३. चलेक्ट्रॉनिक्स यूनिवर्स में एक दस्तावे                                                                                                    | ग. सीबीएसई घ. ऊपर के सभी<br>10. दूरसंचार द्वारा कंप्यूटर-संग्रहीत संदेशों का आदान-प्रदान है।                                                                                                    |                                              |                                                                                                    | मोर वि                                             |                                                                                                    |
| ख. निम्निखित कथन सही हैं या गलत।       करने के लिए उपयोग किया जाता है।         1. ई-मेल एक कंप्यूटर पर संग्रहीत जानकारी है जिसे दूरसंचार पर वो उपयोगकर्ताओं के बीच आदान-प्रदान किया जाता है।       2. एक भड़काऊ टिप्पणी या एक संदेश जो आमतौर पर ई-जुड़ा होता है या एक समाचार समूह में पोस्ट किया गर के रूप में संदर्भित होता है।         2. ई-मेल का जिक्र करते समय, अटैचमेंट एक फाइल होती है जो ई-मेल संदेश के साथ भेजी जाती है।       3.                                                                                                    |                                                                                                    | फ्ले                                         | म X.509, स्पैम, B2C VoIP, उप्लो                                                                                                    | अडिंग,                                             | फॉरवार्डिंग,                                                                                                    |
| दो उपयोगकर्ताओं के बीच आदान—प्रदान किया जाता है। जुड़ा होता है या एक समाचार समूह में पोस्ट किया गर<br>2. ई—मेल का जिक्र करते समय, अटैचमेंट एक फाइल होती है जो<br>ई—मेल संदेश के साथ भेजी जाती है।                                                                                                    |                                                                                                    |                                              | करने के लिए उपयोग किया जाता है                                                                                                    | 1                                                  |                                                                                                    |
|                                                                                                    | दो उपयोगकर्ताओं के बीच आदान—प्रदान किया जाता है। 2. ई—मेल का जिक्र करते समय, अटैचमेंट एक फाइल होती है जो                                                                                                    | 3.                                           | जुड़ा होता है या एक समाचार समू<br>————— के रूप में संदर्ग<br>————— इलेक्ट्रॉनिक्स यूनि                                                                                                    | ह में<br>भेत हे                                    | पोस्ट किया गय<br>ता है।                                                                                                   |

कॅश मोर डिजिटल, मेल बॉक्स, उप्लोअडिंग, फॉरवार्डिंग, जो एक मेल सर्वर से ई-मेल प्राप्त जाता है। न संदेश जो आमतौर पर ई-मेल से गर समूह में पोस्ट किया गया लेख में संदर्भित होता है। स यूनिवर्स में एक दस्तावेज को प्रमाणित करने के लिए है। \_\_ से ई-मेल डाउनलोड करना हो तो 4. जब ग्राहक को \_\_\_\_ मेल एक्सेस क्लाइंट से शुरू होता है।

त्तर देते हैं, तो आपको विषयक फील्ड

प्रेषक को जवाब देना चाहते हैं, तो

निःशुल्क नए युग के लिए एकीकृत मोबाइल आवेदन अद्वितीय भुगतान

| U. | जनवाहा वााणाज्यक इ-मल को                                     |
|----|--------------------------------------------------------------|
|    | रूप में जाना जाता है।                                        |
| 7. | एक डिजिटल प्रमाणपत्र मानक।                                   |
| 8. | कई इंस्टेंट मैसेजिंग सर्विस वीडियो कॉलिंग फीचर जैसे ऑफर देती |

और वेब कॉन्फ्रेंसिंग सेवाएं।

is UPI का नारा।

या अन्य डाटा को अटैच करना संभव नहीं है।

आप वेब-आधारित ई-मेल खाते से ई-मेल नहीं हटा सकते।

आप प्रति ई-मेल संदेश केवल एक अनुलग्नक भेज सकते हैं।

आप वेब-आधारित ई-मेल संदेशों को ऑनलाइन फोल्डरों में संग्रहीत

4. आपका ई-मेल पता अद्वितीय होना चाहिए।

नहीं कर सकते।

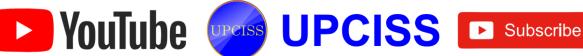

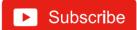

- 9. सूचनाओं, उत्पादों या सेवाओं के आदान-प्रदान के बीच का विरोध दो व्यवसायों के बीच हुआ।
- 10. इंटरनेट पर कंप्यूटर से फाइलों को आपके कंप्यूटर में स्थानांतरित करने की प्रक्रिया को \_\_\_\_\_ कहा जाता है।

# ड़ शॉर्ट प्रश्न और उत्तर

## 1. ई-मेल क्या है?

इत्तर: इलेक्ट्रॉनिक मेल के लिए ई-मेल कम है। यह एक पत्र के समान है जिसे इंटरनेट के माध्यम से एक प्राप्तकर्ता को भेजा जाता है। ई-मेल पता प्राप्त करने के लिए ई-मेल पते की आवश्यकता होती है और यह पता उपयोगकर्ता के लिए विशिष्ट होता है।

## ई-मेल का उपयोग करने के क्या लाभ और विशेषताएं हैं?

उत्तर:

- क यह त्वरित है प्राप्तकर्ता ई-मेल प्राप्त करता है जैसे ही वे ऑनलाइन जाते हैं और अपने मेल की जांच करते हैं।
- ख. यह स्रक्षित है।
- ग. यह कम लागत है।
- घ फोटो, दस्तावेज और अन्य फाइलें ई-मेल से जुड़ी हो सकती हैं, ताकि अधिक जानकारी साझा की जा सके।
- ड. एक ई-मेल को एक बार में एक से अधिक प्राप्तकर्ता को भेजा जा सकता है।

#### 3. ई-मेल संदेश कैसे अग्रेषित करें?

उत्तरः जब आप एक ई-मेल संदेश प्राप्त करते हैं, तो आप उस ई-मेल को पढ़ सकते हैं, हटा सकते हैं या उसका जवाब दे सकते हैं। आप उस ई-मेल को दूसरे व्यक्ति को भी भेज सकते हैं, जिसे ई-मेल अग्रेषित करने के रूप में जाना जाता है।

- क. अपने ई-मेल खाते या क्लाइंट प्रोग्राम तक पहुँचें।
- ख. उस ई-मेल संदेश को खोलें जिसे आप अग्रेषित करना चाहते हैं।
- ग. ई-मेल संदेश के शीर्ष पर, फॉरवर्ड आइकन पर क्लिक करें।
- घ. एक नई ई-मेल संदेश विंडो खुलेगी। ज्वरू फील्ड में, उस व्यक्ति का ई-मेल पता दर्ज करें जिसे आप संदेश भेजना चाहते हैं।
- ड. विषय क्षेत्र में, ई-मेल विषय को संशोधित करें।
- <sup>च.</sup> ई–मेल संदेश के मुख्य भाग में, ई–मेल अग्रेषित करने का कारण बताते हुए एक संदेश लिखें।
- छ. जब आप ई-मेल अग्रेषित करने के लिए तैयार हों, तो भेजें बटन पर क्लिक करें।

# <sup>4.</sup> ई-मेल अकाउंट कैसे बनाएं?

उत्तर: ई-मेल इंटरनेट पर सूचना भेजने और प्राप्त करने का एक तरीका हैं। हालांकि, जैसा कि कई अलग-अलग ई-मेल और वेबमेल क्लाइंट हैं, खाता शुरू करने के लिए उपयोग किए जाने वाले चरण अलग-अलग हैं।

Google Gmail के साथ एक नया ई-मेल खाता बनाने के लिए, निम्नलिखित कार्य करें:

- क. जीमेल वेबसाइट पर जाएं।
- स्क्रीन में साइन के निचले भाग में, खाता बनाएं लिंक पर क्लिक
- खाता निर्माण स्क्रीन पर, सभी फील्ड भरें और फिर अगला ग. क्लिक करें।
- अगली स्क्रीन पर, अपनी जन्मतिथि और लिंग के साथ-साथ किसी भी वैकल्पिक जानकारी को भरें, जिसके साथ आप सहज हैं, फिर अगला पर क्लिक करें।
- ड. Google की गोपनीयता और शर्ते पढ़ें, फिर I सहमत बटन पर क्लिक करें।
- च. अगले बटन पर क्लिक करें जब तक कि आप सुविधाएँ मेनू के माध्यम से नहीं चले गए हैं।
- छ. गो टू जीमेल बटन पर क्लिक करें और आप अपने नए खाते तक पहुंच सकेंगे।

#### 5. अनुलग्नक क्या है?

उत्तर: अनुलग्नक एक ई-मेल संदेश के साथ भेजी गई फाइल है। अनुलग्नक एक चित्र, दस्तावेज, एक फिल्म, एक ध्वनि फाइल या कोई अन्य फाइल हो सकती है जिसे इसे खोलने के लिए किसी अन्य प्रोग्राम की आवश्यकता होती है।

#### 6. सोशल नेटवर्किंग क्या है?

उत्तर: विचारों, रुचि और गतिविधियों को साझा करने के लिए एक माध्यम का उपयोग करके व्यक्तियों और संगठनों के समूह को सोशल नेटवर्किंग कहा जाता है। बाजार में कई वेब-आधारित सोशल नेटवर्क सेवाएं हैं जैसे कि ट्विटर, फेसबुक, लिंक्डइन, और इसी तरह, जो उपयोग करने में आसान और अधिक इंटरैक्टिव हैं। कई उपयोगकर्ता देश के भीतर और विदेशों में भी लोगों से जुड़े हुए हैं। इन नेटवर्क सेवाओं के लिए मोबाइल में उपयोग करने के लिए ऐप बनाए गए हैं, जैसे व्हाट्सएप इत्यादि।

## 7. ई-मेल एड्रेस क्या है?

उत्तर: यह प्रत्येक उपयोगकर्ता के ई-मेल खाते का एक अनुटा नाम है। उपयोगकर्ता ई-मेल पते के अनुसार संदेश भेज और प्राप्त कर सकते हैं। ई-मेल यूजरनेम/domainname के रूप में है। पर विचार करें webcreative / futurejobs.com एक ई-मेल पता है, जहाँ उपयोगकर्ता नाम webcreative है और डोमेन नाम uturejobs.com है। एक / (पर) प्रतीक उपयोगकर्ता नाम और डोमेन नाम को विभाजित करता है।

ई मेल पते केस-संवेदी नहीं हैं और पते में रिक्त स्थान नहीं होना चाहिए।

### UMANG ऐप क्या है?

उत्तर: नए युग के शासन के लिए UMANG, यूनिफाइड मोबाइल एप्लिकेशन, सभी ई-गवर्नेंस के बारे में है। यह इलेक्ट्रॉनिक्स और सूचना प्रौद्योगिकी मंत्रालय और राष्ट्रीय ई-गवर्नेस डिवीजन द्व ारा विकसित किया गया है। यह भारत के नागरिकों के लिए एक

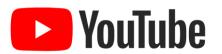

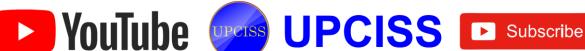

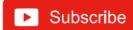

विकसित मंच है, जो उन्हें ऐप, वेब, एसएमएस और आईवीआर चौनलों पर केंद्र, राज्य और सरकार की एजेंसियों से पैन इंडिया ई-गाँव सेवाओं तक पहुँच प्रदान करता है।

#### 9. UMANG पर कौन सी सेवाएं उपलब्धा हैं?

- उत्तर: क myPAN: इंडिविज्अल, फर्म आदि के लिए नया पैन कार्ड एप्लीकेशन फॉर्म 49AA हम CSF फॉर्म का उपयोग करके पैन कार्ड विवरण बदल सकते हैं। हम पैन कार्ड की स्थिति को ट्रैक कर सकते हैं और ऑनलाइन भुगतान कर सकते हैं।
  - ख. EPFO: EPFO भारत में संगठित क्षेत्र में लगे कर्मचारियों की संख्या के लिए च्छ की निगरानी में केंद्रीय बोर्ड की सहायता करता है। ऐप में दी जाने वाली सेवाएँ सामान्य खोज सेवाएँ और कर्मचारी सेवाएँ हैं।
  - ग. CBSE: हम परीक्षा परिणाम देख सकते हैं और अपने सभी CBSE बोर्ड और प्रतियोगी परीक्षाओं के लिए परीक्षा केंद्र का पता लगा सकते हैं।
  - घ जीएसटी: गुड्स एंड सर्विसेज टैक्स नेटवर्क जीएसटी से संबंधित आईटी अवसंरचना और सेवाएं प्रदान करता है। यह जीएसटी करदाताओं की खोज और पंजीकरण, जीएसटी भुगतान और रिटर्न दाखिल करने में महत्वपूर्ण भूमिका निभाता है।

## 10. UMANG ऐप के लिए पंजीकरण कैसे करें?

उत्तरः UMANG ऐप विंडोज, आईओएस और एंड्रॉइड प्लेटफॉर्म के लिए उपलब्ध है। Google जैसे हमारे संबंधित ऐप स्टोर से UMANG ऐप डाउनलोड करें

Android उपयोगकर्ताओं के लिए च्संल "जवतम। न्ड।छळ इंस्टॉलेशन के दौरान, हमें वांछित भाषा को चुनना होगा और ००० के माध्यम से मोबाइल नंबर को सत्यापित करना होगा। यह कॉल और एसएमएस की अनुमति भी मांगता है।

- क. UMANG ऐप लॉन्च करें।
- ख. New user पर क्लिक करें। पंजीकरण मोड स्क्रीन का चयन
- ग. मोबाइल नंबर विकल्प का चयन करें। पंजीकरण स्क्रीन दिखाई देती है।
- घ. मोबाइल नंबर दर्ज करें और आगे बढ़ने के लिए आगे बढ़ें आइकन पर क्लिक करें। मोबाइल नंबर सत्यापन स्क्रीन दिखाई देती है।
- ड. मोबाइल नंबर पर प्राप्त ओटीपी दर्ज करें। यदि दर्ज किया गया OTP सही है, तो सेट डच्छ स्क्रीन दिखाई देती है।

- अपना डच्छ दर्ज करें, सेट होने के लिए डच्छ दर्ज करें।
- MPIN की पुष्टि करें, पुष्टि के लिए उसी MPIN दर्ज करें।
- आगे बढ़ें और सुरक्षा प्रश्न का उत्तर दें और जारी रखें।
- झ. अब, आधार नंबर दर्ज करें यदि हम इसे लिंक करना चाहते है या प्रोफाइल सूचना स्क्रीन पर जाने के लिए छोड़ें पर क्लिक करें, जहां हमें प्रोफाइल विवरण दर्ज करना होगा और सहन और आगे बढें पर क्लिक करना होगा।
- ञ. यह पंजीकरण प्रक्रिया को पूरा करता है और आपको होन स्क्रीन पर रीडायरेक्ट किया जाएगा।

## डिस्क्रिप्टिव प्रकार के प्रश्न

- 1. एक ई-मेल संदेश और उसके घटकों की व्याख्या करें।
- ई-मेल शिष्टाचार क्या हैं?
- 3. ई-मेल के फायदे और नुकसान लिखिए।
- UMANG ऐप का उपयोग करने के लिए नागरिकों के लिए प्रमुख लाभ क्या हैं?
- एक ई-मेल प्रदाता क्या है? प्रमुख ई-मेल सेवा प्रदाताओं की व्याख्या करें?
- 6. ई-कॉमर्स क्या है? कौन सा अधिनियम भारत में ई-कॉमर्स की गतिविधियों को नियंत्रित करता है? ई-कॉमर्स के कुछ आवेदन दें।
- 7. आउटलुक एक्सप्रेस क्या है? इसका उपयोग कैसे किया जा सकता है?
- 8. इंटरनेट पर ई-कॉमर्स के विभिन्न प्रकार क्या हैं?
- 9. ई-मेल की सामग्री को कैसे संरक्षित किया जा सकता है?
- 10. इंटरनेट का उपयोग करके ई-मेल कैसे दिया जाता है?

### उत्तर

| 1. ग   | 2. क                                     | 3. क                                                                                | 4. ख                                                                                                    | 5. ख                                                                                                    |
|--------|------------------------------------------|-------------------------------------------------------------------------------------|----------------------------------------------------------------------------------------------------|----------------------------------------------------------------------------------------------------|
| 6. क   | 7. ग                                     | 8. ग                                                                                | 9. घ                                                                                                    | 10. ख                                                                                                    |
| 1. सही | 2. सही                                   | 3. गलत                                                                              | 4. सही                                                                                                    | 5. गलत                                                                                                    |
| 6. गलत | 7. गलत                                   | 8. गलत                                                                              | 9. गलत                                                                                                    | 10. गलत                                                                                                    |
| 1. घ   | 2. क                                     | 3. ख                                                                                | 4. छ                                                                                                    | 5. ग                                                                                                    |
| 6. ज   | 7. ड.                                    | 8. च                                                                                | 9. 퍼                                                                                                    | 10. झ                                                                                                    |
| 1. ख   | 2. ड़                                    | 3. क                                                                                | 4. घ                                                                                                    | 5. ग                                                                                                    |
| 6. छ   | 7. च                                     | 8. झ                                                                                | 9. ज                                                                                                    | 10. স                                                                                                    |
|        | 6. क<br>1. सही<br>6. गलत<br>1. घ<br>6. ज | 6. क 7. ग<br>1. सही 2. सही<br>6. गलत 7. गलत<br>1. घ 2. क<br>6. ज 7. ड.<br>1. ख 2. ड | 6. क       7. ग       8. ग         1. सही       2. सही       3. गलत         6. गलत       7. गलत       8. गलत         1. घ       2. क       3. ख         6. ज       7. ड.       8. च         1. ख       2. ड       3. क | 6. क       7. ग       8. ग       9. घ         1. सही       2. सही       3. गलत       4. सही         6. गलत       7. गलत       8. गलत       9. गलत         1. घ       2. क       3. ख       4. छ         6. ज       7. ड.       8. च       9. ञ         1. ख       2. ड       3. क       4. घ |

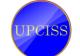

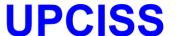

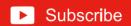

## Chapter-8 Digital Financial Tools and Applications

## क. बहुविकल्पीय प्रश्न।

- यूएसएसडी का मतलब क्या है?
  - क. असंरचनात्मक पुरक सेवा डेटा
  - ख. असंरचित आपूर्ति सेवा की तारीख
  - ग. असंरचित पूरक सेवा डेटा
  - घ. इनमे से कोई भी नहीं
- IIPI का संक्षिप्त नाम है:
  - क. अद्वितीय भुगतान इंटरफेस
  - ख. एकीकृत भुगतान इंटरफेस
  - ग. युनियन पे इंटरफेस
  - घ. यूनिफाइड पे इंटरफेस
- कोई व्यक्ति से भूगतान कर सकता है।
  - क. मोबाइल नंबर और MMID (P2P)
  - ख खाता संख्या और IFS कोड (P2A)
  - ग. आधार संख्या (ABRS)
  - घ. ऊपर के सभी
- 99 # सेवा के तहत दी जाने वाली सुविधाएं क्या हैं?
  - क. इंटरबैंक खाते में फंड ट्रांसफर करने के लिए
  - ख. शेषराशी पृछताछ
  - ग. अन्य सेवाओं की मेजबानी के अलावा मिनी स्टेटमेंट
  - घ. ऊपर के सभी
- UPI एक \_भ्गतान सेवा है।
  - क. ऑफलाइन
- ख. ऑनलाइन
- ग. मोबाइल नेट
- घ. ऊपर के सभी
- UPI किसके द्वारा शुरू किया गया था?
  - क. उर्जित पटेल
- ख. आर-गाँधी
- ग. रघुराम राजन
- घ. नरेंद्र मोदी
- राष्ट्रीय इलेक्ट्रॉनिक फंड ट्रांसफर (NEFT) प्रणाली के बारे में निम्नलिखित में से कौन सा सही नहीं है?
  - क NEFT के माध्यम से लेन-देन की कोई सीमा नहीं है
  - ख. एनईएफटी प्रति घंटा के आधार पर संचालित होता है
  - ग. एनईएफटी एक भुगतान प्रणाली है जो एक-से-एक फंड ट्रांसफर की सुविधा देती है
  - घ. ऊपर के सभी
- यूनिफाइड पेमेंट इंटरफेस (UPI) के बारे में निम्नलिखित में से कौन सा सही नहीं है?

- क. UPI नेशनल पेमेंट्स कॉरपोरेशन ऑफ इंडिया (NPCI) द्वारा विकसित एक त्वरित भुगतान प्रणाली है
- ख. सभी भूगतान तत्काल हैं और UPI के माध्यम से बैंकिंग घंटों के दौरान होते हैं
- ग. UPI के तहत, एक व्यक्ति के पास कई बैंक खातों का उपयोग करने के लिए एक एकल पहचान और पासवर्ड होगा
- घ. ऊपर के सभी
- एईपीएस बैंकिंग लेनदेन की अनुमति देता है।
  - क. शेषराशी पूछताछ
- ख. नकद निकासी
- ग. नकद जमा
- घ. ऊपर के सभी
- आधार-सक्षम भुगतान प्रणाली के बारे में निम्नलिखित में से कौन सा सही नहीं है?
  - क. AePS बैंक ग्राहकों को आधार प्रमाणीकरण के माध्यम से अपने आधार से जुड़े बैंक खातों तक पहुंचने में सक्षम बनाता है
  - ख. AePS के माध्यम से लेन-देन में, केवल आधार संख्या और नामांकन के दौरान पकड़े गए फिंगरप्रिंट हैं अपेक्षित
  - ग. AEPS सुरक्षित और सुरक्षित तरीके से विभिन्न बैंकों द्वारा अपनाई गई विभिन्न प्रणालियों के बीच अंतर-संचालन की अनुमति देता है
  - घ. ग्राहक अपने खाते का शेष राशि, नकदी जमा कर सकते हैं, पैसे निकाल सकते हैं और आधार से जुड़े बैंक खातों में बैंक के व्यापार संवाददाताओं की मदद से धनराशि स्थानांतरित कर सकते हैं. जिसमें उनका खाता है

## ख. निम्नलिखित कथन सही हैं या गलत।

- आरटीजीएस बैंकिंग चौनल के माध्यम से सबसे तेज संभव धन अंतरण प्रणाली है।
- वर्चुअल कार्ड निर्माण सुविधा वर्तमान में AePS में मौजूद है।
- PoS का अर्थ पॉइंट ऑफ सर्विस है।
- बैंक धन हस्तांतरण के लिए एक माध्यम के रूप में कार्य करते है। 4.
- क्यूआर का मतलब क्यूक रिस्पाँस है।
- वन-टाइम पासवर्ड सुरक्षित है क्योंकि यह हर एक्सेस के लिए
- इंटरनेट बैंकिंग का उपयोग उपयोगिता बिलों का भुगतान करने के लिए किया जाता है।
- केस वर्णों के साथ मिश्रित विशेष वर्णों का उपयोग पासवर्ड में किया जाना चाहिए ताकि इसे मजबूत बनाया जा सके।

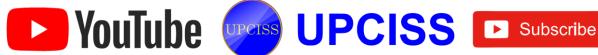

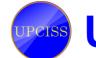

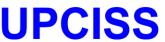

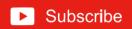

| 9.   | यदि आप बैंक भुगतान ऑनला<br>उनका खाता नंबर, बैंक का ना<br>होगा।<br>लाभार्थी दो व्यावसायिक घंटों के<br>क्रेडिट प्राप्त करने की उम्मीद क | म अं<br>भीतर | र IFSC कोड दर्ज करना<br>एनईएफटी लेनदेन के लिए                        |
|------|----------------------------------------------------------------------------------------------------|--------------|----------------------------------------------------------------------|
| ग.   | निम्नलिखित का मिल                                                                                                    | गन           | करें:                                                                |
| 1.   | RTGS लेनदेन के लिए<br>न्यूनतम राशिः                                                                                                   | क.           | रु. 1 लाख                                                            |
| 2    | UPI विकसित                                                                                                    | ख.           | पीओएस                                                                |
| 3.   | इसका उपयोग UPI में धन के<br>अनुरोध के लिए किया जाता है:                                                                               | ग.           | रु. 2 लाख                                                            |
| 4.   | यूपीआई का उपयोग करते हुए<br>फंड ट्रांसफर की सीमाः                                                                                     | ਬ.           | पूल                                                                  |
| 5.   | एक वर्ग ग्रिंड में काले डॉट्स<br>और सफेद स्थान के पैटर्न का<br>उपयोग करके संग्रहीत डेटाः                                              | ड.           | एक खाते से दूसरे खाते में<br>सीधे धनराशि स्थानांतरित<br>करने के लिए। |
| 6.   | यह वह जगह है जहां ग्राहक<br>वस्तुओं और सेवाओं के भुगतान<br>का निष्पादन करता है:                                                       | च.           | एनपीसीआई                                                             |
| 1000 | 7 40.                                                                                                    |              |                                                                      |

क्यूआर कोड

ज. आरटीजीएस

एमपिन

C2C

लिए ट. एनईएफटी

## घ रिक्त स्थान भरें।

न्यूनतम राशिः

ई-कॉमर्स का प्रकार, उपभोक्ता

सीधे उपभोक्ता बेचता है:

9. वास्तविक समय सकल निपटानः

10. यूएसएसडी फंड ट्रांसफर के

लिए आवश्यक विवरणः 11. RTGS लेनदेन के

| 7/10                                                                         |
|------------------------------------------------------------------------------|
| बायोमेट्रिक, USSD, PoS, मोबाइल इनेबल्ड, MMID, B2B, e-वॉलेट, IFSC, NPCI, आधार |
|                                                                              |
| 2 AEPS एक बैंक के नेतृत्व वाला मॉडल है, जो                                   |
| पर ऑन्न के निर्देश वाला मॉडल है, जो                                          |
| दता है।                                                                      |
| अप्रमाणीकरण उद्देश्य के लिए AEPS, यूनिक आईडी और                              |
| का उपयोग किया जाता है।                                                       |
| 4047                                                                         |
| है। MMID में पहला M, के लिए क्या है?                                         |
|                                                                              |

| 2:1                                                                                                    | 913   |
|----------------------------------------------------------------------------------------------------|-------|
| 5 Use there are a con-                                                                                                    | -     |
| पक प्रौद्योगिकी मंच है जिसके माध्यम से बुनियार्व<br>फोन पर जीएसएम नेटवर्क के माध्यम से सूचना प्रसारित की ज<br>सकती है।                            | ET II |
| 6 ई-कॉमर्स के वर्गीकरण में सबसे बड़ा समुदाय है।                                                                                                   |       |
| 7 कई क्रेडिट कार्ड, डेबिट कार्ड और बैंक खाते के                                                                                                   |       |
| जानकारी संग्रहीत और तेजी से भुगतान करने की क्षमता प्रदान<br>करता है।                                                                              | -     |
| <ol> <li>7-अंकीय कोड है जो बँक ग्राहकों को जारी किया जाता<br/>है। इस कोड का इस्तेमाल फंड ट्रांसफर प्रक्रिया के दौरान किया<br/>जाता है।</li> </ol> |       |
| 911—अंकीय अल्फान्यूमेरिक डो है जिसे RBI द्वारा प्रत्येक<br>बैंक की शाखा की पहचान करने के लिए डिजाइन किया गया है।                                  |       |
| 10 भारत भर में खुदरा भुगतान के लिए सभी प्रणालियों के लिए एक एकीकृत संगठन है।                                                                      |       |
| ड़ शॉर्ट प्रश्न और उत्तर                                                                                                    |       |
| 1. आरटीजीएस प्रणाली क्या है?                                                                                                    |       |
| उत्तर: RTGS का मतलब रियल टाइम ग्रॉस सेटलमेंट है। यह एक फंड                                                                                        |       |
| ट्रांसफर मैकेनिज्म है, जहां वास्तविक समय और सकल आधार पर                                                                                           |       |
| एक बैंक से दूसरे बैंक में पैसा ट्रांसफर होता है। यह बैंकिंग चैनल                                                                                  |       |
| के माध्यम से सबसे तेज संभव धन अंतरण प्रणाली है। आरटीजीएस                                                                                          |       |

#### 2. क्रेडिट कार्ड और डेबिट कार्ड क्या है?

लेनदेन के लिए कोई शीर्ष सीमा नहीं है।

उत्तर: क्रेडिट कार्ड एक भुगतान विधि है जो वित्तीय संस्थान या बैंक ग्राहकों को प्रदान करते हैं ताकि वे इसका उपयोग माल के भुगतान के लिए कर सकें और

के माध्यम से प्रेषित की जाने वाली न्यूनतम राशि रु. 2 लाख है।

खरीद के समय वास्तविक भुगतान के बिना सेवाएं। प्रत्येक ग्राहक के लिए उनके वित्तीय इतिहास के आधार पर एक क्रेडिट सीमा निर्धारित की जाएगी। ग्राहक सामान खरीदने के लिए क्रेडिट कार्ड का उपयोग कर सकते हैं और बाद में बैंक को चुकाने की योजना बना सकते हैं। यदि नियत तिथि से पहले पुनर्भुगतान किया जाता है तो ग्राहकों से ब्याज नहीं लिया जाता है। यदि हम नियत तारीख से पहले राशि चुकाने से चूक जाते हैं तो उच्च ब्याज दर देनी पडती है।

इसके विपरीत, डेबिट कार्ड आमतौर पर लोगों को उनके खातों में उपलब्ध शेष राशि का उपयोग करने में मदद करते हैं। जब हम खरीदारी करते हैं तो डेबिट कार्ड आपके खाते से सीधे पैसा निकालते हैं।

## 3. NEFT और RTGS में क्या अंतर है?

उत्तर: फंड ट्रांसफर लेनदेन एनईएफटी के लिए बैचों में तय किए जाते हैं. जबिक आरटीजीएस में व्यक्तिगत सेटलमेंट की जाती हैं। इसलिए, NEFT की तुलना में RTGS एक तेज तरीका है।

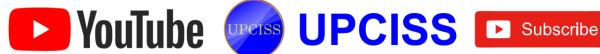

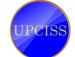

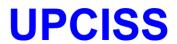

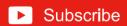

#### 4. ऑनलाइन बैंकिंग क्या है?

उत्तर: बैंकिंग के अलावा और कुछ नहीं। एक ग्राहक किसी भी शाखा से अपना खाता संचालित कर सकता है बैंक।

#### 5. IFSC क्या है?

उत्तर: IFSC (इंडियन फाइनेंशियल सिस्टम कोड) एक अल्फा-न्यूमेरिक कोड है जो NEFT सिस्टम में भाग लेने वाली बैंक शाखा की विशिष्ट पहचान करता है। यह 11 अंकों का कोड है। IFSC का उपयोग NEFT सिस्टम द्वारा मूल / गंतव्य बैंकों / शाखाओं की पहचान करने के लिए किया जाता है और संबंधित बैंकों / शाखाओं के लिए उचित संदेशों को रूट करने के लिए भी किया जाता है।

#### 6. आरटीजीएस के तहत एक खाते से दूसरे खाते में धान हस्तांतरण को प्रभावित करने में कितना समय लगता है?

उत्तरः सामान्य परिस्थितियों में, लाभार्थी शाखाओं से धनराशि बैंक द्वारा हस्तांतरित होते ही वास्तविक समय में प्राप्त करने की अपेक्षा की जाती है। लाभार्थी बैंक को धन हस्तांतरण संदेश प्राप्त करने के दो घंटे के भीतर लाभार्थी के खाते को क्रेडिट करना होगा।

#### 7. आरटीएस इलेक्ट्रॉनिक फंड ट्रांसफर सिस्टम या नेशनल इलेक्ट्रॉनिक्स फंड ट्रांसफर सिस्टम से कैसे अलग है?

उत्तर: ईएफटी और एनईएफटी इलेक्ट्रॉनिक फंड ट्रांसफर मोड हैं जो एक आस्थगित शुद्ध निपटान (डीएनएस) आधार पर संचालित होते हैं जो बैचों में लेनदेन का निपटारा करता है। डीएनएस में, निपटान एक विशेष समय पर होता है। सभी लेन – देन उस समय तक आयोजित किया जाता है। उदाहरण के लिए, NEFT निपटान सप्ताह के दिनों में दिन में 6 बार होता है (सुबह 9.30 बजे, सुबह 10.30 और दोपहर 12.00)।

#### 8. IMPS को परिभाषित करें।

उत्तरः IMPS का अर्थ है तत्काल भुगतान सेवा।

नेशनल पेमेंट्स कॉरपोरेशन ऑफ इंडिया ने नवंबर 2010 में नेशनल फाइनेंशियल स्विच (NFS) नेटवर्क के तहत IMPS सुविधा की श्रुअात की।

IMPS के तहत, फंड्स को तुरंत स्थानांतरित किया जा सकता है, और NEFT और RTGS के विपरीत, IMPS के माध्यम से लेनदेन 24×7 (छ्टियों पर भी) उपलब्ध हैं। बैंक की मोबाइल बैंकिंग सेवा को RBI द्वारा अनुमोदित किया जाना चाहिए ताकि वे IMPS के लिए योग्य हो सकें।

#### 9. UPI क्या है?

उत्तर: यूनिफाइड पेमेंट इंटरफेस को आपके पैसे के लिए ई-मेल आईडी की तरह सोचा जा सकता है। यह एक विशिष्ट पहचानकर्ता होगा, जिसका उपयोग आपका बैंक पैसे ट्रांसफर करने और प्डंचे का उपयोग करके भुगतान करने के लिए करता है। IMPS NEFT से तेज है और आपको तुरंत पैसे ट्रांसफर करने देता है। इसका मतलब है कि डिजिटल वॉलेट या क्रेडिट या डेबिट कार्ड की आवश्यकता के बिना ऑनलाइन भुगतान बहुत आसान हो जाएगा।

#### 10. UPI के पीछे कौन है?

उत्तर: युनीफाइड पेमेंट इंटरफेस, नेशनल पेमेंट्स कॉरपोरेशन ऑफ इंडिया की एक पहल है, जिसका रिजर्व बैंक ऑफ इंडिया और इंडियन बैंक एसोसिएशन ने समर्थन किया है। NPCI रूप भगतान अवसंरचना का संचालन करता है - जैसे कि वीजा और मास्टर कार्ड- अलग-अलग बैंकों को फंड को इंटरकनेक्ट और ट्रांसफर करने की अनुमति देता है।

#### 11. आधार-सक्षम भ्गतान प्रणाली क्या है?

उत्तर: AePS एक बैंकिंग प्रणाली है जो ग्राहक को अपने संबंधित आधार-सक्षम बैंक खाते तक पहुंचने के लिए आधार को अपनी पहचान के रूप में उपयोग करने के लिए प्रेरित करती है और कम जमा पर नकद जमा, शेष पूछताछ, नकद निकासी और प्रेषण जैसे बनियादी बैंकिंग लेनदेन कर सकती है। -कॉस्ट एक्सेस डिवाइस जिसे माइक्रो-एटीएमएस कहा जाता है।

#### 12. क्यूआर कोड क्या है?

उत्तरः क्विक रिस्पांस के लिए क्यूआर छोटा है। वे एक सेल फोन द्वारा जल्दी से तैयार हो सकते हैं। एक फर कोड द्वारा निहित डेटा एक साधारण पाठ से ईमेल पते, फोन नंबर और इतने पर कुछ भी हो

एक वर्ग ग्रिड में व्यवस्थित काले डॉट्स और सफेद रिक्त स्थान के पैटर्न का उपयोग करके क्यूआर कोड डेटा संग्रहीत करते हैं। इन पैटनों को एक इमेजिंग डिवाइस की मदद से कैमरे या स्कैनर की तरह मानव-पठनीय जानकारी में स्कैन और अनुवाद किया जा सकता है।

## 13. क्यूआर कोड किसके लिए उपयोग किए जाते हैं?

उत्तर: चूंकि वे विभिन्न प्रकार की जानकारी संग्रहीत कर सकते हैं, क्यूआर कोड कई उद्देश्यों के लिए उपयोग किया जाता है। क्यूआर कोड का उपयोग डेटा रखने के लिए किया जाता है। जैसे

- सरल पाठः सम्मेलनों में स्वागत संदेश।
- यूआरएलः वेबसाइट या विशिष्ट वेब पृष्ठों के पते।
- ऑनलाइन खातों का प्रमाणीकरणः वेबसाइटें एक क्यूआर कोड प्रदर्शित कर सकती हैं जिसे एक पंजीकृत उपयोगकर्ता अपने स्मार्टफोन से स्कैन कर सकता है और स्वचालित रूप से लॉगिन कर सकता है।
- भुगतानः क्यूआर कोड हमारे बैंक खाते या क्रेडिट कार्ड के बारे में जानकारी संग्रहीत कर सकते हैं।

## 14. यूएसएसडी क्या है और यह कैसे काम करता है?

उत्तरः USSD अनस्ट्रक्चर्ड सप्लीमेंट्री सर्विस डेटा है। यह एक प्रोटोकॉल है जिसका उपयोग जीएसएम (मोबाइल के लिए ग्लोबल सिस्टम) संचार के साथ किया जाता है

सेवा प्रदाता के कंप्यूटर। USSD का उपयोग WAP ब्राउजिंग, प्रीपेड कॉल-बैक सेवा, मोबाइल मनी सेवा, स्थान-आधारित सामग्री सेवाओं और नेटवर्क पर मेनू-आधारित सूचना सेवाओं के लिए किया

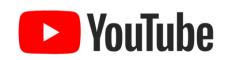

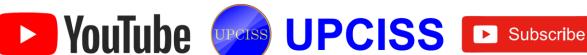

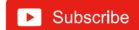

जा सकता है। यूएसएसडी संदेश 182 वर्णों तक लंबे हो सकते हैं, और वे फोन और एक अन्य डिवाइस के बीच एक वास्तविक समय संचार बनाते हैं।

आपका USSD गेटवे आपके USSD एप्लिकेशन को अनुरोध भेजता है, फिर अनुरोध का जवाब देता है, और USSD गेटवे आगे बढता है और उपयोगकर्ता को कंटेट प्रदर्शित करता है।

- क. उपयोगकर्ता फोन में एक पूर्व निर्धारित लघु कोड दर्ज करता है (उदाहरण के लिए, 1097233 #)।
- ख. फोन इसे MNO को भेजता है।
- ग. यूएसएसडी को समर्पित एक MNO कंप्यूटर द्वारा प्राप्त किया
- घ. कंप्यूटर से उत्तर फोन पर वापस भेजा जाता है (स्क्रीन पर प्रदर्शित)।
- इ. पूरी प्रक्रिया में कुछ सेकंड लगते हैं।

### 15. पॉइंट ऑफ सेल क्या है?

वतरः पाइंट ऑफ सेल, खरीद का एक टुकड़ा, उस स्थान को संदर्भित करता है जहां ग्राहक वस्तुओं या सेवाओं के लिए भुगतान निष्पादित करता है और जहां बिक्री कर देय हो सकते हैं। यह एक भौतिक स्टोर में हो सकता है, जहां कार्ड भुगतान या वर्चुअल सेल्स पिंट जैसे कंप्यूटर या मोबाइल इलेक्ट्रॉनिक डिवाइस को प्रोसेस करने के लिए पीओएस टर्मिनल्स और सिस्टम का उपयोग किया जाता है। उदाहरण के लिए, डिपार्टमेंट स्टोर में अक्सर व्यक्तिगत उत्पाद समूहों जैसे उपकरणों, इलेक्ट्रॉनिक्स और परिधान के लिए होता है। निर्दिष्ट कर्मचारी सक्रिय रूप से उत्पादों को बढ़ावा दे सकते हैं और <sup>उपभोक्ताओं</sup> को बस प्रसंस्करण लेनदेन के बजाय खरीद निर्णय के माध्यम से मार्गदर्शन कर सकते हैं।

## डिस्क्रिप्टिव प्रकार के प्रश्न

- 1. NEFT क्या है?
- डेबिट एटीएम कार्ड क्या है?
- क्या आरटीजीएस लेनदेन के लिए कोई न्यूनतम / अधिकतम राशि निर्धारित है?
- यूपीआई के माध्यम से अधिकतम कितनी राशि हस्तांतरित की जा सकती है?
- मोबाइल बैंकिंग से UPI कितना अलग है?
- वर्च्अल पेमेंट एड्रेस क्या है?
- वन-टाइम पासवर्ड का क्या मतलब है?
- आधार की सेवाएं क्या हैं- सक्षम भुगतान प्रणाली?
- क्युआर कोड उपयोगी क्यों हैं?
- 10. ई-वॉलेट को परिभाषित करें?

#### उत्तर

|    |        |        |        | AND DESCRIPTION OF THE PARTY OF THE PARTY OF | Total Control of the Control of the |
|----|--------|--------|--------|----------------------------------------------------------------------------------------------------|----------------------------------------------------------------------------------------------------|
|    | 1. 页   | 2. ख   | 3. ग   | 4. घ                                                                                                    | 5. ख                                                                                                    |
| क. | 6. ग   | 7. ख   | 8. ख   | 9. घ                                                                                                    | 10. घ                                                                                                    |
|    | 1. सही | 2. गलत | 3. गलत | 4. सही                                                                                                    | 5. गलत                                                                                                    |
| ख. | 6. सही | 7. सही | 8. सही | 9. सही                                                                                                    | 10. सही                                                                                                    |
|    | 1. ग   | 2. च   | 3. घ   | 4. क                                                                                                    | 5. छ                                                                                                    |
| ग. | 6. ख   | 7. 専   | 8. ञ   | 9. ज                                                                                                    | 10. झ                                                                                                    |
|    | 1. 홍   | 2. ग   | 3. क   | 4. घ                                                                                                    | 5. ख                                                                                                    |
| घ. | 6. छ   | 7. ज   | 8. च   | 9. झ                                                                                                    | 10. 퍼                                                                                                    |

## Chapter-9 Overview of Futureskills and Cyber Security

## क. बहुविकल्पीय प्रश्न।

- उद्योग 4.0 के संदर्भ में इंटरनेट प्रौद्योगिकियां और `IoT' की क्या भूमिका है?
  - क. वे रोजमर्रा की वस्तुओं को जोड़ने के लिए आधार बनाते हैं
  - ख. वे पर्यावरण के अनुकूल उत्पादन के लिए आधार बनाते हैं
- ग. वे दूसरों के बीच कॉर्पोरेट संचार के लिए आधार बनाते हैं
- घ. इनमे से कोई भी नहीं
- आर्टिफिशियल इंटेलिजेंस क्या है?
  - क. अपनी बुद्धिमत्ता को कंप्यूटर में डालना
  - ख. अपनी खुद की बुद्धि के साथ प्रोग्रामिंग

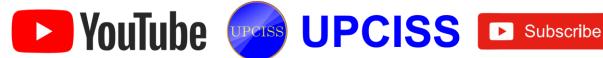

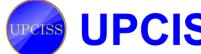

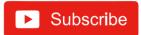

- ग. मशीन को बुद्धिमान बनाना
- घ. कंप्यूटर में अधिक मेमोरी डालना
- बिटकॉइन किसने बनाया?
  - क. सातोशी नाकामोटो
- ग जॉन मैकफी
- उद्योग 4.0 बाजार में कब पहुंचेगा?
  - क. एक उत्पादन वातावरण तक पहुँचने के लिए
  - ख. पहले कार्यान्वयन २०२० तक जारी किया जाएगा
  - उद्योग 4.0 का उपयोग पहले से ही कई उत्पादन लाइनों में किया जा रहा है
  - घ ऊपर के सभी
- 5. इनमें से कौन एक प्रकार का क्लाउड कंप्यूटिंग उपयोग नहीं है?
  - क. एक सेवा के रूप में मंच
  - ख सेवा के रूप में हार्डवेयर
  - ग. एक सेवा के रूप में सॉफ्टवेयर
  - घ. सेवा के रूप में अवसंरचना
- 6. एक प्राइवेट की क्या है?
  - क. आपकी कुंजी श्रृंखला पर एक की
  - ख. जनता को दी गई एक की
  - ग. की जनता को नहीं दी जानी चाहिए
  - घ. की जो एक गुप्त दरवाजा खोलती है
- 7. क्लाउड सर्विसेज का अपने ग्राहकों के साथ एक रिश्ता है।
  - क. कई कई
- ख. अनेको के लिये एक
- ग. एक से एक
- घ. इनमें से कोई नहीं
- 8. कौन सा IoT का तत्व नहीं है?
  - क. सुरक्षा
- ख. प्रक्रिया

ग. लोग

- घ. चीजें
- 9. इंटरनेट ऑफ थिंग्स से जुड़े डिवाइस को स्वचालित रूप से संचार करना है, न कि मनुष्यों के माध्यम से। इसे क्या कहा जाता है?
  - क. बॉट-टू-बॉट (बी 2 बी)
  - ख. मशीन से मशीन (एम 2 एम)
  - ग. इंटरक्लाउड
  - घ. स्काईनेट
- 10. ब्लॉकचेन क्या है?
  - क. एक सहकर्मी से सहकर्मी नेटवर्क पर वितरित खाता बही
  - ख. एक प्रकार का क्रिप्टोकरेंसी
  - ग. आदान प्रदान करना
  - घ. एक केंद्रीकृत खाता बही

## ख. निम्नलिखित कथन सही हैं या गलत।

- 1. बिटकॉइन पहला वितरित ब्लॉकचेन कार्यान्वयन है।
- एक नोड एक ब्लॉकचेन नेटवर्क पर एक कंप्यूटर है।
- ब्लाउड कंप्यूटिंग नेटवर्क केवल निजी या संकर बादलों का समर्थन करने के लिए डिजाइन किए गए हैं।

- जब तक आपके पास इंटरनेट कनेक्शन है, आप दुनिया के किसी भी कंप्यूटर से अपने डेटा तक नहीं पहुँच सकते।
- ब्लॉकचेन में एक ब्लॉक में एक से अधिक मूल ब्लॉक नहीं हो सकते।
- क्लाउंड कंप्यूटिंग उन अनुप्रयोगों और सेवाओं को संदर्भित करता है जो वर्चुअलाइज्ड संसाधनों का उपयोग करके वितरित नेटवर्क पर चलते हैं।
- 7. ट्रोजन हॉर्स वायरस से बहुत मिलते-जुलते हैं क्योंकि वे कंप्यूटर प्रोग्राम हैं जो खुद की प्रतियों को दोहराते हैं।
- 3 डी प्रिंटिंग तकनीक का विस्तार हो रहा है और अब धातु भागों को मुद्रित करने में सक्षम है।
- ब्लॉकचेन में, प्रत्येक ब्लॉक पिछड़े ब्लॉक से जुड़ा हुआ है।
- 10. वीआर का उपयोग चिकित्सा, प्रायोगिक और सैन्य प्रशिक्षण उद्देश्यों के लिए किया जाता है।

## ग. निम्नलिखित का मिलान करें:

- मशीन को बुद्धिमान बनानाः क. प्राइवेट क्लाउड
- यह एक यथार्थवादी तीन ख. आयामी छवि है:
  - एक ऐसी सेवा जिसे सीमित ग. आर्टिफिशियल इंटेलीजेंस लोगों द्वारा पहुँचा जा सकता है:
- HMD का मतलब है:
- घ. खान में काम करनेवाला सीमित स्मृति

ब्लॉकचैन

- पी 2 पी नेटवर्क पर एक डि. वितरित खाता बहीः
  - वर्च्अल रियलिटी
- कंप्यूटर जो ब्लॉकचेन लेनदेन च. को मान्य और प्रोसेस करता
  - कंप्यूटर जो ब्लॉकचेन लेनदेन छ. हडुप को मान्य और प्रोसेस करता है:

प्रदर्शित

ऊपर माउंट लगाकर

- बिड डाटा प्रोसेसिंग और विश्लेषण द्वारा किया सकता है:
  - सुरक्षा
- यह हार्डवेयर, सॉफ्टवेयर और डेटा सहित इंटरनेट से जुड़े सिस्टम की सुरक्षा है:
- 10. नेटवर्क को बेहतर बनाने के लिए पासवर्ड का उपयोग किया जाता है:
- साइबर सुरक्षा

## घ. रिक्त स्थान भरें।

lg256, इमर्सिव हैश अल्गोरिथम, M2M, पब्लिक सॉफ्टवेयर-अस k सर्विस, प्रेडिक्टिव एनालिटिक्स, ब्लॉकचैन, रेडियो आइडेंटिफिकेशन टेक्नोलॉजी, थ्योरी ऑफ मंद, पब्लिक की

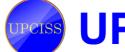

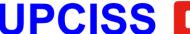

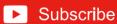

| 1.  | बिटकॉइन ब्लॉकचेन पर आधारित है?                                           |
|-----|--------------------------------------------------------------------------|
| 2.  | ब्लॉकचैन में प्रत्येक ब्लॉक की पहचान करने वाले हैश                       |
|     | को क्रिप्टोग्राफिक एल्गोरिदम का उपयोग करके उत्पन्न किया जाता है।         |
| 3.  | पूरे ब्लॉकचैन को एस्ट्रॉन्ग क्रिप्टोग्राफिक द्वारा संरक्षित किया जाता है |
|     |                                                                          |
| 4.  | एक वितरण मॉडल का वर्णन करता है जिसमें एप्लिकेशन                          |
|     | को एक सेवा प्रदाता द्वारा होस्ट किया जाता है और उपयोगकर्ताओं             |
|     | को उपलब्धं कराया जाता है।                                                |
| 5.  | वीआर में, विषयों को वास्तविक वातावरण से अलग–थलग                          |
|     | किया जाता है।                                                            |
| 6.  | इंटरनेट ऑफ थिंग्स से जुड़े उपकरणों की भारी संख्या को स्वचालित            |
|     | रूप से संचार करना होता है                                                |
| 7.  | इंटरनेट ऑफ थिंग्स द्वारा उपयोग किया जा रहा है।                           |
| 8.  | वर्तमान डेटा का विश्लेषण करने और उस के परिदृश्य                          |
|     | बनाने के लिए डेटा माइनिंग और आर्टिफिशियल इंटेलिजेंस जैसी                 |
|     | कई तकनीकों का उपयोग करता है।                                             |
| 9.  | बिटकॉइन लेनदेन को नेटवर्क नोड द्वारा सत्यापित किया                       |
| •   | जाता है और सार्वजनिक वितरण बही में रिकॉर्ड किया जाता है जिसे             |
|     | कहा जाता है                                                              |
| 10. | मानव भावनाओं, लोगों, विश्वासों को समझें और मनुष्यों                      |
|     | की तरह सामाजिक सहभागिता करने में सक्षम हों।                              |

## ड शॉर्ट प्रश्न और उत्तर

1. IoT क्या है?

उत्तर: IoT का मतलब इंटरनेट ऑफ थिंग्स से है। यह काफी हद तक एक नेटवर्क है जो आपस में बातचीत करने के लिए एक दृष्टिकोण के रूप में इंटरनेट के उपयोग से एक दूसरे से बात कर सकता है। इसमें औद्योगिक से "स्मार्ट" उपकरणों की एक विस्तृत विविधता शामिल है

मशीनें जो उत्पादन प्रक्रिया के बारे में डेटा को सेंसर तक पहुंचाती हैं जो मानव शरीर के बारे में जानकारी ट्रैक करती हैं।

इंटरनेट आफ थिंग्स कैसे काम करता है?

उत्तर: चूंकि IoT उपकरणों का तंत्र अत्यधिक तकनीकी है, इसलिए कई लोगों के लिए यह काफी भ्रमित करने वाला है कि वास्तव में IoT प्रणाली कैसे काम करती है। एक पूर्ण IoT सिस्टम चार अलग—अलग घटकों से बना है जो वांछित आउटपुट देने के लिए एक साथ काम करते हैं।

- सेंसर / उपकरणों
- कनेक्टिविटी
- डाटा प्रासेसिंग
- प्रयोक्ता इंटरफेस

IoT के क्या लाभ हैं?

- क. उच्च-गुणवत्ता वाले डेटा तक पहुंच: विशेष रूप से विपणक और उद्यमी, डेटा और IoT उपकरणों के आविष्कार के साथ।
- बेहतर ट्रैकिंग और प्रबंधनः IoT ट्रैकिंग और प्रबंधन को संगठन के लिए एक हवा बनाता है।
- कुशल संसाधान उपयोगः यह घर, कार्यालय, होटल या कार हो IoT बेहतर उत्पादकता के लिए परिसंपत्तियों के कुशल उपयोग की सुविधा प्रदान करता है।
- घ. स्वचालन और नियंत्रण: स्वचालन समय की जरूरत है और IoT उसी के लिए प्रसिद्ध है। उदाहरण के लिए, घरेलू उपकरण जैसे एयर कंडीशनर, वॉशिंग मशीन, ओवन और रेफ्रिजरेटर स्वचालित रूप से संचालित हो सकते हैं।
- कॉमपोर्ट और सुविधाः डिवाइस का परस्पर संबंध और डेटा का एकत्रीकरण आपको उन सभी उपकरणों पर पूर्ण नियंत्रण प्रदान करता है जो IoT सिस्टम के माध्यम से एक दूसरे से जुड़े हुए हैं।
- च. समय और पैसा बचाता है: IoT न केवल आपके कीमती समय को बचाता है, बल्कि आपकी मेहनत की कमाई को भी बचाता है। उदाहरण के लिए, यदि आपके रसोई के इलेक्ट्रॉनिक उपकरण में कार्य पूरा होने के बाद खुद को बंद करने की क्षमता है, तो यह आपके समय और प्रयासों के साथ-साथ बिजली के अनावश्यक उपयोग से होने वाले अतिरिक्त खर्च को बचाता है।
- इंटरनेट ऑफ थिंग्स के महत्वपूर्ण घटक क्या हैं?

उत्तर: इंटरनेट ऑफ थिंग्स में मौजूद महत्वपूर्ण घटक हैं:

- क. हार्डवेयर: यह भौतिक वस्तुओं को उत्तरदायी बना देगा और उन्हें रिकॉर्ड स्टोर करने और निर्देशों का जवाब देने के लिए कार्यक्षमता प्रदान करेगा।
- ख. सॉफ्टवेयर: यह स्टोरेज, प्रोसेसिंग, मैनिपुलेशन और निर्देशन जैसे तथ्यों के संग्रह की अनुमति देता है।
- इन्फ्रास्ट्रक्चरः इन्फ्रास्ट्रक्चर जिसमें प्रोटोकॉल और प्रौद्योगिकिया होती हैं जो सूचनाओं का आदान-प्रदान करने के लिए दो उपकरण में की अनुमति देती हैं।
- बिग डेटा एनालिटिक्स का क्या अर्थ है?

उत्तर: बिग डेटा एनालिटिक्स शब्द का अर्थ डेटा की बड़ी मात्रा, या बड़े डेटा के विश्लेषण की रणनीति से है। बड़ी मात्रा में डेटा जो समूहीकृत है

सोशल नेटवर्क, वीडियो, डिजिटल इमेज, सेंसर और बिक्री लेनदेन रिकॉर्ड सहित कई प्रकार के स्रोतों को बिग डेटा कहा जाता है। इस सभी डेटा का विश्लेषण करने का मुख्य उद्देश्य पैटर्न और कनेक्शन को उजागर करना है जो अन्यथा अदृश्य हो सकता है, और जो इस बनाने वाले उपयोगकर्ताओं के बारे में मूल्यवान अंतर्दृष्टि प्रदान कर सकता है।

बिग डेटा एनालिटिक्स क्यों महत्वपूर्ण है?

उत्तर: बिग डेटा एनालिटिक्स का सबसे महत्वपूर्ण लाभ है यह संगठनों को अपने डेटा का उपयोग करने में मदद करता है

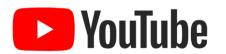

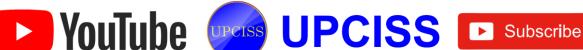

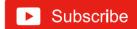

और नए अवसरों की पहचान करने के लिए इसका उपयोग करता है। इसकी मदद से, कंपनियों को होशियार व्यापार, अधिक कुशल संचालन, उच्च लाभ और खुश ग्राहकों का नेतृत्व करना है।

## 7. बिग डेटा के लिए उपयोग किए जाने वाले कुछ उपकरणों की सुची बनाएं?

उत्तरः बिग डेटा तकनीक में विभिन्न उपकरण हैं जो डेटा के आयात, छंटाई और विश्लेषण के लिए तैनात किए जाते हैं।

कुछ उपकरण इस प्रकार हैं:

- क अपाचे हाइव
- ख मोंगोडब
- ग, मानचित्र छोटा करना
- घ अपाचे सकोप
- ड. अपाचे सुअर
- च. अपाचे होडोप

#### ह बिग डेटा में असंरचित डेटा के स्रोत क्या हैं?

उत्तर: असंरचित डेटा के स्रोत इस प्रकार हैं:

- क. टेक्स्ट फाइल्स और दस्तावेज
- ख. सर्वर वेबसाइट और एप्लिकेशन लॉग
- ग. ई-मेल
- घ. सोशल मीडिया डेटा
- ड. छवियाँ, वीडियो और ऑडियो फाइल्स

#### 9. क्लाउड कम्प्यूटिंग क्या है?

उत्तरः क्लाउंड कंप्यूटिंग एक नई युग की कंप्यूटर तकनीक है जो इंटरनेट बेस है। यह अगली पीढी की तकनीक है जो उपयोगकर्ता को जब भी आवश्यकता होती है, सेवाएं प्रदान करने के लिए वेब-आधारित बादलों का उपयोग करती है।

#### 10. क्लाउड क्या है?

उत्तरः क्लाउड हार्डवेयर, नेटवर्क, सेवाओं, भंडारण और इंटरफेस का एक समामेलन है जो कंप्युटिंग को एक सेवा के रूप में प्रदान करने में सहायता करता है। इसके तीन उपयोगकर्ता हैंरू

- क. अंत उपयोगकर्ताओं
- ख. व्यवसाय प्रबंधन उपयोगकर्ता
- ग. क्लाउड सेवा प्रदाता

अंतिम उपयोगकर्ता वे हैं जो क्लाउड द्वारा प्रदान की गई सेवाओं का उपयोग करते हैं। क्लाउड में व्यवसाय प्रबंधन उपयोगकर्ता डेटा और क्लाउड द्वारा प्रदान की गई सेवाओं की जिम्मेदारी लेता है। क्लाउड सेवा प्रदाता वह है जो देखभाल करता है या क्लाउड की आईटी संपत्तियों के रखरखाव के लिए जिम्मेदार है। यह अपने उपयोगकर्ताओं के लिए उनकी कंप्यूटिंग जरूरतों को पूरा करने के लिए एक सामान्य केंद्र के रूप में कार्य करता है।

# 11, क्लाउड कंप्यूटिंग की मूल विशेषता क्या हैं?

क्लाउड कंप्यूटिंग की चार बुनियादी विशेषताएं इस प्रकार हैं:

क. लोच और मापनीयता

- ख. स्व-सेवा प्रावधान और स्वचालित डी-प्रावधान
- ग. मानकीकृत इंटरफेस
- घ. बिलिंग स्वयं सेवा आधारित उपयोग मॉडल।

## 12. क्लाउड कंप्यूटिंग से कंपनी कैसे लाभान्वित हो सकती है?

उत्तर: क. अधिक सुरक्षित डेटा बैकअप और डेटा स्टारज

- ख. एक सेवा के रूप में सॉफ्टवेयर
- ग. हार्डवेयर निवेश के बिना शक्तिशाली सर्वर क्षमताओं का लाम उठाएं
- घ. विकास और पैमाने के लिए बेहतर स्थिति
- ड़. बढ़ती हुई उत्पादक्ता
- च. लागत प्रभावशीलता

#### 13. वर्चुअल रियलिटी क्या है?

उत्तर: वीआर एक यथार्थवादी तीन आयामी छवि (3 डी छवि) या कृत्रिम वातावरण है। यह इंटरेक्टिव हार्डवेयर और सॉफ्टवेयर के मिश्रण के साथ बनाया गया है और उपयोगकर्ता को इस तरह से प्रस्तुत किया गया है कि किसी भी संदेह को निलंबित कर दिया जाता है। इसे एक वास्तविक वातावरण के रूप में स्वीकार किया जाता है जिसमें इसे वास्तविक या भौतिक तरीके से बातचीत की जाती है।

#### 14. वीआर के विभिन्न प्रकार क्या हैं?

उत्तरः क. इमर्सिव वर्च्अल रियलिटी

- ख. नॉन-इमर्सिव सिस्टम
- ग. सेमी-इमर्सिव प्रोजेक्शन सिस्टम
- घ. पूरी तरह से इमर्सिव हेड-माउंटेड डिस्प्ले सिस्टम
- ड़ बढ़ी हुई हकीकत
- च. डेस्कटॉप आभासी वास्तविकता
- छ. प्रोजेक्शन वर्च्अल रियलिटी
- ज. सिमुलेशन वर्चुअल रियलिटी

## 15. वीक ए.आई. और स्ट्रांग ए.आई.के बीच अंतर क्या है?

| वीक ए.आई.                                      | स्ट्रांग ए.आई.                              |
|------------------------------------------------|---------------------------------------------|
| संकीर्ण अनुप्रयोग, बहुत सीमित<br>दायरे के साथ। | व्यापक रूप से लागू विशाल<br>गुंजाइश के साथ। |
| विशिष्ट कार्यों में अच्छा।                     | अतुल्य मानव स्तर की बुद्धि।                 |
| पर्यवेक्षित और अनुपयोगी<br>उपयोग करता है।      | क्लस्टरिंग और एसोसिएशन का<br>उपयोग करता है। |
| डेटा प्रोसेस करना सीखना।                       | डेटा का प्रसंस्करण।                         |
| उदाहरणः सिरी, एलेक्सा                          | उदाहरणः उन्नत रोबोटिक्स।                    |

## 16. एआई के कुछ अनुप्रयोगों को सूचीबद्ध करें।

उत्तरः • प्राकृतिक भाषा प्रसंस्करण

- चाटबोट्स
- बिक्री की भविष्यवाणी

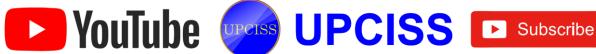

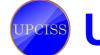

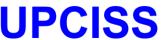

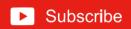

- सेल्फ ड्राइविंग कार्ड
- चेहरे की अभिव्यक्ति मान्यता
- छवि टैगिंग

#### 17. ब्लॉकचेन क्या है?

उत्तर: यह आर्थिक लेन-देन का एक अस्थिर डिजिटल खाता-बही है जिसे न केवल वित्तीय लेनदेन बल्कि वस्तुतः सब कुछ रिकॉर्ड करने के लिए प्रोग्राम किया जा सकता है। सरल शब्दों में, यह एक विकेन्द्रीकृत वितरित डेटाबेस का रिकॉर्ड है जो कंप्यूटर के एक समूह द्वारा प्रबंधित किया जाता है लेकिन किसी एकल इकाई के स्वामित्व में नहीं है। इसे डेटाबेस या फ्लैट-फाइल के रूप में संग्रहीत किया जाता है।

#### 18. ब्लॉकचेन कैसे काम करता है?

उत्तर: इसमें डेटा के अपरिवर्तनीय रिकॉर्ड होते हैं जिन्हें क्रिप्टोग्राफी का उपयोग करके ब्लॉक कहा जाता है। यह निजी संदेशों को पढने में तीसरे पक्ष से डेटा संचार को एन्क्रिप्ट और सुरक्षित करने की प्रक्रिया के अलावा कुछ भी नहीं है। एक बार डेटा रिकॉर्ड हो जाने के बाद इसे बदला नहीं जाएगा। यह सूचनाओं से छेड़छाड़ से बचने के लिए टाइमस्टैम्प के साथ एक डिजिटल नोटरी की तरह काम करता है।

### 19. एन्क्रिप्शन को परिभाषित करें और इसका उपयोग क्यों किया जाता है?

उत्तर: यह डेटा को हमले से बचाने के लिए फाइल के डेटा को एक अपठनीय प्रारूप में परिवर्तित करने की एक प्रक्रिया है। उनका डेटा सुरक्षित करने के लिए एक संगठन में इसका व्यापक रूप से उपयोग किया जा रहा है।

#### 20. सुरक्षा की प्रमुख शर्ते क्या हैं?

उत्तरः सुरक्षा की मुख्य शर्ते गोपनीयता, अखंडता और उपलब्धता हैं। इसे CIA के नाम से भी जाना जाता है। इन तीन चीजों को सुरक्षा का सबसे महत्वपूर्ण घटक माना जाता है। गोपनीयता का अर्थ है जानकारी की रक्षा करना और जानकारी ग्राहक और संगठन के बीच बनी रहती है, और अन्य लोगों के साथ जानकारी साझा नहीं करना। वफादारी का अर्थ विश्वसनीयता और विश्वसनीय डेटा है, जो वास्तविक और सटीक डेटा को संदर्भित करता है। उपलब्धता निर्दिष्ट स्थान से जानकारी तक पहुँचने को संदर्भित करती है।

### डिस्क्रिप्टिव प्रकार के प्रश्न

- वे कौन से अलग-अलग क्षेत्र हैं जहां इंटरनेट ऑफ थिंग्स वास्तव में वर्तमान प्रक्रिया में मूल्य जोड़ सकते हैं?
- इंटरनेट सब कुछ में क्या भूमिका निभाता है?
- IoT उपकरणों और एम्बेडेड उपकरणों के बीच अंतर क्या है?
- बिग डेटा एनालिटिक्स क्या है?
- किसी भी दो प्रकार के बड़े डेटा एनालिटिक्स के बारे में बताएं।
- बिग डेटा क्या है?
- क्लाउड कंप्यूटिंग के फायदे और वितरण क्या हैं?
- क्लाउड सेवा की मुख्य विशेषताएं क्या हैं?
- क्लाउड में कितने प्रकार के परिनियोजन मॉडल का उपयोग किया जाता है?
- 10. AR और VR में क्या अंतर है?
- 11. आर्टिफिशियल इंटेलिजेंस क्या है?
- 12. ब्लॉकचेन किस प्रकार के होते हैं? संक्षेप में प्रकारों की व्याख्या करें।
- 13. निजी और सार्वजनिक ब्लॉकचेन में क्या अंतर है?
- 14. साइबर हमलों की पहचान करने के लिए प्रिंसिपल क्या हैं?
- 15. साइबर हमले की व्याख्या करें?

#### उत्तर

| क. | 1. क   | 2. ग   | 3. क   | 4. ग   | 5. ख    |  |
|----|--------|--------|--------|--------|---------|--|
|    | 6. ग   | 7. ख   | 8. क   | 9. ख   | 10. क   |  |
| ख. | 1. सही | 2. सही | 3. गलत | 4. गलत | 5. सही  |  |
|    | 6. सही | 7. गलत | 8. सही | 9. गलत | 10. सही |  |
| ग. | 1. ग   | 2. च   | 3. क   | 4. ज   | 5. ख    |  |
|    | 6. घ   | 7. ड्  | 8. ঘ   | 9. 퍼   | 10. 朝   |  |
| घ. | 1, ड़  | 2. क   | 3. ग   | 4. च   | 5. ख    |  |
| ч. | 6. घ   | 7. 朝   | 8. ঘ   | 9. ज   | 10. ञ   |  |

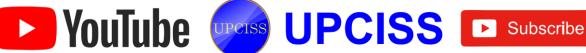

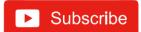

## Linux, Edubuntu, Ubuntu

#### लिनक्स फाइल सिस्टम बनाने के लिए आप किस कमांड का क. बहविकल्पीय प्रश्न। उपयोग करते हैं? किसी फाइल में मौजूद कुल पंक्तियों, शब्दों और वर्णों को गिनने के ख. mkfs क. fdisk लिए किस कमांड का उपयोग किया जाता है? घ. mount ग. fsck ocuntw लिनक्स सिस्टम पर SMB शेयर तक पहुँचने के लिए निम्न में से घ. ount p किस कमांड का उपयोग किया जाता है? फाइल्स को रिमूव करने के लिए किस कमांड का उपयोग किया क. NFS ख. SMD जाता है? ਬ. smbserver ग. smbclient क. dm मानक आउटपुट को सेव करने के लिए किस कमांड का उपयोग घ. erase किया जाता है? डायरेक्टरी को हटाने के लिए किस कमांड का उपयोग किया जाता है? क. tee ख. grep ख. remove ग. cat घ. more घ. rmdir किस कमांड का इस्तेमाल सिर्फ एक फाइल में निहित लाइनें गिनने निम्न में से किस कमांड का उपयोग लिनक्स इंस्टॉलेशन बूट के लिए किया जाता है? पलॉपी बनाने के लिए किया जाता है? क. wc-r ख. wc-w क. mkboot डिस्क ख. बूटफप डिस्क ग. wc - c घ. wc - y ग. ww और rawwrite घ. dd और rawrite

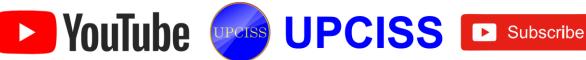

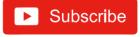

किस प्रकार के प्रतिष्ठानों को एक विशेष बूट डिस्क की आवश्यकता होती है?

T. NFS

ख. FTP

**П.** PCMCIA

घ. उपरोक्त सभी

किसी विशिष्ट RPM के साथ पैकेज की क्वेरी करने के लिए किस कमांड का उपयोग किया जाता है?

क. rpm -q ग. rpm -d ख. rpm -a

घ. rpm-f

11. कौन सा कमांड सभी बफर्स को डिस्क पर फोर्स कर सकता है?

क. save

ख. sync

ग. edbuff

घ. flush

कुछ सिस्टम कॉन्फिगरेशन और सिस्टम व्यवस्थापक निष्पादन योग्य फाइल्स का स्थान है:

可. / home

ख. / proc

ग. / var

ਬ. / sbin

13. निम्नलिखित में से कौन एक फिल्टर कमांड नहीं है?

क. sort

ख. WC

घ. cat

14. वर्किंग डायरेक्टरी को बदलने के लिए किस कमांड का उपयोग किया जाता है?

क. cdir

ख. chdir

ग. changedir

घ. cd

15. किसी फाइल में वर्णों की संख्या गिनने के लिए किस कमांड का उपयोग किया जाता है?

南. WC-r

ख. wc-w

T. WC-C

耳. wc-1

16. LILO 表:

क. लिनक्स लोडर

ख. लिनक्स बूट लोडर

ग. कर्नेल को x86 हार्डवेयर पर बूट करने के लिए प्रयुक्त उपकरण

घ. उपरोक्त सभी

17. उपयोगकर्ता और समूह कोटा निर्धारित करने के लिए किस कमांड का उपयोग किया जाता है?

क. /sbin/usrquota

ख. /sbin/edquota

ग. /sbin/quotaon

घ. /sbin/quota

18. फाइल को कॉन्फिगर करने के लिए किस फाइल स्सिटम का उपयोग किया जाता है?

क. /etc/mount-sys

ख. /etc/filesys

ग. /etc/sysconfig

घ. /etc/fstab

19. निम्नलिखित में से कौन सी उपनिर्देशिका (ies) में सिस्टम बूट स्क्रिप्ट है?

क. /dev

ख. /bin

ग. /etc

घ. /home

20. निम्नलिखित में से कौन-सा टूल का उपयोग जांचने के लिए और लिनक्स फाइल सिस्टम की मरम्मत करने के लिए किया जाता है?

क. mkfs

ख. fdisk

η. fsck

घ. mount

# ख. निम्नलिखित कथन सही हैं या गलत।

उबंदू एक लिनक्स आधारित ऑपरेटिंग सिस्टम है।

एडुबंटु / उबंटू एक ग्राफिकल यूजर इंटरफैस (GUI) नहीं है।

डैश आइकन हमें हमारे कंप्यूटर में संग्रहीत अनुप्रयोगों, फाइल्स और फोल्डर को जल्दी से खोजने और खोलने की अनुमति देता है।

डेस्कटॉप में डैश आइकन के रूप में जाने वाले कुछ लेबल चित्र हैं। 4.

नेटवर्क संकेतक नेटवर्क कनेक्शन का प्रबंधन करता है।

टास्कबार यूजर को वॉल्यूम सेटिंग्स में परिवर्तन का चयन करने की अनुमति नहीं देता है।

लॉन्चर एक ऊर्घ्वाधर बार है जो डेस्कटॉप के बाई ओर मौजूद है। 7.

हटाए गए फाइलों को ट्रैश पुनर्स्थापित करता है।

उबंदू में एक सॉफ्टवेयर सेंटर है, जिसके उपयोग से आप कई अनुप्रयोगों को होस्ट कर सकते हैं।

10. फाइल्स कंप्यूटर की हार्ड डिस्क के कंटेंट को प्रदर्शित नहीं करती हैं।

11. फाइल कुछ संग्रहण डिवाइस पर संग्रहीत संबंधित जानकारी का एक संग्रह है।

12. एक फोल्डर के भीतर एक फोल्डर को फोल्डर-फोल्डर कहा जाता है।

एप्लिकेशन सॉफ्टवेयर का उपयोग करके फाइल बनाई जा सकती है।

14. नाम बदलने का मतलब है कि फाइल/फोल्डर का मौजूदा नाम नहीं बदला जा सकता है।

15. कोपयिना का अर्थ है फाइल / फोल्डर को अलग–अलग स्थान पर

16. मूर्विंग का मतलब फाइल / फोल्डर को एक स्थान से दूसरे स्थान पर कॉपी करना है।

17. बिन या रीसायकल बिन को रीसायकल करने के लिए फाइल/ फोल्डर को स्थानांतरित करने का अर्थ है हटाना।

18. रिस्टोर करने का अर्थ है फाइल / फोल्डर को डेस्कटॉप से ट्रैश में

19. फाइल प्रबंधक फाइल्स, फोल्डर और ड्राइव के बारे में विस्तृत जानकारी प्रदान करता है।

कॉन्टेक्स्ट मेनू पॉप-अप मेनू है जो किसी आइकन पर राइट क्लिक करने पर दिखाई देता है।

#### उत्तर

|     | 1.  | ग    | 2.  | ख   | 3.  | घ   | 4.  | घ   |  |  |
|-----|-----|------|-----|-----|-----|-----|-----|-----|--|--|
|     | 5.  | ख    | 6.  | ग   | 7.  | क   | 8.  | घ   |  |  |
|     | 9.  | घ    | 10. | क   | 11. | ख   | 12. | घ   |  |  |
| (क) | 13. | घ    | 14. | घ   | 15. | ग   | 16. | घ   |  |  |
|     | 17. | ख    | 18. | घ   | 19. | ग   | 20. | ग   |  |  |
|     |     |      |     |     |     |     |     |     |  |  |
|     | 1.  | सही  | 2.  | गलत | 3.  | सही | 4.  | गलत |  |  |
|     | 5.  | सही  | 6.  | गलत | 7.  | सही | 8.  | गलत |  |  |
| \   | 9.  | सही  | 10. | गलत | 11  | सही | 12. | गलत |  |  |
| (理) |     | सही  | 14. | गलत | 15. | सही | 16. | गलत |  |  |
|     | 13. | सही  | 18. | गलत | 19. | सही | 20. | गलत |  |  |
|     | 17. | 4161 | 10. |     |     |     |     |     |  |  |

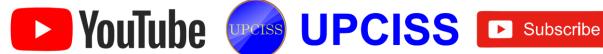

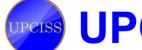

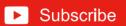

# LibreOffice writer

| <b>T.</b> | बहुविकल्पीय प्रश्न।                                                       |     | ग. सेल                                                                                                    |
|-----------|---------------------------------------------------------------------------|-----|----------------------------------------------------------------------------------------------------|
|           | विकल्प का उपयोग किसी दस्तावेज में किसी विशेष                              | 12. | ग. सेल घ. उपर्युक्त से कोई नहीं                                                                                               |
| 1.        | शब्द, शब्द वाक्यांश को खोजने के लिए किया जाता है।                         |     | टेबल आइकनटूलबार पर मौजूद है।<br>क. स्टैंडर्ड ख. प्रारूपण                                                                      |
|           | क. फाइंड ख. सर्च                                                          |     | ग. स्टेट्स                                                                                                    |
| 18        | ग. रिप्लेस घ. उपर्युक्त में से कोई नहीं                                   | 13. | पिछली सेल में जाने के टिए टिए चंडि                                                                                            |
| 2         | विकल्प दो या दो से अधिक स्तंभों में एक डॉक्यूमेंट को                      |     | पिछली सेल में जाने के लिए किस कुंजी को दबाया जाना चाहिए?<br>क. टैब (बी) शिफ्ट + टैब                                           |
| -         | विभाजित करता है।                                                          |     | ग. राइट एरो घ. उपर्युक्त से कोई नहीं                                                                                          |
| 30        | क. टैब ख. कॉलम                                                            | 14. | फोरमूला इनपुट लाइन को दिखाने या छिपाने के लिए किस                                                                             |
|           | क. टैब ख. कॉलम<br>ग. हैंडर घ. उपर्युक्त से कोई नहीं                       |     | फंक्शन कुंजी का उपयोग किया जाता है?                                                                                           |
| 3.        | चयनित टेक्स्ट को बटनों का उपयोग करके बाएं मार्जिन                         |     | क. F12 ख. F8                                                                                                    |
|           | से 1/2 इंच दूर स्थानांतरित किया जा सकता है।                               |     | ग. F2 घ. उपर्युक्त से कोई नहीं                                                                                                |
|           | क. डेक्रेयस इंडेंट ख. इनक्रीस इंडेंट                                      | 15. | एक डेटशीट पर एक पंक्ति है, जिसमें कई फील्ड                                                                                    |
|           | ग. स्पेसिंग घ. उपर्युक्त से कोई नहीं                                      |     | शामिल हैं।                                                                                                    |
| 4.        | किसी डॉक्यूमेंट के टॉप और बॉटम मार्जिन को का                              |     | क. फील्ड ख. रिकॉर्ड                                                                                                    |
|           | उपयोग करके बदला जा सकता है।                                               |     | ग. डटाबस घ. उपयुक्त से कोई नहीं                                                                                               |
|           | क. कार्यक्षेत्र शासक ख. क्षैतिज शासक                                      | 16. | डेटा आइटम है, जो लिब्रे ऑफिस राइटर को निर्देश                                                                                 |
| 100       | ग. टैब स्टॉप घ. उपर्युक्त से कोई नहीं                                     |     | देता है कि मुख्य डॉक्यूमेंट में डेटा स्रोत की जानकारी कहाँ डालें।                                                             |
| 5.        | पैराग्राफ या लाइन को विशिष्ट स्थिति में ले जाने के लिए                    |     | क. डेटा स्रोत ख. मर्ज फील्ड<br>ग. मुख्य दस्तावेज घ. उपर्युक्त से कोई नहीं                                                     |
|           | सुविधा का उपयोग किया जाता है।                                             | 17  | एक नई पता सूची बनाने के लिए, टैब का चयन करें।                                                                                 |
|           | क. लाइन रिक्ति                                                            | 17. | क. मौजूदा सूची का उपयोग करें ख. संपर्क से चुनें                                                                               |
| 8         |                                                                           |     | ग. पता सूची घ. उपर्युक्त से कोई नहीं                                                                                          |
| U.        | डिफॉल्ट रूप से लिब्रे ऑफिस राइटर में लाइन स्पेसिंग है।<br>क. सिंगल ख. डबल | 18. | लिब्रे ऑफिस राइटर आवेदन नाम के साथ एक खाली दस्तावेज                                                                           |
|           | ग. 1.5 घ. उपर्युक्त से कोई नहीं                                           |     | खोलता है इसका नामहै ।                                                                                                    |
| 7.        | कौन सी विशेषताएं आपको डाक्यूमेंट्स में ग्राफिक्स सम्मिलित करने            |     | क. डॉक् १ ख. अनटाइटल्ड १                                                                                                    |
|           | की अनुमति देती हैं?                                                       |     | ग. १ अनटाइटल्ड घ. उपर्युक्त से कोई नहीं                                                                                       |
|           | क. फॉन्टवर्क ख. टेक्स्ट बॉक्स                                             | 19. | व्याकरणिक त्रुटियां एकलहराती रेखा के साथ इंगित                                                                                |
|           | ग. गैलरी घ. उपर्युक्त से कोई नहीं                                         |     | की जाती हैं।<br>क लाल ख. ग्रीन                                                                                                |
| 8.        | जब आप एक आरेखण ऑब्जेक्ट सम्मिलित करते हैं, तो                             |     | म मार्थिस में कोई उसी                                                                                                    |
|           | . टूलबार स्टैण्डर्ड टूलबार के ठीक नीचे दिखाई देता है।                     |     | ग. ब्लू ध. उपयुक्त स काई नहां<br>संपूर्ण दस्तावेज का चयन करने के लिए आप किस प्रमुख कीज                                        |
|           | क. चित्रकारी ख. आरेखण वस्तु गुण                                           | 20. | कॉम्बिनेशन का उपयोग करेंगे?                                                                                                   |
| 0         | ग. प्रारूपण घ. उपर्युक्त से कोई नहीं                                      |     | क. शिफ्ट + होम ख. शिफ्ट + एन्ड                                                                                                |
| 5,        | छवि को खींचते समय, एक आकार की ऊंचाई और चौड़ाई के                          |     | ग. कण्ट्रोल + A घ. उपर्युक्त से कोई नहीं                                                                                      |
|           | अनुपात को बनाएं रखने के लिए की को दबाए रखें।                              |     |                                                                                                    |
|           | क. कण्ट्रोल ख. शिफ्ट<br>ग. ऑल्ट घ. उपर्युक्त से कोई नहीं                  | ख.  | निम्नलिखित कथन सही हैं या गलत।                                                                                                |
| 10        | ग. ऑल्ट घ. उपर्युक्त से कोई नहीं                                          | 1.  | लिब्रे ऑफिस में शब्द वर्ड प्रोसेसिंग के लिए राइटर, स्प्रेडशीट के                                                              |
|           | फॉन्टवर्क बटन टूलबार पर दर्शाया गया है।<br>क. प्रारूपण ख. स्टैंडर्ड       |     | लिए कैल्क, प्रस्तुतियों के लिए इम्प्रेस का उपयोग करता है। वेक्टर<br>ग्राफिक्स और फ्लोचार्ट्स, डेटाबेस के लिए बेस, और फॉर्मूला |
|           | ग डाइंग च जार्गक्त से कोई नहीं                                            |     | चंगाटन के लिए गणित।                                                                                                    |
| 11        | एक स्तंम और पंक्ति के प्रतिच्छेदन को कहा जाता है।                         | 2   | लिब्रे ऑफिस राइटर टेम्पलेट में स्टाइल फॉर्र्मेटिंग शामिल नहीं है।                                                             |
|           | के बॉर्डर ख. टेबल                                                         | ۷.  |                                                                                                    |
|           | G. Cati                                                                   | E   |                                                                                                    |

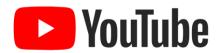

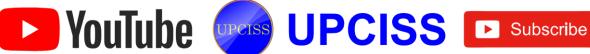

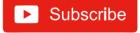

- कण्ट्रोल + Z का उपयोग लास्ट एक्शन को पूर्ववत करने के लिए किया जाता है, और लास्ट एक्शन को फिर से करने के लिए कण्ट्रोल + Y का उपयोग किया जाता है।
- लिब्रे ऑफिस राइटर में कण्टोल + X दस्तावेजों में चयनित तत्वों को काट करने के लिए उपयोग किया जाता है।
- पेज ब्रेक डालने के लिए कण्ट्रोल + एंटर का उपयोग नहीं किया जाता है।
- लिब्रे ऑफिस एक एप्लीकेशन सॉफ्टवेयर है। 6.
- लिब्रे ऑफिस राइटर और इम्प्रेस में कण्ट्रोल + V की टेक्स्ट को क्लिपबोर्ड से पेस्ट करने के लिए उपयोग किया जाता है।
- लिब्रे ऑफिस एमएस वर्ड में राइटर के रूप में जाना जाता है।
- लिब्रे ऑफिस राइटर में करंट फील्ड को पहले स्थान पर ले जाने के लिए कण्ट्रोल + होम का उपयोग किया जाता है।
- लिब्रे ऑफिस राइटर में वर्तमान क्षेत्र को अंतिम स्थान पर ले जाने के लिए कण्ट्रोल + एन्ड का उपयोग किया जाता है।
- लिब्रे ऑफिस राइटर में कण्ट्रोल + J का उपयोग दस्तावेज को जस्टिफाई के लिए नहीं किया जाता है।
- 12. लिब्रे ऑफिस एमएस ऑफिस को रेप्लस करता है, जैसे मस वर्ड एक्सेल और पॉवरपॉइंट को राइटर, कैल्क, इम्प्रेस से।
- लिब्रे ऑफिस राइटर में कण्ट्रोल + शिफ्ट + B का उपयोग सबस्क्रिप्ट के लिए किया जाता है।
- 14. लिब्रे ऑफिस राइटर में स्टैण्डर्ड टूलबार में बुलेट और नंबरिंग दिखाई देती है।

- लिब्रे ऑफिस राइटर में कट्रोल + S सभी दस्तावेजों का चयन करता था।
- लिब्रे ऑफिस राइटर में फॉन्ट का आकार नहीं बदला जा सकता है।
- लिब्रे ऑफिस राइटर में कण्ट्रोल + L का प्रयोग टेक्स्ट को लेफ्ट संरेखित करने के लिए किया जाता है।
- एक ईमेल क्लाइंट लिब्ने ऑफिस का हिस्सा है। 18.
- लिब्रे ऑफिस राइटर में कण्ट्रोल + H को फाइंड एंड रेप्लस के लिए उपयोग नहीं किया जाता है।
- लिब्रे ऑफिस राइटर में कण्ट्रोल + R का उपयोग टेक्स्ट को राइट अलाइन के लिए किया जाता है।

#### उत्तर

|              | 1.  | ग.         | 2.  | क.  | 3.  | ख.  | 4.  | ग.  |
|--------------|-----|------------|-----|-----|-----|-----|-----|-----|
|              | 5.  | क.         | 6.  | ग.  | 7.  | ख.  | 8.  | ग.  |
| (क)          | 9.  | घ.         | 10. | घ.  | 11. | क.  | 12. | ग.  |
|              | 13. | ख.         | 14. | क.  | 15. | क.  | 16. | क.  |
|              | 17. | घ.         | 18. | घ.  | 19. | ख.  | 20. | घ.  |
|              |     | -v - U - L |     |     |     |     |     |     |
|              | 1.  | सही        | 2.  | गलत | 3.  | सही | 4.  | सही |
|              | 5.  | गलत        | 6.  | गलत | 7.  | सही | 8.  | सही |
| (ख)          | 9.  | सही        | 10. | सही | 11. | गलत | 12. | सही |
|              | 13. | सही        | 14. | गलत | 15. | गलत | 16. | गलत |
| MAN CONTRACT | 17. | सही        | 18. | गलत | 19. | गलत | 20. | सही |

## LibreOffice Calc

## क. बहुविकल्पीय प्रश्न।

- लिब्रे ऑफिस कैल्क स्प्रेडशीट में पंक्तियों की संख्या कितनी है? क. 1,048,576 ख. 256 ग. 2,048,571 घ. 1111
- लिब्ने ऑफिस कैल्क स्प्रेडशीट में कॉलम की संख्या क्या है? क. 256 ख. 257 ग. 1024
- 되. 210 सुपरस्क्रिप्ट लिब्ने ऑफिस कैल्क के लिए प्रयुक्त शॉर्टकट कुंजी है: क. कण्ट्रोल + शिफ्ट + P ख. कण्ट्रोल + S ग. कण्ट्रोल + A
- घ. कण्ट्रोल + शिफ्ट + B मदद के लिए इस्तेमाल की जाने वाली शाटकट कुंजी है: क. कण्ट्रोल + F1 ख. कण्ट्रोल + F2 ग. एफ 1 घ. F7
- लिबर ऑफिस कैल्क स्प्रेडशीट का विस्तार है: क. .ods ख. .xlx ग. .odp घ. .odt
- प्रिंट पूर्वावलोकन लिब्ने ऑफिस कैल्क के लिए उपयोग किया गया शॉर्टकट।
  - क. कण्ट्रोल + शिफ्ट + O ख. कण्ट्रोल + P ग. कण्ट्रोल + F घ. कण्ट्रोल + O
- डिफॉल्ट रूप से लिब्रे ऑफिस कैल्क पर कितनी स्प्रेडशीट है? ख. 3 ग. 1 घ. 0
- कैल्क में A1 + A2 जोड़ने से क्या होगा? ख. 5 ग. 1 되. 0
- लिबर ऑफिस कैल्क में डेट और टाइम शॉर्टकट्स का क्या होता

- क. कण्ट्रोल + ; ख. कण्ट्रोल + शिफ्ट + : ग. क. और ख. दोनों (घ ) उपर्युक्त कोई नहीं
- 10. कैल्क में स्प्रेडशीट की अधिकतम संख्या क्या है? क. 10000 ख. 1000 ग. 5000 되. 255
- 11. कैल्क फॉर्मूला निम्नलिखित में से किस प्रतीक से शुरू होता है क. @ ख. = ग. # घ. एवं
- 12. कैल्क में प्रति स्प्रेडशीट की अधिकतम संख्या क्या है? क. +१०७३७४१८२४ ख. 1000 ग. 6000 되. 1,048,576
- 13. कैल्क स्प्रेडशीट में एक सेल में अधिकतम वर्ण क्या है? क. 32767 ख. 1024 ग. 6000 耳. 255
- 14. लिबरेस्केल में शीट (A1) में कर्सर को पहली सेल में ले जाता है। क. कण्ट्रोल + होम ख. कण्ट्रोल + F1 ग. ऑल्ट + F1 घ. कण्ट्रोल + 0
- 15. कैल्क में न्यूनतम जूम% है .....। ख. 0% ग. 10% घ. 15%
- 16. लिब्रे ऑफिस कैल्क में मैनेज टेम्प्लेट को खोलने के लिए उपयोग की जाने वाली कुंजी ..... है।
  - क. कण्ट्रोल + शिफ्ट + N ख. कण्ट्रोल + T ग. कण्ट्रोल + F1 घ. कण्ट्रोल + O
- 17. लिबर ऑफिस कैल्क में प्रिंट करने के लिए उपयोग की जाने वाली

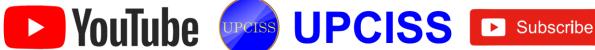

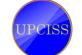

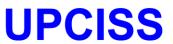

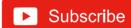

क. कण्ट्रोल + P

ख. कण्ट्रोल + T

ग. कण्ट्रोल + F1

- घ. कण्टोल + O
- हम लिबर ऑफिस कैल्क को अधिकतम नहीं कर सकते हैं:

200 ख. 300

ग. 500

- फंक्शन विजार्ड को खोलने के लिए प्रयुक्त शॉर्टकट कुंजी लिब्रे ऑफिस कैल्क में है:

क. ऑल्ट + F1 ख. कण्ट्रोल + F6

घ. कण्ट्रोल + F2

- 20. लिब्रे ऑफिस कैल्क में वर्तमान सेल की चौड़ाई बढ़ाने के लिए उपयोग की जाने वाली शॉर्टकट कुंजी है:
  - क. ऑल्ट + राइट एरो

ख. ऑल्ट + एंड

ग. F2

घ. कण्ट्रोल + फ2

## ख. निम्नलिखित कथन सही हैं या गलत।

- फंक्शंस अंतर्निहित फार्मुला हैं।
- फार्मूला सूत्र सरल और जटिल गणना करने के लिए उपयोग किए
- डेटा पूरी शीट में स्वचालित रूप से पुनर्गणना हो जाता है।
- डेटा को सर्च नहीं किया जा सकता और जल्दी से बदल दिया
- ऑटोफिल फंक्शन का उपयोग करके श्रृंखला में डेटा दर्ज किया जा सकता है।
- डेटा को ग्राफिकल रूप में चार्ट के रूप में देखा जा सकता है।
- लिब्रे ऑफिस कैल्क एक एप्लिकेशन सॉफ्टवेयर है, जिसका उपयोग गणितीय गणना करने के लिए किया जाता है।
- कण्ट्रोल + A पूरी शीट का चयन करेगा।
- कण्ट्रोल + Z सेल कंटेंट को कॉपी करेगा।
- कण्ट्रोल + C सेल कंटेंट पेस्ट करेगा।
- कॉपी का मतलब है डेटा की कॉपी करना।

- मूर्विंग डेटा की स्थिति को बदलने के लिए संदर्भित करता है।
- लिबर ऑफिस कैल्क, इदुबुन्टु का सबसे लोकप्रिय स्प्रेडशीट सॉफ्टवेयर है।
- 14. एक स्प्रेडशीट में यूजर की आवश्यकता के अनुसार किसी भी संख्या में शीट हो सकते हैं।
- 15. अक्षर A से Z, AA से AZ पंक्ति शीर्षक हैं।
- 16. स्टेटस बार में वर्तमान में चयनित कमांड या वर्तमान गतिविधि का नाम शामिल है।
- डेटा को एक एक्टिव सेल में दर्ज नहीं किया जा सकता है।
- 18. शीट टैब के बाईं ओर मौजूद नेविगेशन बटन यूजर को शीट के बीच स्विच करने की अनुमति देता है।
- 19. कोपयिन्ग का मतलब है, डाटा को एक स्थान से दूसरे स्थान पर संदर्भित करता है।
- 20. एक पंक्ति को चुनने के लिए कण्ट्रोल + A कुंजी संयोजन का उपयोग किया जाता है।

#### उत्तर

|     | 1.  | क.  | 2.  | ग.  | 3.  | क.    | 4.  | ग.  |
|-----|-----|-----|-----|-----|-----|-------|-----|-----|
|     | 5.  | क.  | 6.  | क.  | 7.  | ग.    | 8.  | घ.  |
| (क) | 9.  | ग.  | 10. | क.  | 11. | ख.    | 12. | क.  |
|     | 13. | क.  | 14. | क.  | 15. | क.    | 16. | क.  |
|     | 17. | क.  | 18. | घ.  | 19. | (ঘ)   | 20. | क.  |
|     |     |     |     | *:  |     | - 1   |     |     |
|     | 1.  | सही | 2.  | सही | 3.  | सही   | 4.  | गलत |
|     | 5.  | सही | 6.  | सही | 7.  | सही   | 8.  | सही |
| (國) | 9.  | गलत | 10. | गलत | 11  | सही . | 12. | सही |
|     | 13. | सही | 14. | गलत | 15. | सही   | 16. | सही |
|     | 17. | सही | 18. | सही | 19. | गलत   | 20. | सही |

## LibreOffice impress

## क. बहुविकल्पीय प्रश्न।

स्लाइड शो को प्रदर्शित करने के लिए ..... फंक्शन कुंजी का उपयोग किया जाता है।

西. F9

ख. F5

ग. F10

- घ. इनमें से कोई नहीं
- किस व्यू में, आप मुद्रित लैंडआउट के लिए स्लाइड के लेआउट का चयन करते हैं?

क. सामान्य दुश्य

ख. स्लाइड सॉर्टर दृश्य

ग. हैंडआउट दृश्य

घ. इनमें से कोई नहीं

एक प्रस्तुति में ..... एक पृष्ठ की तरह है।

क. प्लेसहोल्डर

ख. स्लाइड

ग. स्लाइड फलक

घ. इनमें से कोई नहीं ..... व्यू पूर्ण स्क्रीन मोड में स्लाइड प्रदर्शित करता है।

क. स्लाइड शो ग. रूपरेखा

ख. स्लाइड सॉर्टर घ. इनमें से कोई नहीं

स्लाइड सॉर्टर व्यू बटन ..... मेनू पर मौजूद है।

क. स्लाइड शो

ख. फाइल

ग. व्यू

घ. इनमें से कोई नहीं

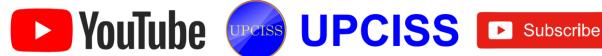

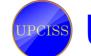

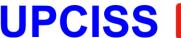

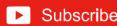

ख. स्टैंडर्ड

क. मेन्

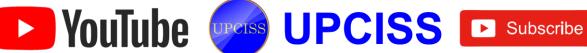

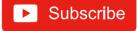

#### उत्तर

|     | 1.  | ग. | 2.  | क. | 3.  | ख. | 4.  | ग. |
|-----|-----|----|-----|----|-----|----|-----|----|
|     | 5.  | क. | 6.  | ग. | 7.  | ख. | 8.  | ग. |
| (क) | 9.  | घ. | 10. | घ. | 11. | क. | 12. | ग. |
|     | 13. | ख. | 14. | क. | 15. | क. | 16. | क. |
|     | 17. | घ. | 18. | घ. | 19. | ख. | 20. | घ. |

| (ख) | 1.  | सही | 2.  | सही | 3.  | सही | 4.  | गलत |
|-----|-----|-----|-----|-----|-----|-----|-----|-----|
|     | 5.  | सही | 6.  | सही | 7.  | गलत | 8.  | सही |
|     | 9.  | गलत | 10. | गलत | 11. | सही | 12. | सही |
|     | 13. | गलत | 14. | गलत | 15. | सही | 16. | सही |
|     | 17. | सही | 18. | सही | 19. | सही | 20. | सही |

# सॉल्व्ड सैंपल प्रश्न पत्र

ख. टेबल्स समृह

घ. इनमें से कोई नहीं

#### क. बहुविकल्पीय प्रश्नः

- 1. सिस्टम की पावर बंद होने के बाद, निम्नलिखित में से कौन सी जानकारी को संग्रहीत करता है?
  - क. सी पी यू

ख. रोम

ग. राम

घ. DIMM

- डिजिटल कंप्यूटर में, डेटा का प्रतिनिधित्व किया जाता है:
  - क. ऑक्टल फॉर्म
- ख. हेक्साडेसिमल फॉर्म
- ग. बाइनरी फॉर्म
- संख्यात्मक फॉर्म
- 3. कौन सा प्रोटोकॉल इलेक्ट्रॉनिक मेल भेजता है?
  - क. आउटलुक एक्सप्रेस

ख. पॉप 3

ग. एफटीपी

- एसएमटीपी घ.
- विंडोज 10 में शामिल नए अंतर्निहित ब्राउजर का नाम क्या है?
  - क. कोटोना

ख. एज

ग. ओपेरा

- घ. इंटरनेट एक्सप्लोरर प्रो
- 5. निम्न में से कौन सी सुविधाएँ विंडोज 10 को विभिन्न डिवाइस प्रकार के अनुकूल बनाने की अनुमति देती हैं?
  - क. फ्लेक्सी

ख. कॉन्टीनुम्न

ग. हब

घ. Unifi

- 6. कुकीज हैं:
  - क. बर्कले में बना एक उत्पाद
  - ख. नेट पर एक सूचना संग्रहीत करने के लिए तंत्र
  - ग. कुकीज नामक फाइल में ग्राहकों पर लगातार डेटा संग्रहीत करने के लिए तंत्र
  - घ. इनमें से कोई नहीं

- क. प्रस्तुत लेख रिवर्स कालानुक्रमिक क्रम में
- ख. एक पुस्तक का शीर्षक
- ग. वेब सर्वर में विशेष विभाजन
- घ. सर्च इंजन का नाम
- 8. रीसायकल बिन में आइटम रखे बिना स्थायी रूप से चयनित आइटम को हटाने के लिए:
  - क. शिफ्ट + डिलीट की दबाएं
  - ख. किसी आइटम को खींचते समय कंट्रोल की दबाएं
  - ग. कंट्रोल + शिफ्ट की दबाएं
  - घ. इनमें से कोई नहीं
- 9. पावरपॉइंट में, हैडर और फुटर बटन किस समूह में सम्मिलित करें टैब पर पाया जा सकता है?

10. इंटरनेट बैंकिंग का उपयोग करने के लिए, ग्राहक की जरूरतः क. ग्राहक आईडी और पासवर्ड

क. दृष्टांत समूह

ग. पाठ समूह

- ख. ग्राहक का नाम और पासवर्ड
- ग. ग्राहक आईडी और जन्म तिथि
- घ. ग्राहक आईडी और फोन नंबर

### ख. निम्नलिखित कथन सही हैं या गलत।

- वर्म और ट्रोजन हॉर्स को एंटीवायरस सॉफ्टवेयर द्वारा आसानी से पता लगाया और समाप्त किया जाता है।
- CPU कंप्यूटर के केवल इनपुट डेटा को नियंत्रित करता है।
- IPv6 इंटरनेट प्रोटोकॉल पते को चार अंकों के आठ समूहों के रूप में दर्शाया गया है।
- एसडी कार्ड एक आउटपुट डिवाइस है।
- फर्मवेयर सॉफ्टवेयर; हार्डवेयर डिवाइस में एम्बेडेड होता है।
- एक फोल्डर फाइल्स के साथ-साथ उप-फोल्डर भी नहीं हो सकते।
- जो लोग शिक्षा, पर्यटन, और पारिवारिक यात्राओं के लिए विदेश यात्रा कर रहे हैं, उनके लिए पासपोर्ट आवश्यक है।
- सोशल नेटवर्किंग में कंप्यूटर और राउटर के बीच संचार शामिल है।
- एक्सेल में, आप हैश साइन (#) द्वारा पूर्ण संदर्भ दर्शा सकते हैं।
- 10. एक चार्ट में विभिन्न तत्वों में अलग—अलग संक्रमण नहीं हो सकते हैं।

#### ग. निम्नलिखित का मिलान करें।

- 1. यादें प्रति सेकंड कई बार ताजा होनी चाहिए:
- 2. डिवाइस का उपयोग विभिन्न प्रोटोकॉल का उपयोग करके दो सिस्टम को जोड़ने के लिए किया जाता है:
- 3. BHIM का संक्षिप्त रूपः
- 4. आदेशों को पूरा करने की प्रक्रिया है:
- 5. एक फाइल को अक्सर निम्न के रूप में संदर्भित किया जाता है:
- 6. HTML बनाने के लिए उपयोग किया जाता हैः
- 7. एक अग्रिम भुगतान करना होगाः

- क. भारत इंटरफेस फॉर मनी
- ख. डायनामिक रैम
- ग. निष्पादित
- घ. गैटवे
- ड़. वेब पृष्ठ
- च. दस्तावेज
- छ. व्यक्तिगत पहचान संख्या

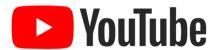

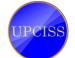

UPCISS Describe

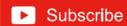

| 8. पिन के लिए खड़ा है:                                  | ज. क्रेडिट कार्ड     |
|---------------------------------------------------------|----------------------|
| 9. विशेश प्रभाव में स्लाइड शुरू करने के                 | झ. एक                |
| लिए इस्तेमाल कियाः<br>10. सेल मोड में दर्ज डव्क (-3,2): | - 4                  |
| 10. 110 418 4 401 644 (-3,2).                           | झ. तीन<br>ञ. संक्रमण |

#### घ. रिक्त स्थान भरें:

स्विच, पिंग, इ -बैंकिंग, हैकिंग, फाइल, रैम, आई पी एड्रेस, वेब ब्राउजर, रिहर्सल, सोशल नेटवर्किंग

- कनेक्शन समस्याओं के रूप में टीसीपी / आईपी त्रुटियों की पहचान करने के लिए, कमांड का उपयोग किया जा सकता है।
- कंप्यूटर बंद होने पर \_\_\_\_\_ में संग्रहीत जानकारी मिटा दी जाती है।
- एक कंप्यूटर प्रोग्राम है जो लगातार और तेजी से वर्ल्ड वाइड वेब की खोज करता है।
- वेबसाइट है। टिवटर एक
- इकाई के रूप में सहेजी गई जानकारी का एक
- इंटरनेट पर एक कंप्यूटर \_\_\_\_ द्वारा पहचाना जाता है।
- कुछ अन्य अवैध तरीकों से किसी अन्य व्यक्ति का पासवर्ड जानना
- एक कंप्यूटर जो नेटवर्क के बीच डेटा ट्रांसिमशन प्रोटोकॉल को परिवर्तित करता है वह \_\_\_\_\_ है।
- केवल इलेक्ट्रॉनिक साधनों का उपयोग है जो धनराशि को हस्तांतरित करने के लिए चेक या नकदी के बजाय सीधे एक खाते को दूसरे खाते में स्थानांतरित करते हैं।
- 10. प्रस्तुति में स्लाइड के लिए कस्टम टाइमिंग सेट करने के लिए विकल्प का उपयोग किया जा सकता है।

#### डिस्क्रिप्टिव प्रकार के प्रश्न।

अंतर करें:

### क. कंप्यूटर के विभिन्न कार्य क्या हैं?

उत्तर: एक कंप्यूटर निम्नलिखित कार्य करता है:

- i. डेटा स्वीकार करना
- ii. डाटा प्रोसेसिंग
- iii. आकड़ो का भंडारण किया जा रहा हैं
- iv. डेटा स्टोरिंग

## ख. स्टोरेज डिवाइस क्या है? सामान्य वर्गीकरण क्या है?

उत्तरः स्टोरेज डिवाइसेस का इस्तेमाल कंप्यूटर में डेटा स्टोर करने के लिए किया जाता है। स्टोरेज उपकरणों के विभिन्न प्रकार हैं:

- मैग्नेटिक डिवाइस
- ऑप्टिकल डिवाइस
- सॉलिड-स्टेट स्टोरेज डिवाइस

## कंप्यूटर की बनियावी इकाइयों को बताएं। उन उप-इकाइयों का नाम बताइए जो CPU बनाती हैं और प्रत्येक इकाइयाँ के कार्यों को

उत्तर: कंप्यूटर की पांच बुनियादी इकाइयाँ हैं:

- इनपुट यूनिट
- आउटपुट यूनिट
- स्टोरेज युनिट
- सेंट्रल प्रोसेसिंग यनिट
- अरिथमेटिक और लॉजिकल युनिट
- कण्ट्रोल युनिट

सीपीयू की दो उप-इकाइयाँ हैं: कंट्रोल यूनिट और अरिथमैटिक और लॉजिकल युनिट। कंट्रोल युनिट पूरे ऑपरेशन को नियंत्रित करती है उठाकर बाहर ले जाओ। ALU अरिथमेटिक और लॉजिकल ऑपरेशन करता है।

### घ. IoT उपकरणों और एम्बेडेड उपकरणों के बीच अंतर क्या है?

उत्तर: इंटरनेट ऑफ थिंग्स एक प्रकार का एम्बेडेड सिस्टम है जो इंटरनेट से जुड़ता है। एंबेडेड सिस्टम छोटे सॉफ्टवेयर प्रोग्राम होते हैं जो कुछ कार्यों को कार्यान्वित करते हैं। इंटरनेट ऑफ थिंग्स को पर्यावरण के अनुसार लगातार अपडेट किया जा सकता है और खुद से सीख सकते हैं।

#### ड. RTGS सिस्टम क्या है?

उत्तर: आरटीजीएस सिस्टम एक फंड ट्रांसफर मैकेनिज्म है जहां एक बैंक से दूसरे बैंक में पैसा ट्रांसफर होता है; एक वास्तविक समय और सकल आधार पर। यह बैंकिंग चौनल के माध्यम से सबसे तेज मनी ट्रांसफर सिस्टम है। वास्तविक समय में निपटान का मतलब है कि भुगतान की प्रक्रिया का निपटारा होते ही भुगतान कर दिया जाता है। सकल निपटान का मतलब है कि लेन–देन को किसी अन्य लेनदेन को इकट्ठा किए बिना एक-से-एक आधार पर निपटाया

#### च. आप MS-Word दस्तावेज में वर्तनी और व्याकरण की जाँच कैसे करते हैं?

उत्तरः कर्सर को दस्तावेज की शुरुआत में या उस अनुभाग की शुरुआत में रखें जिसे आप चाहते हैं जाँच करने के लिए। टूलबार पर समीक्षा टैब पर क्लिक करें। अशुद्धि जाँच समूह पर वर्तनी और व्याकरण पर क्लिक करें।

## छ. इलेक्ट्रॉनिक स्प्रेडशीट की विशेषताएं और महत्व क्या हैं?

उत्तरः इलेक्ट्रॉनिक स्प्रेडशीट की कई विशेषताएं हैं जो इसे वास्तव में महत्वपूर्ण बनाती हैं। यह विभिन्न प्रकार की सूचनाओं को आसानी से व्यवस्थित और मूल्यांकन करने में मदद करता है। इसका उपयोग विभिन्न प्रकार की रिपोट को उत्पन्न करने के लिए किया जा सकता है। शीट गणितीय रूप से अन्य कोशिकाओं में दर्ज की गई कंटेट के आधार पर सूत्रों की गणना कर सकती है। यह रोजमर्रा के लेखांकन कार्यों पर खर्च किए गए समय को कम करके उत्पादकता को बढाता है।

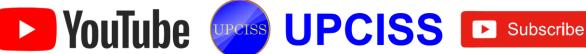

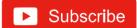

### ज. आप पावरपॉइंट में अपने स्लाइड शो की अवधि के लिए संगीत कैसे खेल सकते हैं?

- क. अपने पीसी हार्ड ड्राइव में संगीत डाउनलोड या स्टोर करें और वहां से इसे पावरपॉइंट में अपलोड करें।
- ख. इन्सर्ट टैब में, ऑडियो क्लिक करें और फिर मेरे पीसी पर ऑडियो पर क्लिक करें।
- ग. ढूँढें और संगीत फाइल पर डबल-क्लिक करें।
- घ. प्लेबैक टैब के तहत प्ले इन बैकग्राउंड पर क्लिक करें।

## झ. ई-मेल क्या है? ई-मेल भेजने के लिए क्या आवश्यक हैं?

उत्तर: इलेक्ट्रॉनिक मेल आपको इलेक्ट्रॉनिक रूप में संदेश भेजने और प्राप्त करने देता है। ई-मेल भेजने के लिए आवश्यक कदम हैं:

- क. ई-मेल प्रोग्राम शुरू करें।
- ख. ई-मेल भेजने के लिए एड्रेस टाइप करें।
- ग. संदेश लिखें।
- घ. सेंड बटन पर क्लिक करें।

#### 2. निम्नलिखित शब्द समझाइए:

- क. ई-वॉलेट को परिभाित करें। ई-वॉलेट के दो घटक क्या हैं?
- ख. वर्चुअल पेमेंट एड्रेस
- ग. क्यूआर कोड्स किसके लिए उपयोग किए जाते हैं?
- घ. यूएसएसडी सुविधाओं और यूएसएसडी के लाभों के बारे में बताएं

- क. ई-वॉलेट एक प्रकार का इलेक्ट्रॉनिक कार्ड है, जिसका उपयोग कंप्यूटर के माध्यम से ऑनलाइन किए गए लेनदेन के लिए किया जाता है स्मार्टफोन। इसकी उपयोगिता क्रेडिट या डेबिट कार्ड के समान है। ई-वॉलेट को व्यक्ति के बैंक के साथ जोड़ा जाना चाहिए भूगतान करने के लिए खाता। दो घटक सॉफ्टवेयर और सूचना हैं। सॉफ्टवेयर घटक व्यक्तिगत जानकारी संग्रहीत करता है और डेटा की सुरक्षा और एन्क्रिप्शन प्रदान करता है। सूचना घटक उपयोगकर्ता द्वारा प्रदान किए गए विवरणों का एक डेटाबेस है, जिसमें उनका नाम, शिपिंग पता, भूगतान के तरीके, भूगतान की जाने वाली राशि, क्रेडिट या डेबिट कार्ड विवरण, और इसी तरह शामिल हैं।
- ख. वर्च्अल भूगतान पता, जिसे VPA के रूप में भी जाना जाता है, एक ईमेल आईडी की तरह है, जो किसी व्यक्ति को पैसे भेजने या प्राप्त करने के लिए युनिफाइड पेमेंट इंटरफेस सेवा का उपयोग करके दिया जाता है। UPI के साथ, फंड ट्रांसफर IFSC कोड या बैंक अकाउंट नंबर के बिना शुरू किया जा सकता है। इसलिए, VPA आवश्यक रूप से आवश्यक जानकारी या सभी लेन–देन का एकमात्र टुकड़ा है। यूपीआई इंटरफेस उपयोगकर्ताओं को यूपीआई के साथ किसी भी बैंक खाता धारक को 24 से 7 तक पैसे भेजने का विशेषाधिकार देता है आधार से।
- क्यूआर कोड उत्पन्न करना और उपयोग करना आसान है। वे एक छाट से स्थान में सभी प्रकार के डेटा को स्टोर करने का एक सुविध

गाजनक तरीका है। वे विभिन्न प्रकार की जानकारी संग्रहीत कर सकते हैं। क्यूआर कोड कई उद्देश्यों के लिए उपयोग किया जाता हैं; उनका उपयोग डेटा रखने के लिए किया जाता है जैस

क. सरल पाठ

ख. एडेस

- ग. फोन नंबर
- घ. ईमेल एड्रेस
- ड युआरएल
- च. भुगतान
- छ. ऑनलाइन खातों प्रमाणीकरण
- ज. वाई-फाई प्रमाणीकरण
- USSD का अर्थ है असंरचित पूरक सेवा डेटा। यह मोबाइल संचार के लिए एक वैश्विक प्रणाली है वह तकनीक जो मोबाइल फोन और नेटवर्क में एप्लिकेशन प्रोग्राम के बीच पाठ भेजने के लिए उपयोग की जाती है। यूएसएसडी लघु संदेश सेवा के समान है। भुगतान सेवा \*99# यूएसएसडी चौनल पर काम करती है। यह सेवा की अनुमित देता है एक बुनियादी मोबाइल फोन सुविधा का उपयोग करके मोबाइल बैंकिंग लेनदेनय मोबाइल इंटरनेट डेटा की सुविधा होने की कोई आवश्यकता नहीं है यूएसएसडी-आधारित मोबाइल बैंकिंग का उपयोग करने के लिए। \*99 रु सेवा के तहत दी जाने वाली प्रमुख सेवाओं में इंटरबैंक अकाउंट से लेकर फंड ट्रांसफर, बैलेंस पूछताछ और मिनी शामिल हैं बयान।

यूएसएसडी की विशेषताएं और लाभः

- क. एक बेसिक फोन पर काम करता है
- ख. राउंड-द-क्लॉक सेवा
- ग. आसान और सुलभ
- घ. सीमित क्रेडेंशियल आवश्यकता के साथ सुरक्षित इंटरफेस
- ड बहुभाषी सेवा
- च. तेज लेनदेन
- छ कहीं भी कभी भी सेवा

#### उत्तर

|    | 1. क   | 2. ग   | 3. घ   | 4. ख   | 5. ख    |  |
|----|--------|--------|--------|--------|---------|--|
| क. | 6. ग   | 7. क   | 8. क   | 9. ग   | 10. क   |  |
| ख. | 1. सही | 2. गलत | 3. गलत | 4. गलत | 5. सही  |  |
|    | 6. गलत | 7. सही | ८. गलत | 9. गलत | 10. सही |  |
| ग, | 1. ख   | 2. घ   | 3. क   | 4. ग   | 5. च    |  |
|    | 6. 홍   | 7. ज   | 8. ঘ   | 9. ट   | 10. झ   |  |
| ਬ. | 1. ख   | 2. च   | 3. ज   | 4. 퍼   | 5. ड़   |  |
|    | 6. ड़  | 7. छ   | 8. क   | 9. ग   | 10. झ   |  |
|    | U. Ģ   |        |        |        |         |  |

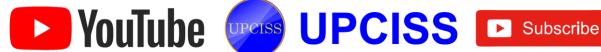

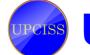

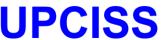

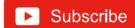